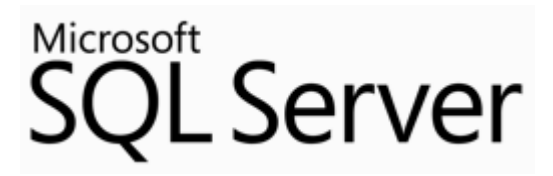

# Guide to Migrating from Oracle to SQL Server 2014 and Azure SQL Database

SQL Server Technical Article

**Writers:** Yuri Rusakov (DB Best Technologies), Igor Yefimov (DB Best Technologies), Anna Vynograd (DB Best Technologies), Galina Shevchenko (DB Best Technologies)

**Technical Reviewer:** Dmitry Balin (DB Best Technologies)

**Published:** November 2014

**Applies to:** SQL Server 2014

**Summary:** This white paper explores challenges that arise when you migrate from an Oracle 7.3 database or later to SQL Server 2014. It describes the implementation differences of database objects, SQL dialects, and procedural code between the two platforms. The entire migration process using SQL Server Migration Assistant (SSMA) v6.0 for Oracle is explained in depth, with a special focus on converting database objects and PL/SQL code.

Created by: DB Best Technologies LLC 2535 152<sup>nd</sup> Ave NE, Redmond, WA 98052 Tel: +1-855-855-3600 E-mail: [info@dbbest.com](mailto:info@dbbest.com)

Web: [www.dbbest.com](http://www.dbbest.com/)

# Copyright

This is a preliminary document and may be changed substantially prior to final commercial release of the software described herein.

The information contained in this document represents the current view of Microsoft Corporation on the issues discussed as of the date of publication. Because Microsoft must respond to changing market conditions, it should not be interpreted to be a commitment on the part of Microsoft, and Microsoft cannot guarantee the accuracy of any information presented after the date of publication.

This White Paper is for informational purposes only. MICROSOFT MAKES NO WARRANTIES, EXPRESS, IMPLIED OR STATUTORY, AS TO THE INFORMATION IN THIS DOCUMENT.

Complying with all applicable copyright laws is the responsibility of the user. Without limiting the rights under copyright, no part of this document may be reproduced, stored in or introduced into a retrieval system, or transmitted in any form or by any means (electronic, mechanical, photocopying, recording, or otherwise), or for any purpose, without the express written permission of Microsoft Corporation.

Microsoft may have patents, patent applications, trademarks, copyrights, or other intellectual property rights covering subject matter in this document. Except as expressly provided in any written license agreement from Microsoft, the furnishing of this document does not give you any license to these patents, trademarks, copyrights, or other intellectual property.

Unless otherwise noted, the example companies, organizations, products, domain names, e-mail addresses, logos, people, places and events depicted herein are fictitious, and no association with any real company, organization, product, domain name, email address, logo, person, place or event is intended or should be inferred.

© 2014 Microsoft Corporation. All rights reserved.

Microsoft and SQL Server are registered trademarks of Microsoft Corporation in the United States and other countries.

The names of actual companies and products mentioned herein may be the trademarks of their respective owners.

# Contents

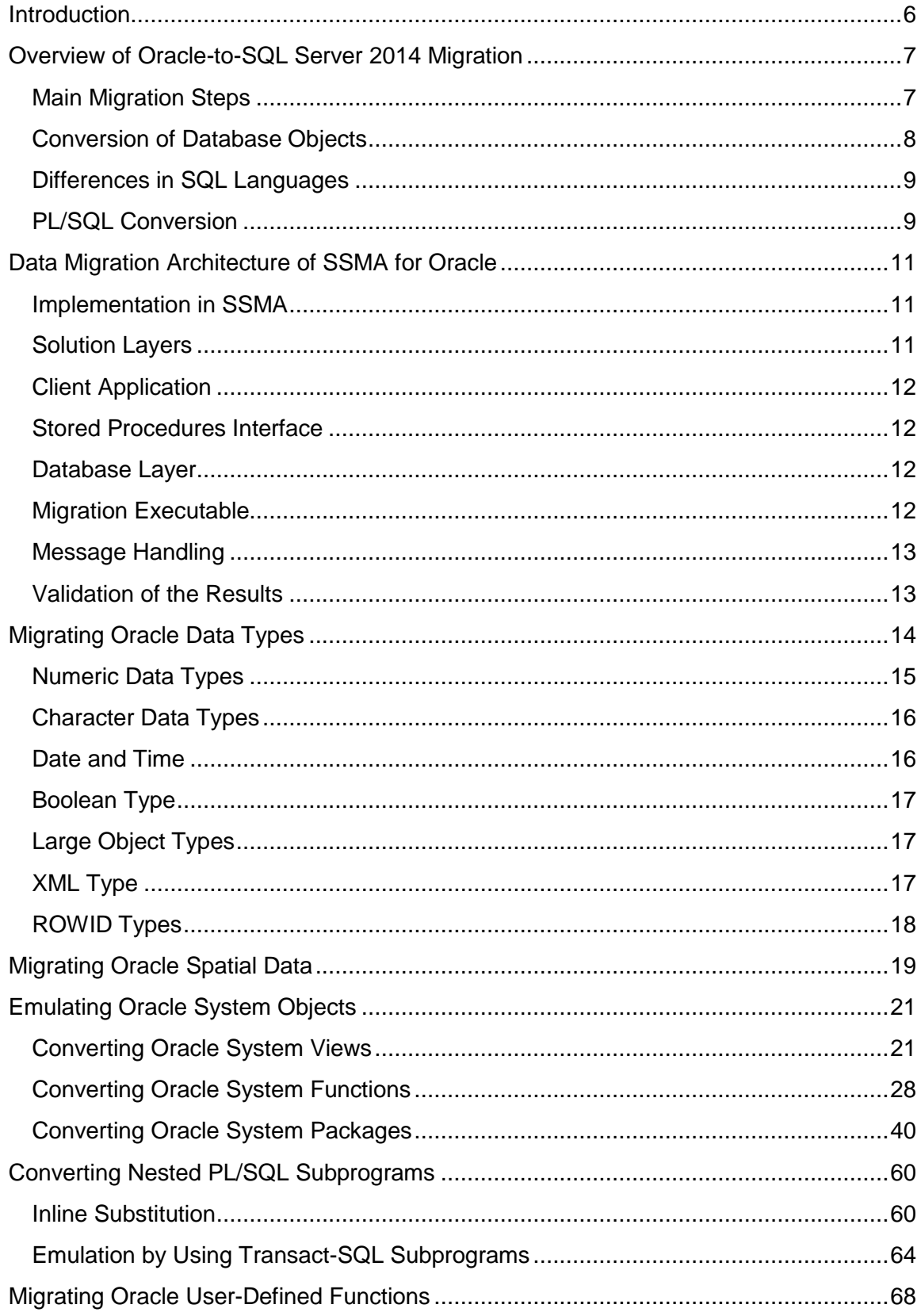

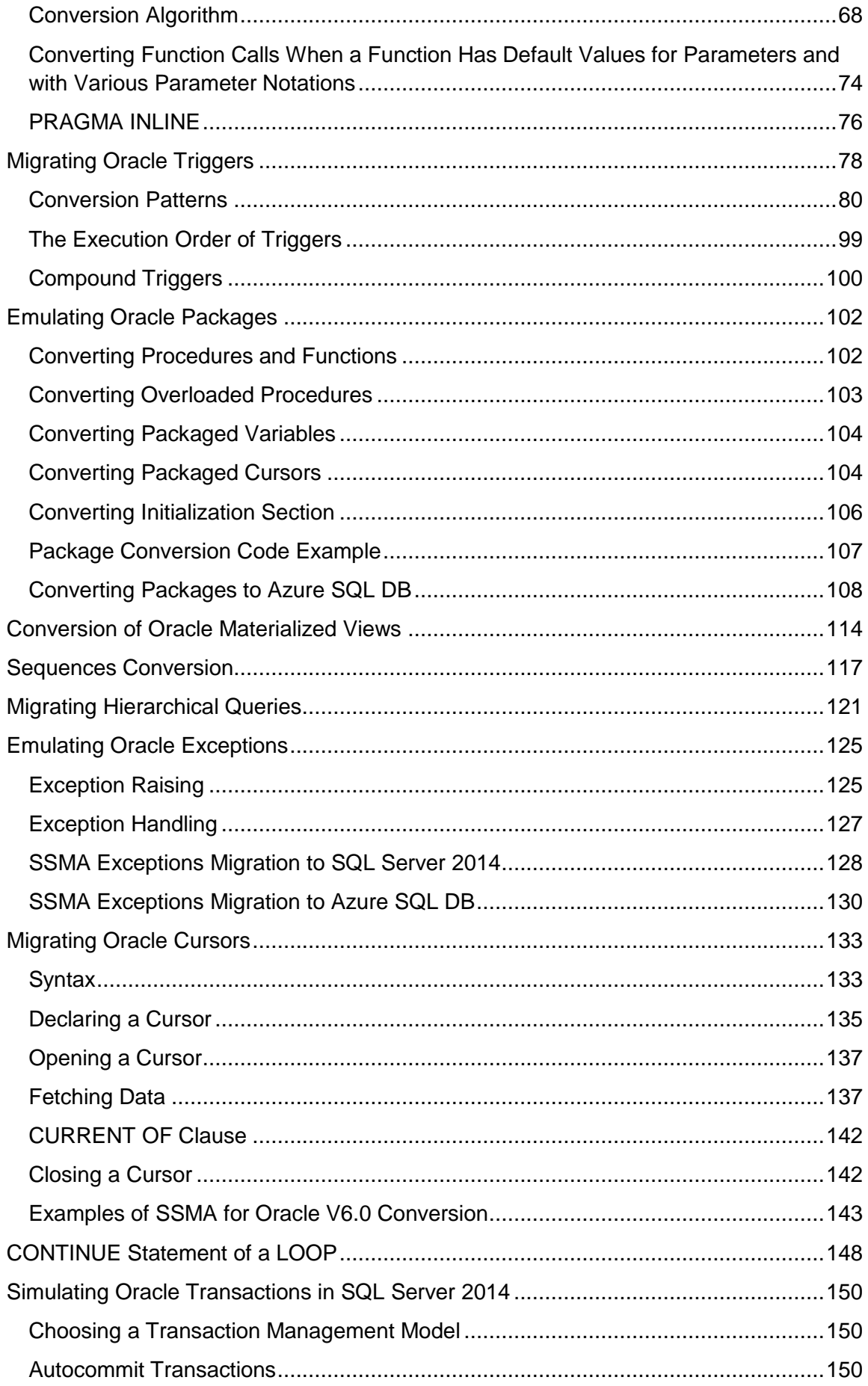

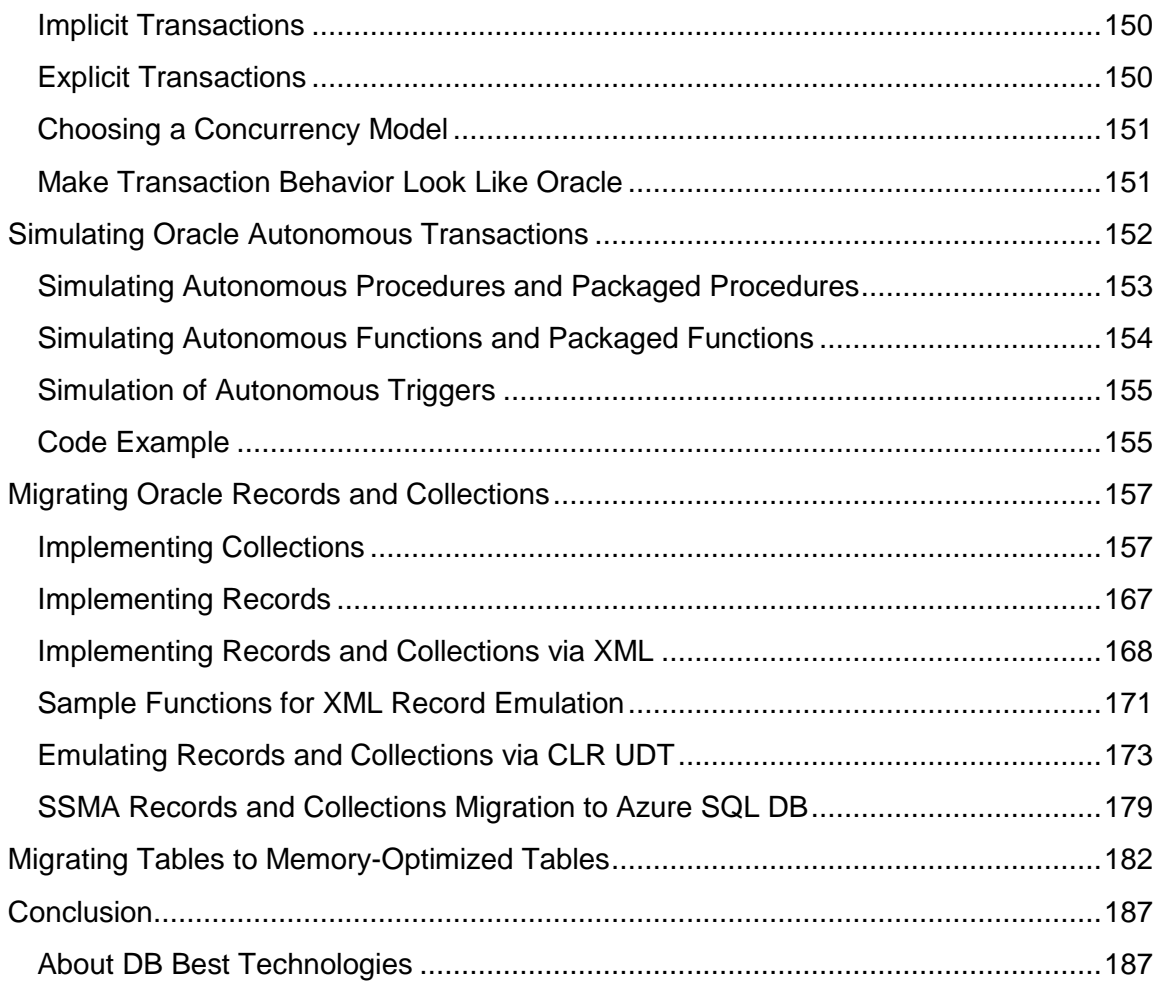

# <span id="page-5-0"></span>**Introduction**

Migrating from an Oracle database to Microsoft® SQL Server® 2014 frequently gives organizations benefits that range from lowered costs to a more feature-rich environment. The free Microsoft SQL Server Migration Assistant (SSMA) for Oracle speeds the migration process. SSMA for Oracle V6.0 converts Oracle database objects (including stored procedures) to SQL Server database objects, loads those objects into SQL Server, migrates data from Oracle to SQL Server, and then validates the migration of code and data.

This white paper explores the challenges that arise during migration from an Oracle database to SQL Server 2014. It describes the implementation differences of database objects, SQL dialects, and procedural code between the two platforms.

# <span id="page-6-0"></span>**Overview of Oracle-to-SQL Server 2014 Migration**

This section explains the entire SSMA for Oracle migration process, with a special focus on converting database objects and PL/SQL code.

# <span id="page-6-1"></span>**Main Migration Steps**

The first migration step is to decide on the physical structure of the target SQL Server database. In the simplest case, you can map the Oracle tablespaces to SQL Server filegroups. However, because the files in the filegroups and the information stored in the files are usually different, this is not usually possible.

The next step is to choose how to map the Oracle schemas to the target. In SQL Server, schemas are not necessarily linked to a specific user or a login, and one server contains multiple databases.

You can follow one of two typical approaches to schema mapping:

- By default in SSMA, every Oracle schema becomes a separate SQL Server database. The target SQL Server schema in each of these databases is set to dbo—the predefined name for the database owner. Use this method if there are few references between Oracle schemas.
- Another approach is to map all Oracle schemas to one SQL Server database. In this case, an Oracle schema becomes a SQL Server schema with the same name. To use this method, you change the SSMA default settings. Use this method if different source schemas are deeply linked with each other (for instance if there are cross-references between Oracle tables in different schemas, when trigger is on the table and the tables itself are in different schemas…).

SSMA applies the selected schema-mapping method consistently when it converts both database objects and the references to them.

After you chose your optimal schema mapping, you can start creating the target SQL Server database and its required schemas. Because the SQL Server security scheme is quite different from Oracle's, we chose not to automate the security item migration in SSMA. That way, you can consider all possibilities and make the proper decisions yourself.

The typical SSMA migration includes connecting to the source Oracle server, selecting the server that is running SQL Server as the target, and then performing the Convert Schema command. When the target objects are created in the SSMA workspace, you can save them by using the Load to Database command. Finally, execute the Migrate Data command, which transfers the data from the source to the target tables, making the necessary conversions. The data migration process is executed on the server that is running SQL Server. The internal implementation of this feature is described in [Data](#page-10-0)  [Migration Architecture of SSMA for Oracle.](#page-10-0)

# <span id="page-7-0"></span>**Conversion of Database Objects**

Not all Oracle database objects have direct equivalents in SQL Server. In many cases, SSMA creates additional objects to provide the proper emulation. General conversion rules are as follows:

- Each Oracle table is converted to a SQL Server table. During the conversion, all indexes, constraints, and triggers defined for a table are also converted. When determining the target table's structure, SSMA uses type mapping definitions. Data type conversion is described in Migrating [Oracle Data Types.](#page-13-0) Now, conversion to memory-optimized tables is supported.
- An Oracle view is converted to a SQL Server view. This also concerns materialized views which are migrated to indexed ones. SSMA creates emulations for commonly used Oracle system views. For more information about system view conversion, see Emulating [Oracle System Objects.](#page-20-0)
- Oracle stored procedures are converted to SQL Server stored procedures. Note that Oracle procedures can use *nested subprograms*, which means that another procedure or function can be declared and called locally within the main procedure. SSMA can convert inline subprograms automatically, see [Converting](#page-58-0) [Nested PL/SQL Subprograms.](#page-58-0)
- Oracle user-defined functions are converted to SQL Server functions if the converted function can be compatible with SQL Server requirements. Otherwise, SSMA creates two objects: one function and one stored procedure. The additional procedure incorporates all the logic of the original function and is invoked in a separate process. For more information, see Migrating [Oracle User-](#page-66-0)[Defined Functions.](#page-66-0) SSMA emulates most of the Oracle standard functions. See the complete list in Emulating [Oracle System Objects.](#page-20-0)
- Oracle DML triggers are converted to SQL Server triggers, but because the trigger functionality is different, the number of triggers and their types can be changed. See a description of trigger conversion in Migrating [Oracle Triggers.](#page-77-0)
- Some Oracle object categories, such as packages, do not have direct SQL Server equivalents. SSMA converts each packaged procedure or function into separate target subroutines and applies rules for stand-alone procedures or functions. Other issues related to package conversion, such as converting packaged variables, cursors, and types are explained in [Emulating](#page-101-0) Oracle [Packages.](#page-101-0) In addition, SSMA can emulate some commonly used Oracle system packages. See their description in Emulating [Oracle System Objects.](#page-20-0)
- SQL Server 2014 has a sequences mechanism, though some features of Oracle sequences (e.g. CURRVAL) are not supported in SQL Server, but you can find methods to manually convert them in [Sequences Conversion.](#page-113-0)
- Oracle private synonyms are converted to SQL Server synonyms stored in the target database. SSMA converts public synonyms to synonyms defined in the **ssma\_oracle** schema.

# <span id="page-8-0"></span>**Differences in SQL Languages**

Oracle and SQL Server use different dialects of the SQL language, but SSMA can solve most of the problems introduced by this difference. For example, Oracle uses CONNECT BY statements for hierarchical queries, while SQL Server implements hierarchical queries by using common table expressions. The syntax of common table expressions does not resemble the Oracle format, and the order of tree traversal is different. To learn how SSMA converts hierarchical queries, see [Migrating Hierarchical](#page-120-0)  [Queries.](#page-120-0)

Or consider how SSMA handles another nonstandard Oracle feature: the special outer join syntax with the (+) qualifier. SSMA converts these queries by transforming them into ANSI format.

Oracle pseudocolumns, such as ROWID or ROWNUM, present a special problem. When converting ROWNUM, SSMA emulates it with the TOP keyword of the SELECT statement if this pseudocolumn is used only to limit the size of the result set. If the row numbers appear in a SELECT list, SSMA uses the ROW\_NUMBER( ) function. The ROWID problem can be solved by an optional column named ROWID, which stores a unique identifier in SQL Server.

SSMA does not convert dynamic SQL statements because the actual statement is not known until execution time and, in most cases, it cannot be reconstructed at conversion time. There is a workaround: The Oracle metabase tree displayed in SSMA contains a special node named Statements in which you can create and convert ad hoc SQL statements. If you can manually reproduce the final form of a dynamic SQL command, you can convert it as an object in the Statements node.

# <span id="page-8-1"></span>**PL/SQL Conversion**

The syntax of Oracle's PL/SQL language is significantly different from the syntax of SQL Server's procedural language, Transact-SQL. This makes converting PL/SQL code from stored procedures, functions, or triggers a challenge. SSMA, however, can resolve most of the problems related to these conversions. SSMA also allows establishing special data type mappings for PL/SQL variables.

Some conversion rules for PL/SQL are straightforward, such as converting assignment, IF, or LOOP statements. Other SSMA conversion algorithms are more complicated. Consider one difficult case: converting Oracle exceptions, which is described in [Emulating Oracle Exceptions.](#page-124-0) The solution detailed there allows emulating Oracle behavior as exactly as possible, but you may need to review the code in order to eliminate dependencies on Oracle error codes and to simplify the processing of such conditions as NO\_DATA\_FOUND.

Oracle cursor functionality is not identical to cursor functionality in SQL Server. SSMA handles the differences as described in [Migrating Oracle Cursors.](#page-132-0)

Oracle transactions are another conversion issue, especially autonomous transactions. In many cases you must review the code generated by SSMA to make the transaction implementation best suited to your needs. For instructions, see [Simulating Oracle](#page-148-0)  [Transactions in SQL](#page-148-0) Server 2014 and [Simulating Oracle Autonomous Transactions.](#page-151-0)

Finally, many PL/SQL types do not have equivalents in Transact-SQL. Records and collections are examples of this. SSMA can process most cases of PL/SQL record and collections usage. We also propose several approaches to the manual emulation of PL/SQL collections in **Migrating Oracle Collections and Records**.

# <span id="page-10-0"></span>**Data Migration Architecture of SSMA for Oracle**

This section describes SSMA for Oracle V6.0 components and their interaction during data migration. The components execute on different computers and use Microsoft SQL Server 2014 database objects for communication. This architecture produces the best migration performance and flexibility. Understanding this mechanism can help you set up the proper environment for SSMA data migration. It also helps you to better control, monitor, and optimize the process.

# <span id="page-10-1"></span>**Implementation in SSMA**

We based the SSMA for Oracle V6.0 implementation on the **SqlBulkCopy** class, defined in the .NET Framework 2.0. **SqlBulkCopy** functionality resembles the **bcp** utility, which allows transferring large amounts of data quickly and efficiently. Access to the source database is established by the .NET Framework Data Provider for Oracle, which uses the Oracle Call Interface (OCI) from Oracle client software. Optionally, you can use .NET Framework Data Provider for OLE DB, which requires an installed Oracle OLE DB provider.

We considered the following when designing SSMA for Oracle data migration:

- The data transfer process must run on SQL Server. That limits the number of installed Oracle clients and reduces network traffic.
- The client application controls the process by using SQL Server stored procedures. Therefore, you do not need any additional communication channels with the server and can reuse the existing server connection for this purpose.
- All tables that are selected for migration are transferred by a single execution command from the SSMA user.
- The user monitors the data flow progress and can terminate it at any time.

## <span id="page-10-2"></span>**Solution Layers**

Four layers participate in the data migration process:

- Client application, an SSMA executable
- Stored procedures that serve as interfaces to all server actions
- The database layer, which comprises two tables:
	- The package information table
	- The status table
- The server executable, which starts as part of a SQL Server job, executes the data transfer, and reflects its status

# <span id="page-11-0"></span>**Client Application**

SSMA lets users choose an arbitrary set of source tables for migration. The batch size for bulk copy operations is a user-defined setting.

When the process starts, the program displays the progress bar and a **Stop** button. If any errors are found, SSMA shows the appropriate error message and terminates the transfer. In addition, the user can click **Stop** to terminate the process. If the transfer is completed normally, SSMA compares the number of rows in each source with the corresponding target table. If they are equal, the transfer is considered to be successful.

As the client application does not directly control the data migration process, SSMA uses a Messages table to receive feedback about the migration status.

# <span id="page-11-1"></span>**Stored Procedures Interface**

The following SQL Server stored procedures control the migration process:

- **bcp\_save\_migration\_package** writes the package ID and XML parameters into the **bcp\_migration\_packages** table.
- **•** bcp start migration process creates the SQL Server job that starts the migration executable and returns the ID of the job created.
- **bcp read new migration messages** returns the rows added by the migration executable, filtered by known job ID.
- **stop\_agent\_process** stops the migration job, including closing the original connections and killing the migration executable. The data will be migrated partially.
- **bcp\_clean\_migration\_data** is a procedure that cleans up a migration job.
- **bcp post process** is a procedure that runs all post-processing tasks related to the single migrated table.

## <span id="page-11-2"></span>**Database Layer**

SSMA uses a Packages table, named [ssma\_oracle].[bcp\_migration\_packages], to store information about the current package. Each row corresponds to one migration run. It contains package GUID and XML that represents RSA-encrypted connection strings and the tables that should be migrated.

A Messages table, named [ssma\_oracle].[ssmafs\_bcp\_migration\_messages] accumulates messages coming from migration executables during their work.

## <span id="page-11-3"></span>**Migration Executable**

The migration application, SSMA for Oracle Data Migration Assistant.exe, is executed on a SQL Server host. The executable's directory is determined during the Extension Pack installation. When **bcp\_start\_migration\_package** starts the application, it uses hard-coded file names and retrieves the directory name from a server environment variable.

When it starts, the migration application gets the package ID from the command string and reads all other package-related information from the Packages table. That information includes source and destination connection strings, and a list of the tables to migrate. Then the tables are processed one at a time. You get source rows via the **IDataReader** interface and move them to the target table with the **WriteToServer** method.

The **BatchSize** setting defines the number of rows in a buffer. When the buffer is full, all rows in it are committed to the target.

To notify you about the progress of a bulk copy operation, the data migration executable uses the **SqlRowsCopied** event and **NotifyAfter** property. When a **SqlRowsCopied** event is generated, the application inserts new rows, sending information about the progress to the Messages table. The **NotifyAfter** property defines the number of rows that are processed before generating a **SqlRowsCopied** event. This number is 25 percent of the source table's row count.

Another type of output record—the termination message—is written to the Messages table when the application terminates either successfully or because of an exception. In the latter case, the error text is included. If **BatchSize** = 1, additional information about the columns of the row where the problem occurred is extracted, so that you can locate the problematic row.

## <span id="page-12-0"></span>**Message Handling**

The client application receives feedback from the migration executable by means of the Messages table. During migration, the client is in the loop, polling this table and verifying that new rows with the proper package ID appear there. If there are no new rows during a significant period of time, this may indicate problems with the server executable and the process terminates with a time-out message.

When the table migration completes, the server executable writes a successful completion message. If the table is large enough, you may see many intermediate messages, which show that the next batch was successfully committed. If an error occurs, the client displays the error message that was received from the server process.

## <span id="page-12-1"></span>**Validation of the Results**

Before the migration starts, the client application calculates the number of rows in each table that will be migrated. With this data, you can evaluate the correct progress position.

After the migration completes, the client must calculate the target table's row counts. If they are equal, the overall migration result is considered to be successful. Otherwise, the user is notified of the discrepancy and can view the source and destination counts.

# <span id="page-13-0"></span>**Migrating Oracle Data Types**

Most data types used in Oracle do not have exact equivalents in Microsoft SQL Server 2014. They differ in scale, precision, length, and functionality. This section explains the data type mapping implemented in SSMA for Oracle V6.0, and it includes remarks about conversion issues.

SSMA supports all built-in Oracle types. SSMA type mapping is applied to table columns, subprogram arguments, a function's returned value, and to local variables. Usually the mapping rules are the same for all these categories, but in some cases there are differences. In SSMA, you can adjust mapping rules for some predefined limits. You can establish custom mappings for the whole schema, for specific group of objects, or to a single object on the Oracle view pane's **Type Mapping** tab (Figure 1).

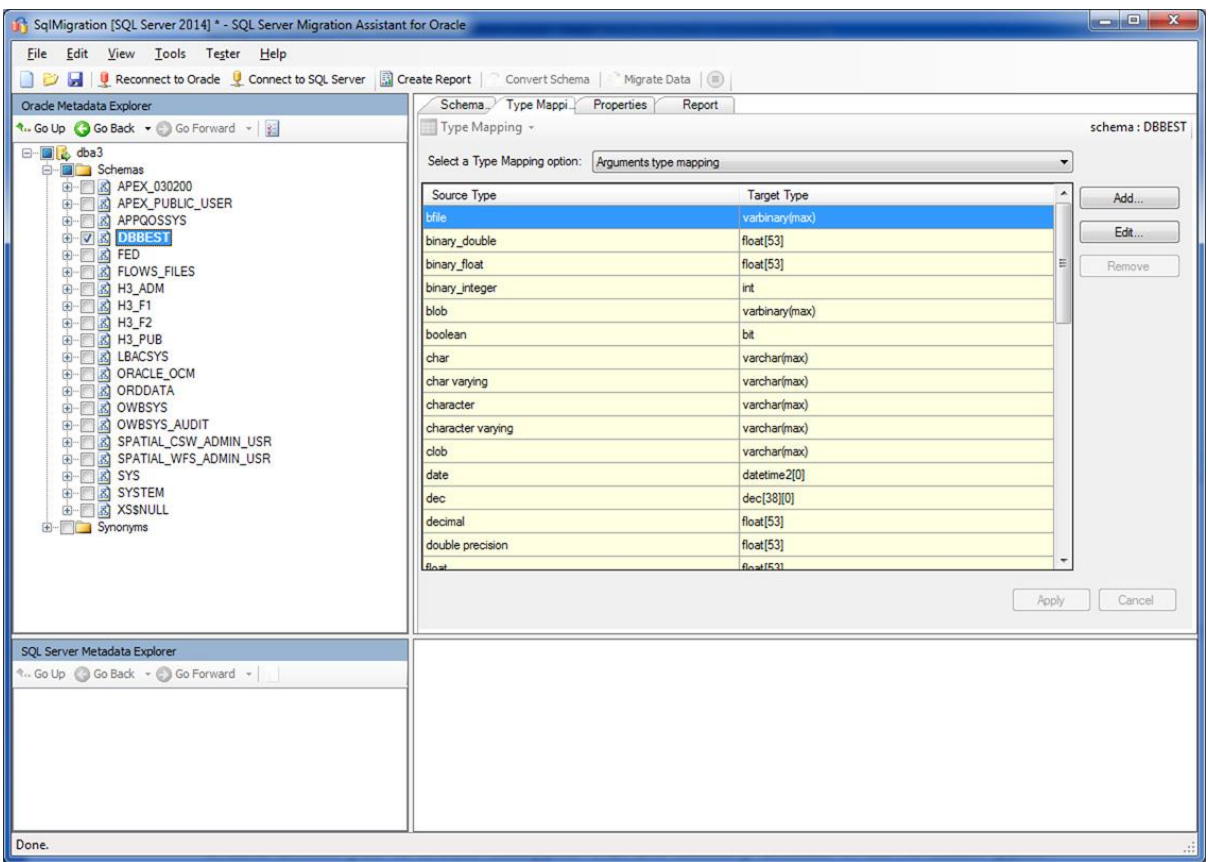

**Figure 1:** The Type Mapping tab in Oracle

This section does not describe migrating complex data types such as object types, collections, or records. It does not cover ANY types and some specific structures, such as spatial or media types.

Oracle allows you to create subtypes that are actually aliases of some basic types. SSMA does not process subtypes, but you can emulate that functionality manually if you can convert the basic type. Generally it is enough to replace the Oracle declaration:

SUBTYPE <type-name> IS <basic-type> [NOT NULL]

With the SQL Server 2014 declaration:

CREATE TYPE <type-name> FROM <br/>basic-type-converted> [NOT NULL]

You may need to change the target  $lttype$ -name> if the subtype is defined in the Oracle package. To establish the scope of this name, add a package prefix such as PackageName\$<type-name>.

### <span id="page-14-0"></span>**Numeric Data Types**

The basic fixed point numeric type in Oracle is NUMBER(<precision>, <scale>). Its variation for integer numbers is  $NUMBER(*precision*)$ , and a floating point value can be stored in NUMBER.

By default, SSMA maps NUMBER(<precision>, <scale>) to **numeric**(<precision>, <scale>) and NUMBER(<precision>) to **numeric**(<precision>). NUMBER becomes float(53), which has the maximum precision from SQL Server floating-point numbers.

In Oracle, INTEGER(<precision>) and INTEGER types are treated like NUMBER(<precision>, 0). Because SQL Server has a special **int** type that stores integers more efficiently, SSMA maps INTEGER to **int**. PL/SQL types such as BINARY\_INTEGER and PLS\_INTEGER are also mapped to **int** by default.

You may want to customize the default mapping of numeric types if you know the exact range of actual values. In fact, you can choose any SQL Server numeric type as the target for the mapping. Be cautious when mapping a source type to a type that has less precision, such as NUMBER -> smallint or NUMBER(20) -> int. Doing so could create overflows or loss of precision during data migration or during code execution. In some cases, you may want to set the precision to larger than the default, such as when mapping INTEGER to **bigint**.

You may find another reason to change default number mappings: when you convert a NUMBER field to a SQL Server identity column. Because SQL Server does not support float numbers as identities, change it to an **int** or numeric type.

SSMA recognizes various synonyms of NUMBER types such as NUMERIC, DECIMAL, NATURAL, POSITIVE, DOUBLE\_PRECISION, REAL, BINARY\_FLOAT, and BINARY\_DOUBLE and applies the proper mapping for each one.

SIGNTYPE is mapped to **smallint** to allow storing -1 as a possible value.

# <span id="page-15-0"></span>**Character Data Types**

SSMA converts the basic character types VARCHAR2 and CHAR to SQL Server **varchar** and **char**, correspondingly preserving their length. If a PL/SQL variable is declared with a constant size greater than 8,000, SSMA maps to **varchar(max)**.

If some formal parameter of a procedure or a function has a character type, Oracle does not require that its length be explicitly declared. Meanwhile, SQL Server always wants to know the exact size of **varchar** or **char** parameters. As a result, SSMA has no other choice than to apply the maximum length by default. That means that VARCHAR2 or CHAR parameters are automatically declared as **varchar(max)** in the target code. If you know the exact length of the source data, you can change the default mapping.

Use customized mappings when Oracle is configured to store multibyte strings in VARCHAR2/CHAR columns or variables. In that case, map the character types to Unicode types in SQL Server. For example:

```
VARCHAR2 -> nvarchar
CHAR \rightarrow nchar
```
Otherwise, non-ASCII strings can be distorted during data migration or target code execution. Note that source strings declared as national (NVARCHAR2 and NCHAR) are automatically mapped to **nvarchar** and **nchar**.

A similar approach is applied to Oracle RAW strings. This type can be mapped to binary or **varbinary** (the default), but if their size exceeds the 8,000-byte limit, map them to **varbinary(max)**.

SSMA recognizes various synonyms of these types, namely VARCHAR, CHARACTER, CHARACTER VARYING, NATIONAL CHARACTER, NATIONAL CHARACTER VARYING, and STRING.

## <span id="page-15-1"></span>**Date and Time**

The default conversion target for DATE is **datetime2**[0]. Note that the SQL Server **datetime** type can store dates from 01/01/1753 to 12/31/9999 and **datetime2** type can store dates from 01/01/0001 to 12/31/9999. This range is not as wide as Oracle's DATE, which starts from 4712 BC. This can create problems if these early dates are used in the application. However, SQL Server can store contemporary dates more efficiently with the **smalldatetime** type, which supports dates from 01/01/1900 to 06/06/2079. To customize the mapping, in SSMA choose **smalldatetime** as the target type.

Another Oracle type that holds the date and time is TIMESTAMP. It resembles DATE except that it has greater precision (up to nanoseconds). The SQL Server **timestamp** is a completely different type not related to a moment in time. Thus, the best way to convert TIMESTAMP is to use the default SSMA mapping to **datetime2**. The accuracy of **datetime2** is 100 nanoseconds. In most cases, the loss of precision caused by this conversion is acceptable. The SQL Server 2014 can store time zone information in dates. This is supported by the datetime offset data type.

The Oracle INTERVAL data type does not have a corresponding type in SQL Server, but you can emulate any operations with intervals by using the SQL Server functions DATEADD and DATEDIFF. The syntax of DATEADD is quite different from the syntax of DATEDIFF, and as of this writing SSMA does not perform these conversions automatically.

## <span id="page-16-0"></span>**Boolean Type**

SQL Server does not have a Boolean type. Statements containing Boolean values are transformed by SSMA to replace the value with conditional expressions. SSMA emulates stored Boolean data by using the SQL Server **bit** type.

### <span id="page-16-1"></span>**Large Object Types**

The best choice for migrating Oracle large object types (LOBs) are SQL Server variablelength types with maximum storage size: **varchar(max)**, **nvarchar(max)**, and **varbinary(max)**.

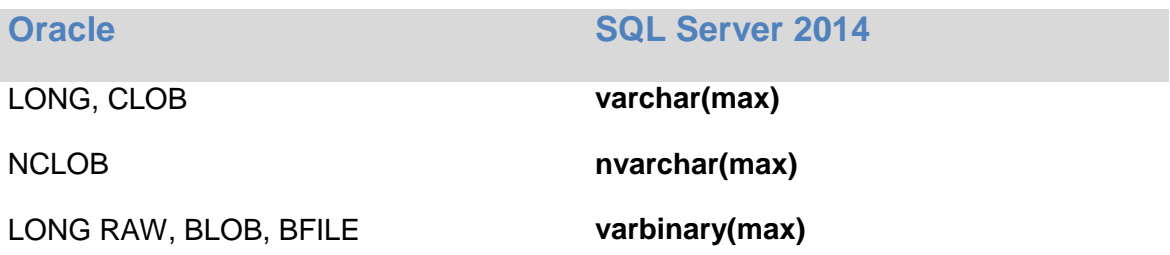

You can change SSMA mapping to use the older-style **text**, **ntext**, and **image** types, but this is not recommended. SQL Server 2014 operations over the variable-length types with maximum storage size are simple compared to the approaches in both Oracle and SQL Server 2014. Currently, SSMA does not automatically convert operations on large types. Still, it can migrate the data of all the above types. The BFILE type is somewhat different; because SSMA does not convert the Oracle concept of saving data out of the database, the result of the data migration is that the file contents are loaded into a SQL Server table in binary format. You may consider converting that result into a **varchar** format if the file is a text file. If you need to store large binary fields in file system, you can manually convert them by using new SQL Server FILESTREAM attribute with the **varbinary(max)** data type. New SQL Server FileTable table type which builds on the FILESTREAM functionality will allow access through Windows to the properties of files stored on the NT file system. You can apply this new table type in manual conversion. Note that FILESTREAM data is not supported by Azure SQL DB.

If the Oracle server supports multibyte encoding of characters, map LONG and CLOB types to **nvarchar(max)** to preserve the Unicode characters.

## <span id="page-16-2"></span>**XML Type**

The default mapping of the Oracle XMLType is to SQL Server **xml**. All XML data in XMLType columns can be successfully migrated by using SSMA. Note that XQuery operations on these types are similar in Oracle and SQL Server, but differences exist and you should handle them manually.

# <span id="page-17-0"></span>**ROWID Types**

The ROWID and UROWID types are mapped to **uniqueidentifier**, which is a GUID that could be generated for each row. Before you convert any code that relies on the ROWID pseudocolumn, ensure that SSMA added the ROWID column (see option **Generate ROWID column** in the SSMA project settings). You can migrate data in columns of ROWID type to SQL Server as is, but their correspondence with the SSMA-generated ROWID column will be broken because **uniqueidentifier** no longer represents the physical address of a row like it was in Oracle.

# <span id="page-18-0"></span>**Migrating Oracle Spatial Data**

Oracle Spatial is an Oracle subsystem which provides SQL functions to facilitate the handling of spatial features in an Oracle database. The geometric description of a spatial object is stored in a single row, in a column of dedicated object type MDSYS.SDO\_GEOMETRY.

SQL Server 2014 also supports spatial data. They are implemented as SQL CLR types named **geography** and **geometry**. The **geography** type allows you to store objects defined by coordinates on Earth's surface, and the **geometry** type is used for planar objects. SQL Server 2014 spatial data types implement methods for importing and exporting data in Well Known Text (WKT) and Well Known Binary (WKB) formats that are defined by Open Geospatial Consortium (OGC) specification. Spatial functionality is supported in all editions of SQL Server 2014, including Express.

SSMA for Oracle V6.0 does not support migration of table columns that have SDO\_GEOMETRY type. Straightforward use of SQL Server Integration Services (SSIS) does not help much, because the Oracle Spatial types are not recognized by existing OLE DB, ADO.NET or ODBC providers.

The proposed solution is based on the fact that both Oracle Spatial and SQL Server 2014 support conversion to WKT format. Next, we are assuming that the source SDO\_GEOMETRY column is mapped to SQL Server column of the geography type. Before transferring the data, we should create a SQL Server linked server pointing at the source Oracle instance. To perform the migration, we need to convert the source column value into WKT format, which makes it a plain text, and insert the result into the target geography column using OPENQUERY statement.

### Example:

### Suppose we have an Oracle table defined as:

CREATE TABLE geoinfo (id NUMBER(10) NOT NULL, geo MDSYS.SDO\_GEOMETRY);

### Its SQL Server counterpart will be:

CREATE TABLE geoinfo (id NUMERIC(10) NOT NULL, geo geography);

In this case, the following INSERT statement will correctly copy the spatial data.

INSERT INTO geoinfo (id, geo)

SELECT id, geography::STGeomFromText(CAST(geo as nvarchar(max)), srid) FROM OPENQUERY (ORACLE LS,

'SELECT id, SDO\_UTIL.TO\_WKTGEOMETRY(g.geo) geo, g.geo.sdo\_srid srid FROM geoinfo g')

Here ORACLE\_LS is the name of linked server referencing the source Oracle instance. The Oracle function TO\_WKTGEOMETRY returns a Well Known Text representation of the Spatial geometry object. The spatial reference ID (srid) is necessary to define the way the WKT string is interpreted by SQL Server.

Azure SQL DB supports spatial data and allows storing and processing it, but you should use another way to retrieve the data from Oracle spatial table as Azure SQL DB doesn't support OPENQUERY function.

# <span id="page-20-0"></span>**Emulating Oracle System Objects**

This section describes how SSMA for Oracle V6.0 converts Oracle system objects including views, standard functions, and packaged subroutines. You will also find hints about how to convert packages that are currently unsupported.

# <span id="page-20-1"></span>**Converting Oracle System Views**

SSMA for Oracle V6.0 can convert Oracle system views, which are frequently used. It does not convert columns that are too closely linked with Oracle physical structures or have no equivalent in SQL Server 2014. The following views can be migrated automatically to SQL Server views:

- ALL INDEXES
- DBA\_INDEXES
- ALL OBJECTS
- DBA\_OBJECTS
- ALL\_SYNONYMS
- DBA\_SYNONYMS
- ALL\_TAB\_COLUMNS
- DBA\_TAB\_COLUMNS
- ALL TABLES
- DBA\_TABLES
- ALL CONSTRAINTS
- DBA\_ CONSTRAINTS
- ALL\_SEQUENCES
- DBA\_SEQUENCES
- ALL\_VIEWS
- DBA\_VIEWS
- ALL\_USERS
- DBA \_USERS
- ALL\_SOURCE
- DBA\_SOURCE
- GLOBAL\_NAME
- ALL JOBS
- DBA\_ JOBS
- V\$SESSION

In this section, we describe ways to manually convert the following views:

- ALL EXTENTS
- V\$LOCKED\_OBJECT
- DBA\_FREE\_SPACE
- DBA\_SEGMENTS

**Location of Generated System View Emulations for SSMA for Oracle V6.0** Views emulating Oracle DBA\_\* views and ALL\_\* views are created in <target\_db>.ssma\_oracle.DBA\_\* and <target\_db>.ssma\_oracle.ALL\_\*, correspondingly.

USER\_\* views are created in each scheme where these views are used, and they have additional WHERE conditions with the format:

OWNER = <target\_schema>

Note that SSMA creates only those target views that are actually referenced in the generated code.

**Note** In the following code we assume that SSMA creates DBA\_\* and USER\_\* views based on ALL\_\* and therefore we do not describe DBA\_\* and USER\_\*in this document.

```
Example:
CREATE VIEW ssma_oracle.ALL_TRIGGERS
AS
select 
   UPPER(t.name) as TRIGGER_NAME, 
   UPPER(s.name) as TABLE_OWNER, 
   UPPER(o.name) as TABLE_NAME, 
   CASE
    WHEN t.is disabled = 0 THEN 'ENABLED'
```

```
 ELSE 'DISABLED'
  END as STATUS
from sys.triggers t, sys.tables o, sys.schemas AS s 
where t.parent id = 0.object idand o.schema id = s.schema id
GO
```
CREATE VIEW USER1.USER\_TRIGGERS

AS

SELECT \* FROM ssma\_oracle.ALL\_TRIGGERS v

WHERE v.OWNER = N'TEST\_USER'

CREATE SYNONYM ssma\_oracle.DBA\_TRIGGERS

FOR TEST DATABASE.ssma\_oracle.ALL\_TRIGGERS

### **ALL\_INDEXES System View**

SSMA converts owner, index\_name, index\_type, table\_owner, table\_name, table\_type, uniqueness, compression, and prefix\_length columns.

#### **ALL\_OBJECTS System View**

SSMA converts owner, object\_name, object\_type, created, last\_ddl\_time, and generated columns.

**ALL\_SYNONYMS System View** SSMA converts all columns for this view.

#### **ALL\_TAB\_COLUMNS System View**

SSMA converts OWNER, table\_name, column\_name, DATA\_TYPE, data\_length, data precision, data scale, nullable, and column id columns.

#### **ALL\_TABLES System View**

SSMA for Oracle V6.0 converts owner and table\_name columns.

### **ALL\_CONSTRAINTS System View**

SSMA converts owner, constraint\_name, constraint\_type, table\_name, search\_condition, r\_owner, r\_constraint\_name, delete\_rule, status, deferable, and generated columns.

### **ALL\_SEQUENCES System View**

SSMA converts sequence\_owner, sequence\_name, minvalue, increment\_by, cycle flag, order flag, cache size, and last number columns.

### **ALL\_VIEWS System View**

SSMA converts owner, view\_name, text\_length, and text columns.

#### **ALL\_USERS System View**

SSMA converts all columns for this view.

#### **ALL\_SOURCE System View**

SSMA converts owner, name, and text columns.

**GLOBAL\_NAME System View** SSMA converts all columns for this view.

#### **ALL\_JOBS System View**

SSMA converts job, last\_date, last\_sec, next\_date, next\_sec, total\_time, broken, and what columns.

### **V\$SESSION System View**

SSMA converts sid, username, status, schemaname, program, logon\_time, and last call et columns.

#### **DBA\_EXTENTS System View**

SSMA does not automatically convert DBA\_EXTENTS. You can emulate owner, segment\_name, segment\_type, bytes, and blocks.

The following code produces the result similar to DBA\_EXTENTS:

```
insert #extentinfo 
exec( '
dbcc extentinfo ( 0 ) with tableresults
\left( \begin{array}{cc} 1 & 1 \end{array} \right)select
     UPPER(s.name) AS owner,
```

```
 UPPER(t.name) AS object_name,
```
'TABLE' AS segment type,

ext size\*8192 as bytes,

ext\_size as blocks

from #extentinfo AS e, sys.tables AS t, sys.schemas AS s

```
WHERE t.schema id = s.schema id
  AND e.obj id = t.object idUNION ALL
select
    UPPER(s.name) AS owner,
    UPPER(i.name) AS object_name,
   'INDEX' AS segment type,
   ext size*8192 as bytes,
   ext_size as blocks
   from #extentinfo AS e, sys.indexes AS i,
        sys.tables AS t, sys.schemas AS s
WHERE t.schema id = s.schema id
  AND i.object id = t.object id
   AND e.obj_id = t.object_id
```
Note that this emulation cannot be applied to Azure SQL DB as DBCC command 'extentinfo' is not supported in this version of SQL Server.

### **V\$LOCKED\_OBJECT System View**

SSMA does not automatically convert V\$LOCKED\_OBJECT. You can emulate V\$LOCKED\_OBJECT data by using the following columns in SQL Server 2014: os\_user\_name, session\_id, oracle\_username, locked\_mode.

The following view provides the emulation:

```
CREATE VIEW ssma_oracle.V$LOCK_OBJECT AS
SELECT 
    s.hostname as OS USER NAME,
     s.spid as SESSION_ID,
     UPPER(u.name) as ORACLE_USERNAME,
     CASE
      WHEN d.request mode = 'IX' THEN 3
      WHEN d.request mode = 'IS' THEN 2
```

```
WHEN d.request mode = 'X' THEN 6
     WHEN d.request mode = 'S' THEN 4
      ELSE 0
    END as LOCKED_MODE
 FROM sys.dm tran locks as d LEFT OUTER JOIN
        (master..sysprocesses as s LEFT OUTER JOIN sysusers as u
      ON s.uid = u.uid) ON d.request session id = s.splitWHERE resource type = 'OBJECT' and request mode NOT IN ('Sch-M',
'Sch-S')
```
Note that this emulation cannot be applied to Azure SQL DB as reference to master..sysprocesses is not supported in this version of SQL Server.

#### **DBA\_FREE\_SPACE System View**

SSMA does not automatically convert DBA\_FREE\_SPACE. You can emulate it in SQL Server 2014 in the following columns: file id, bytes, blocks.

The following code performs the emulation:

```
CREATE VIEW DBA_FREE_SPACE AS
SELECT 
    a.data space id as FILE ID,
    SUM(a.total pages - a.used pages) *8192 as BYTES,
    SUM(a.total pages - a.used pages) as BLOCKS
  FROM sys.allocation units as a
 GROUP BY a.data_space_id
```
Note that this emulation cannot be applied to Azure SQL DB as reference to sys.allocation\_units is not supported in this version of SQL Server.

### **DBA\_SEGMENTS System View**

SSMA does not automatically convert the DBA\_SEGMENTS view. You can emulate it in SQL Server 2014 with the following columns: owner, segment\_name, segment\_type, bytes.

#### We propose the following emulation:

```
CREATE VIEW ssma_oracle.DBA_SEGMENTS AS
SELECT 
    UPPER(s.name) AS owner,
    UPPER(o.name) AS SEGMENT_NAME,
    'TABLE' AS SEGMENT_TYPE,
    SUM(a.used_pages*8192) as BYTES
   FROM sys.tables AS o INNER JOIN
        sys.schemas AS s ON s.schema_id = o.schema_id left join 
        (sys.partitions as p join sys.allocation_units a on 
p.partition_id = a.container_id
           left join sys.internal tables it on p.object id =
it.object_id)
        on o.object_id = p.object_id
WHERE (o.is ms shipped = 0)GROUP BY s.name, o.name
UNION ALL
SELECT
    UPPER(s.name) AS owner,
    UPPER(i.name) AS SEGMENT_NAME,
   'INDEX' AS OBJECT TYPE,
    SUM(a.used_pages*8192) as BYTES
FROM sys.indexes AS i INNER JOIN
     sys.objects AS o ON i.object id = o.object id and
                           o.type = 'U' INNER JOIN
      sys.schemas AS s ON o.schema_id = s.schema_id left join 
        (sys.partitions as p join sys.allocation_units a on 
p.partition_id = a.container_id
           left join sys.internal tables it on p.object id =
it.object_id)
```
on o.object\_id = p.object\_id

GROUP BY s.name, i.name

Note that this emulation cannot be applied to Azure SQL DB as reference to sys.allocation\_units, sys.partitions and sys.internal\_tables is not supported in this version of SQL Server.

# <span id="page-27-0"></span>**Converting Oracle System Functions**

SSMA converts Oracle system functions to either SQL Server system functions or to user-defined functions from the Microsoft Extension Library for SQL Server. The library is created in the ssma\_oracle schema when you convert your database. The following table lists the Oracle system functions and SQL Server mappings.

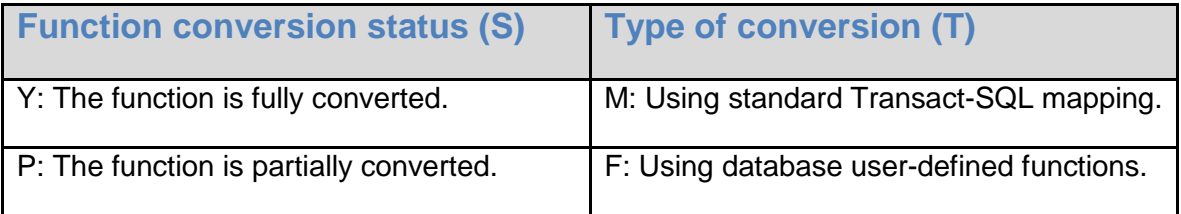

**Note:** The prefix [ssma\_oracle] is placed before functions in the ssma\_oracle schema, as required for SQL Server functions that are part of the SSMA conversion.

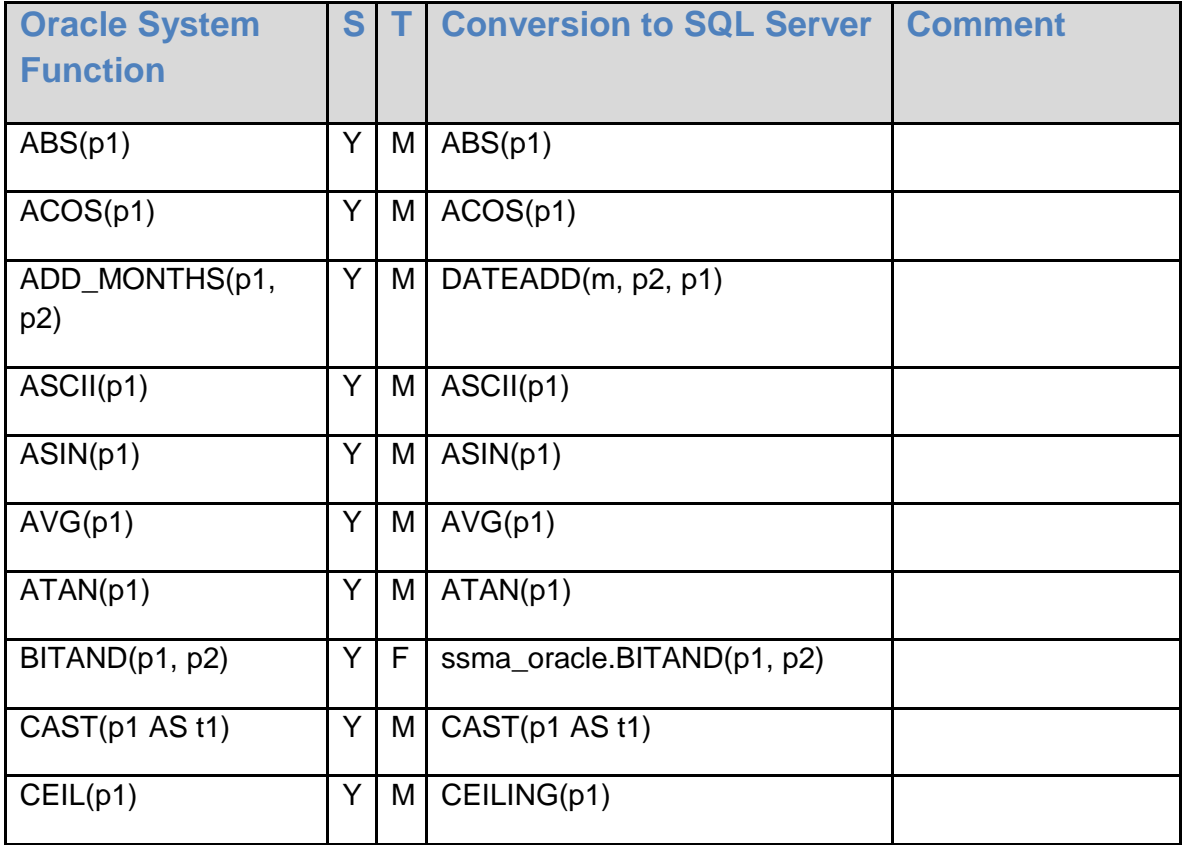

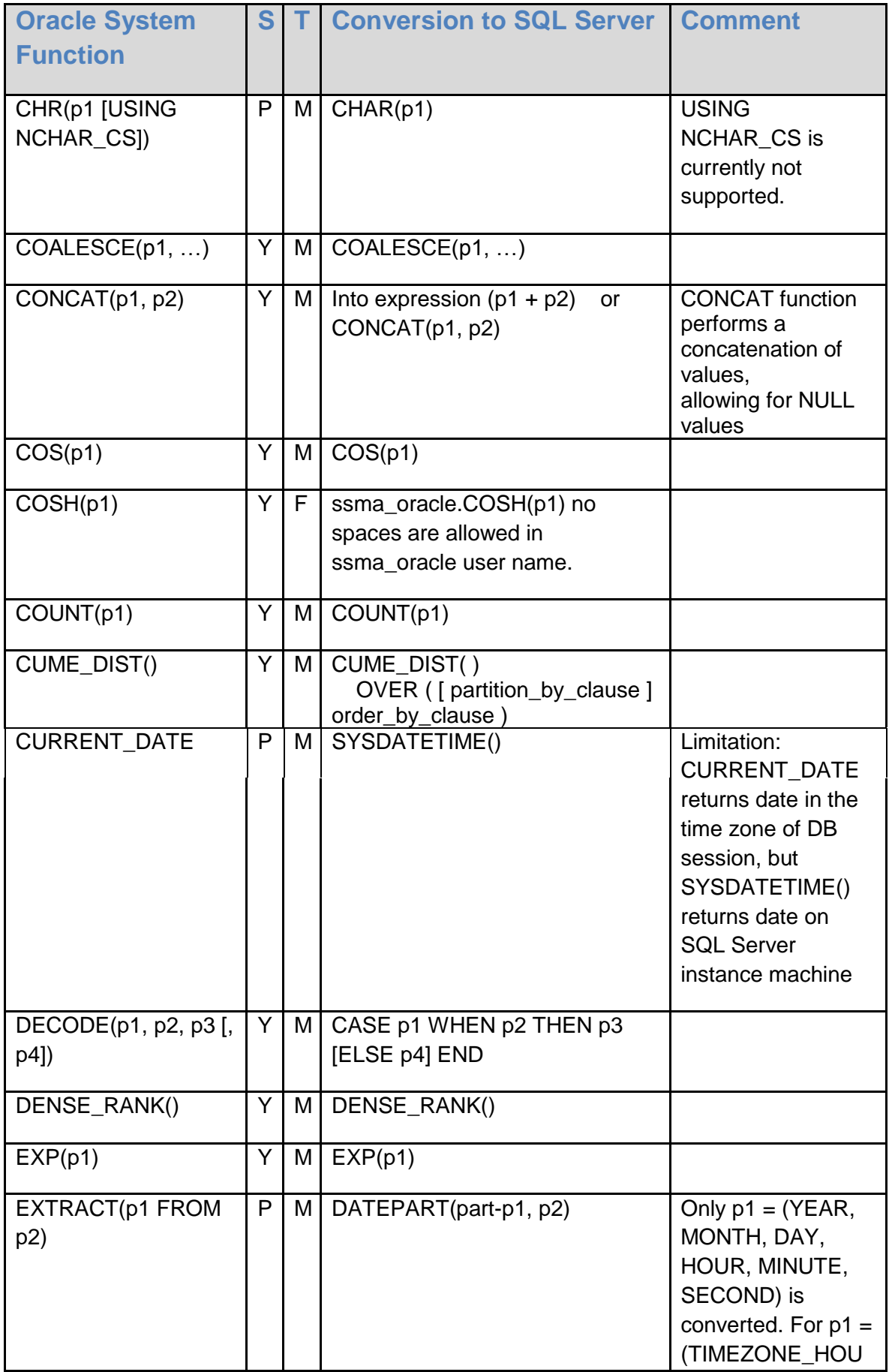

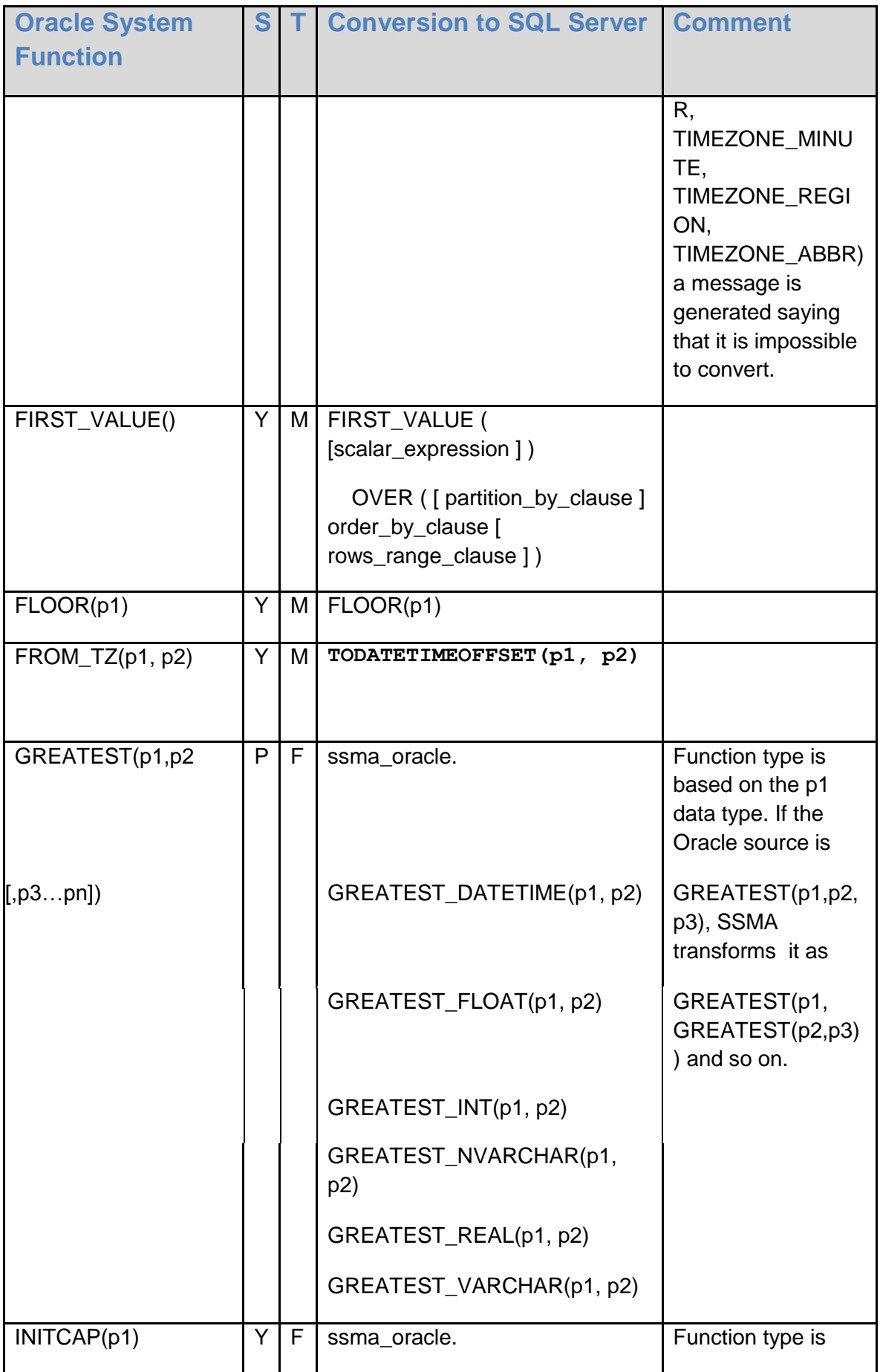

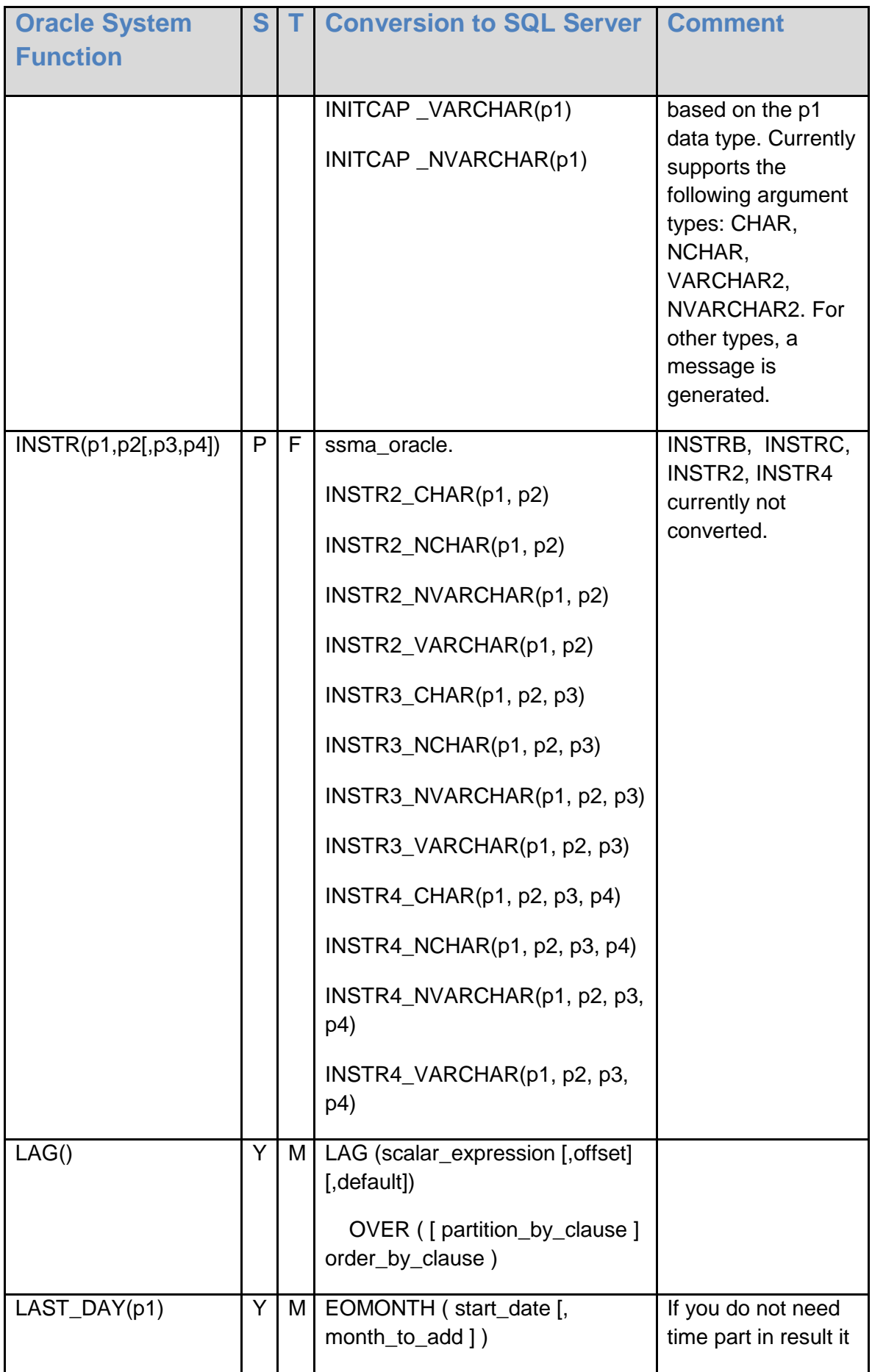

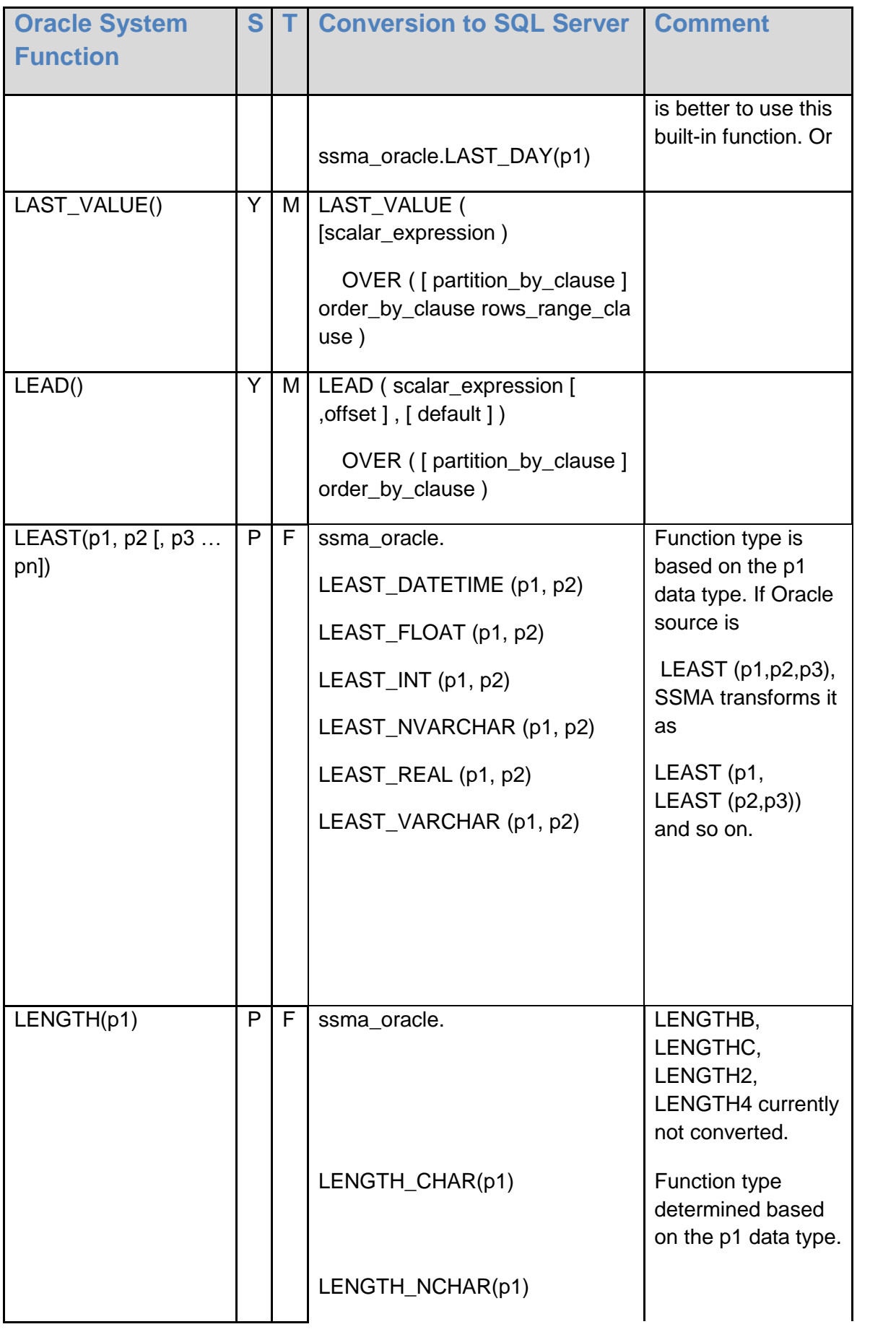

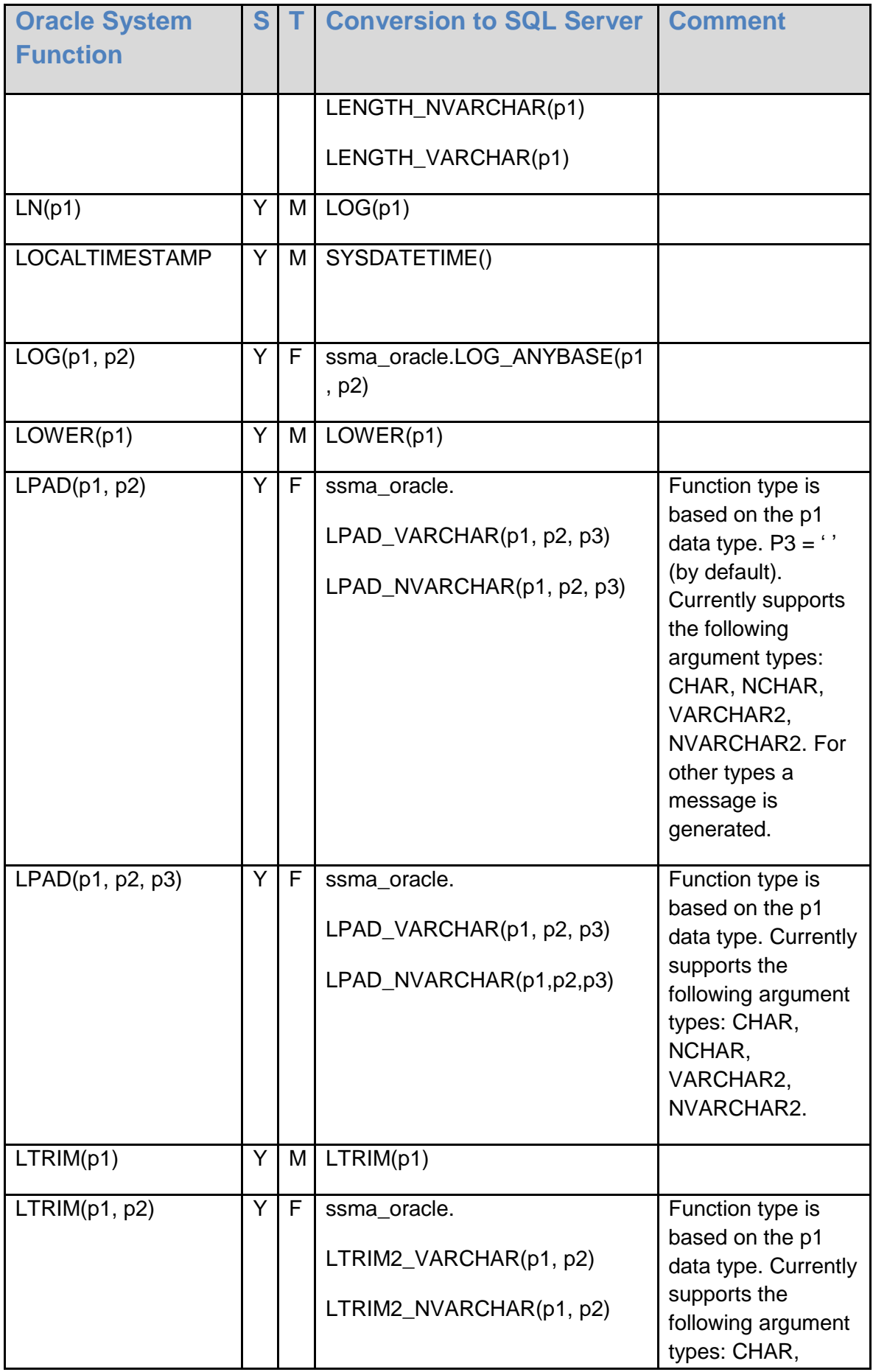

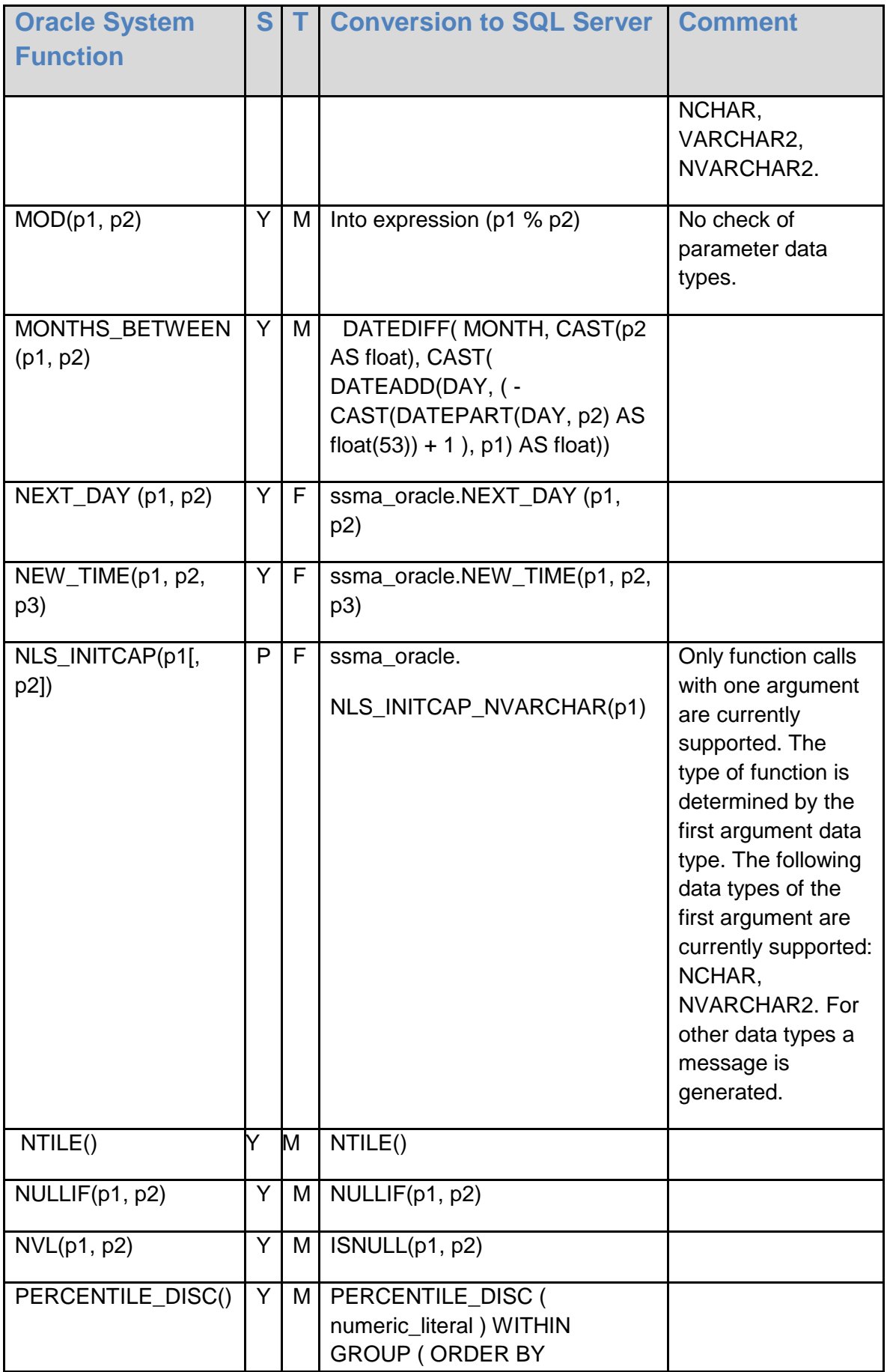

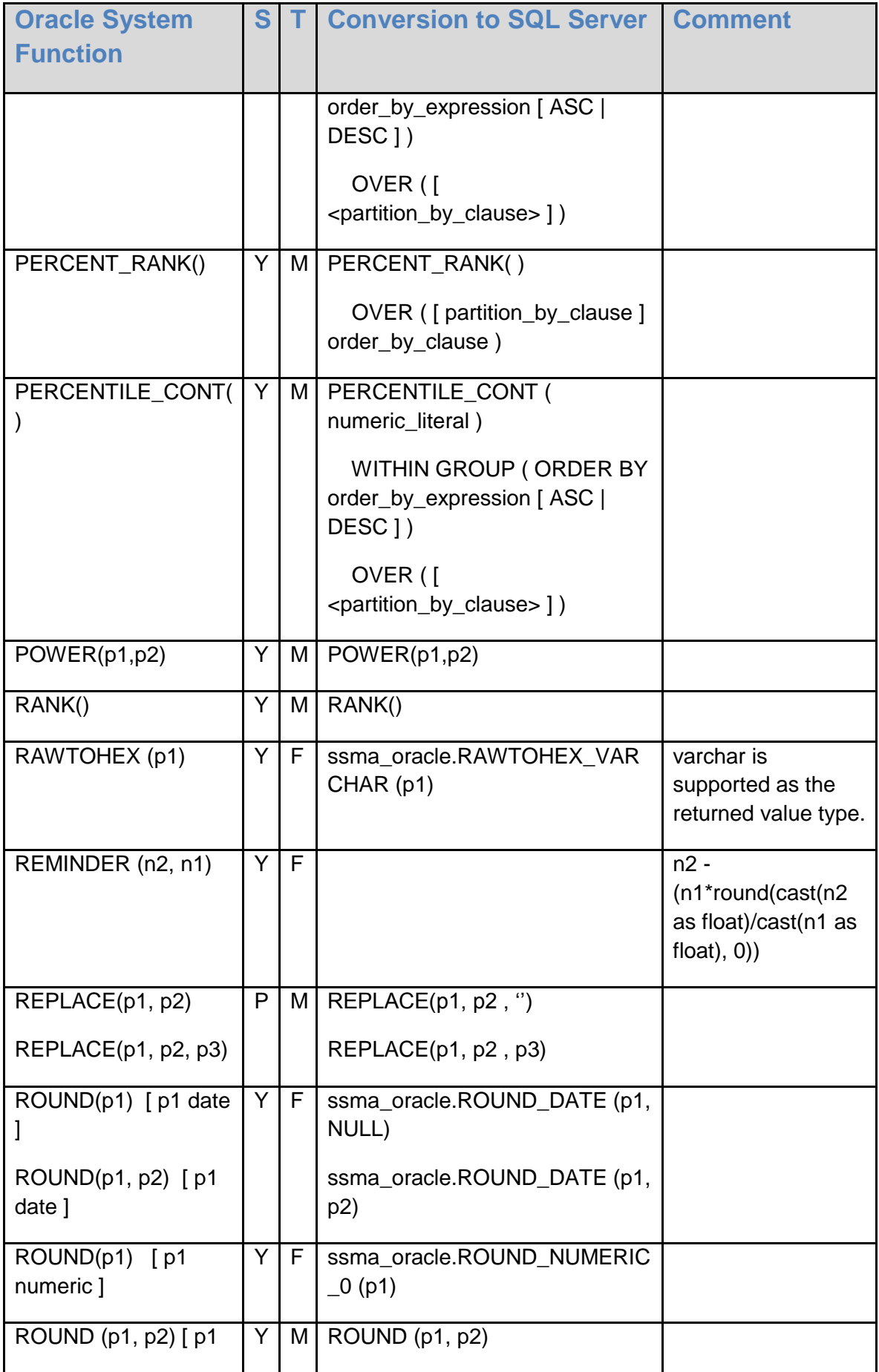

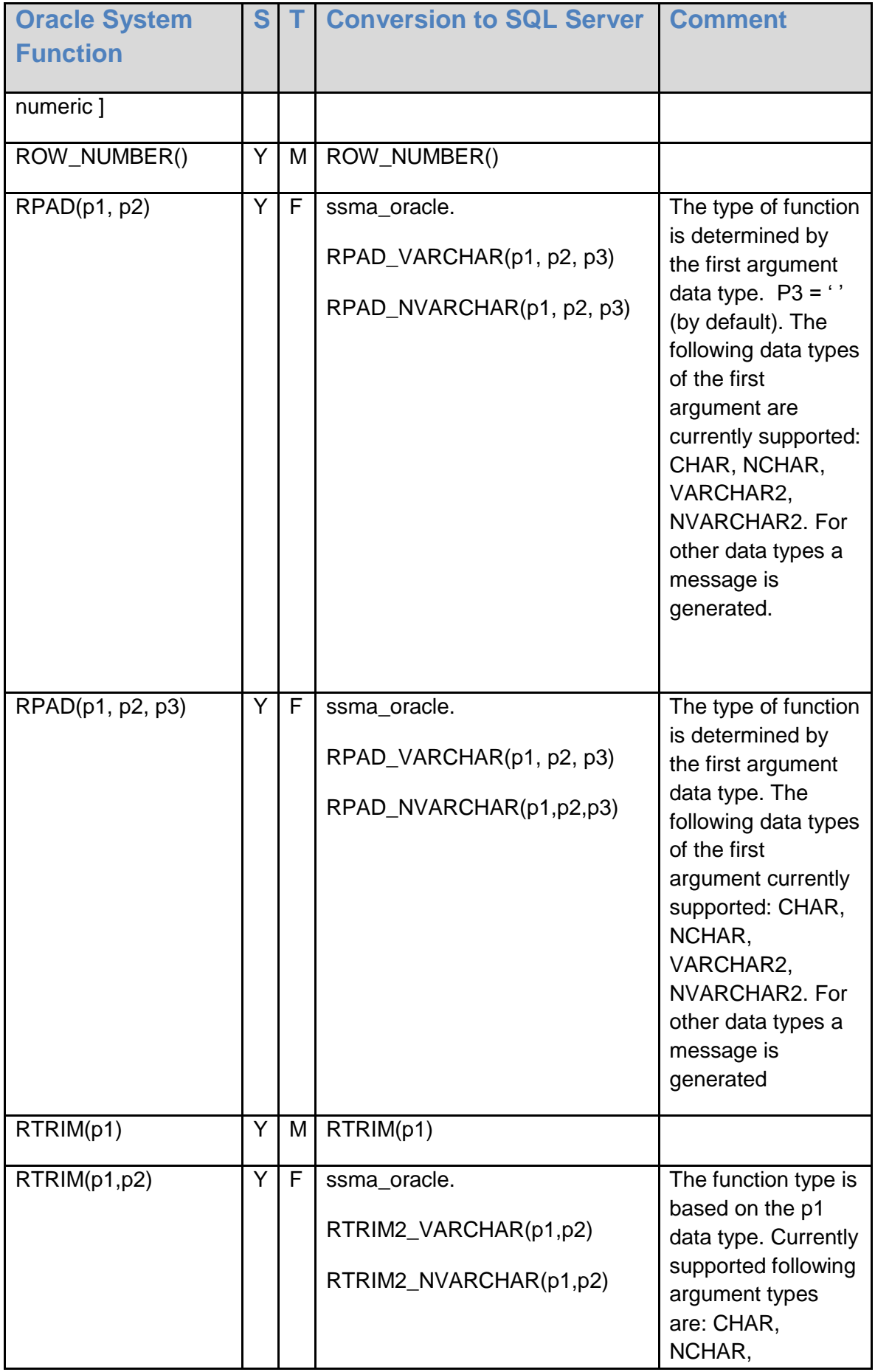
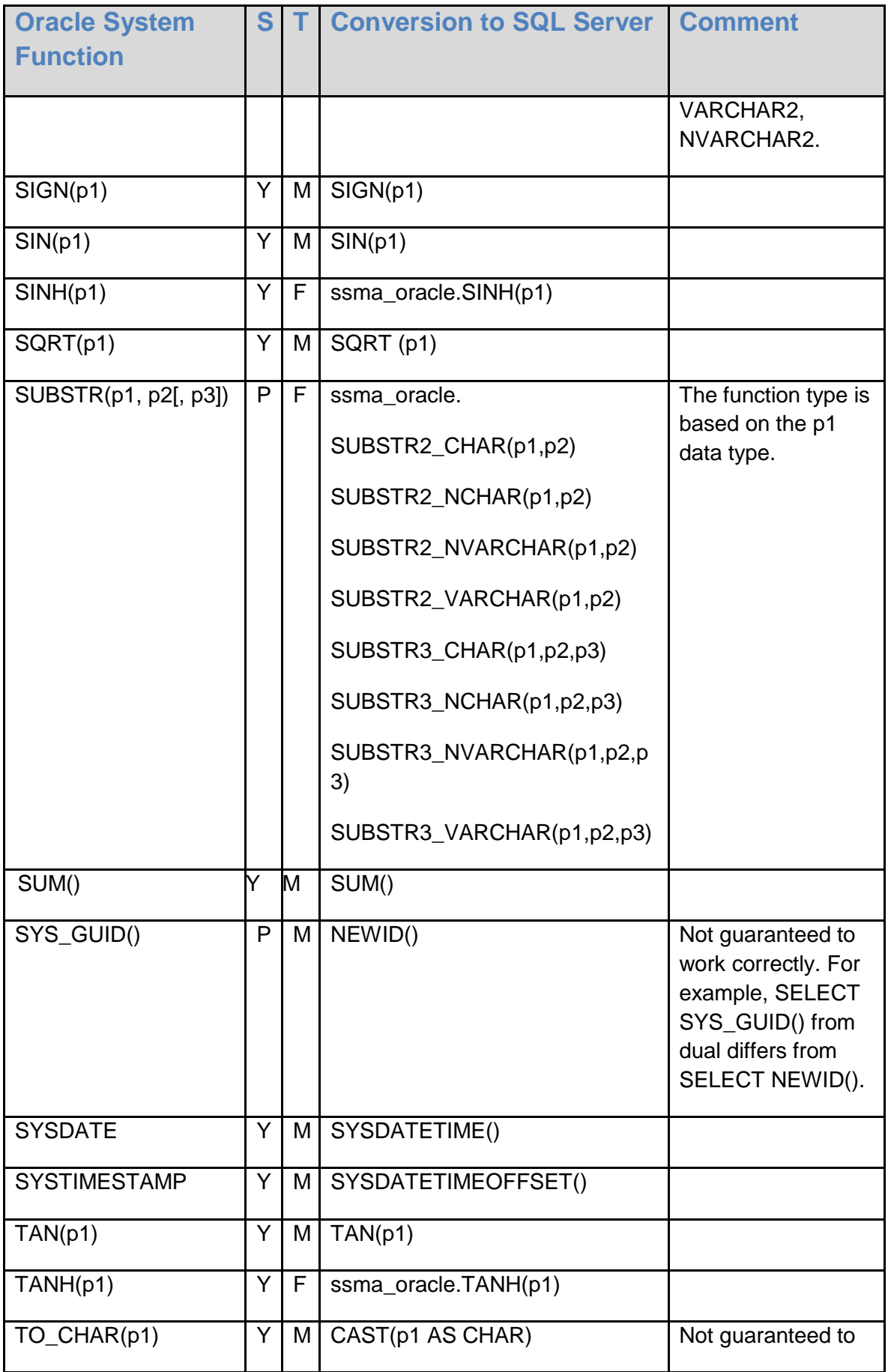

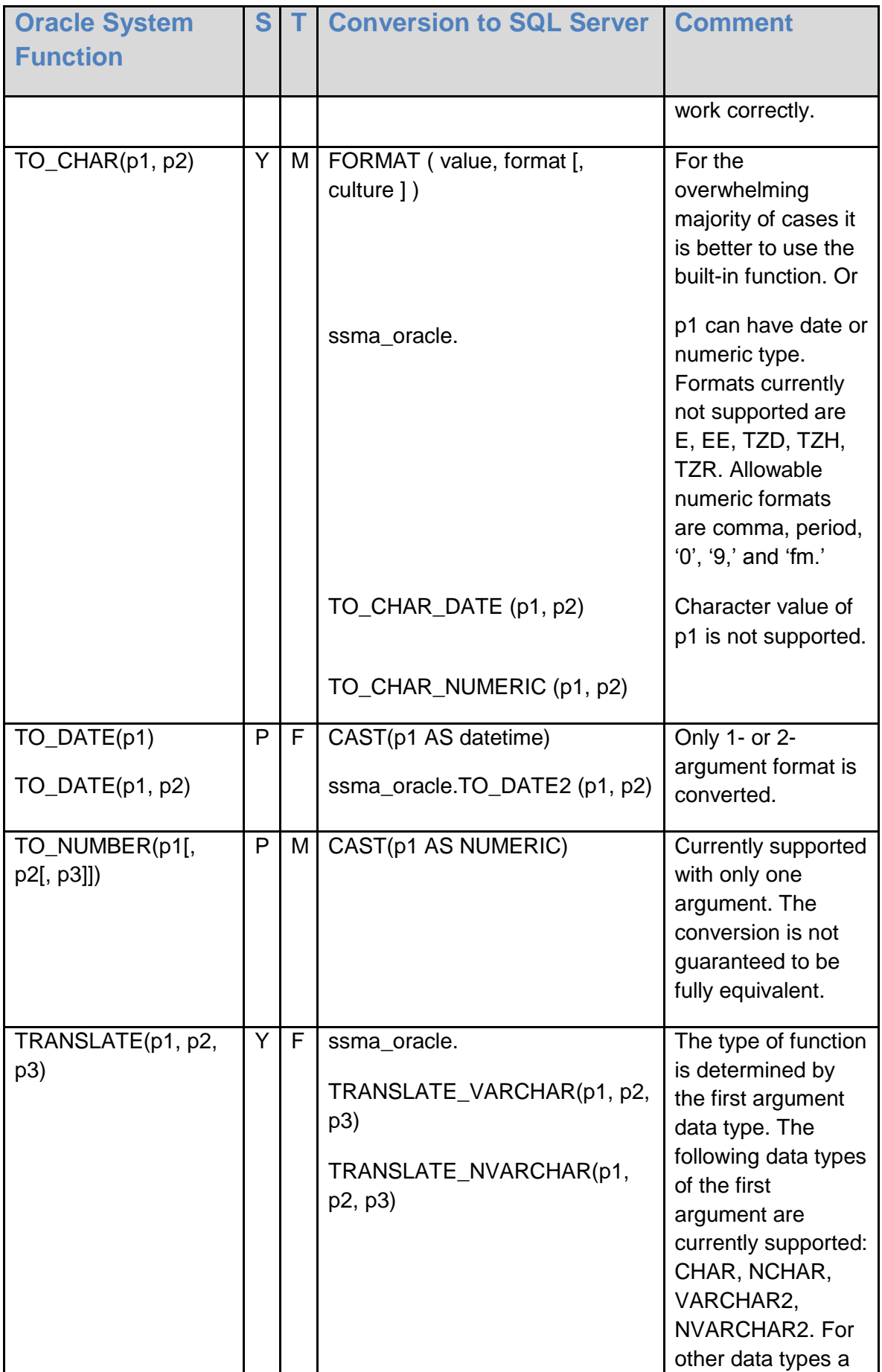

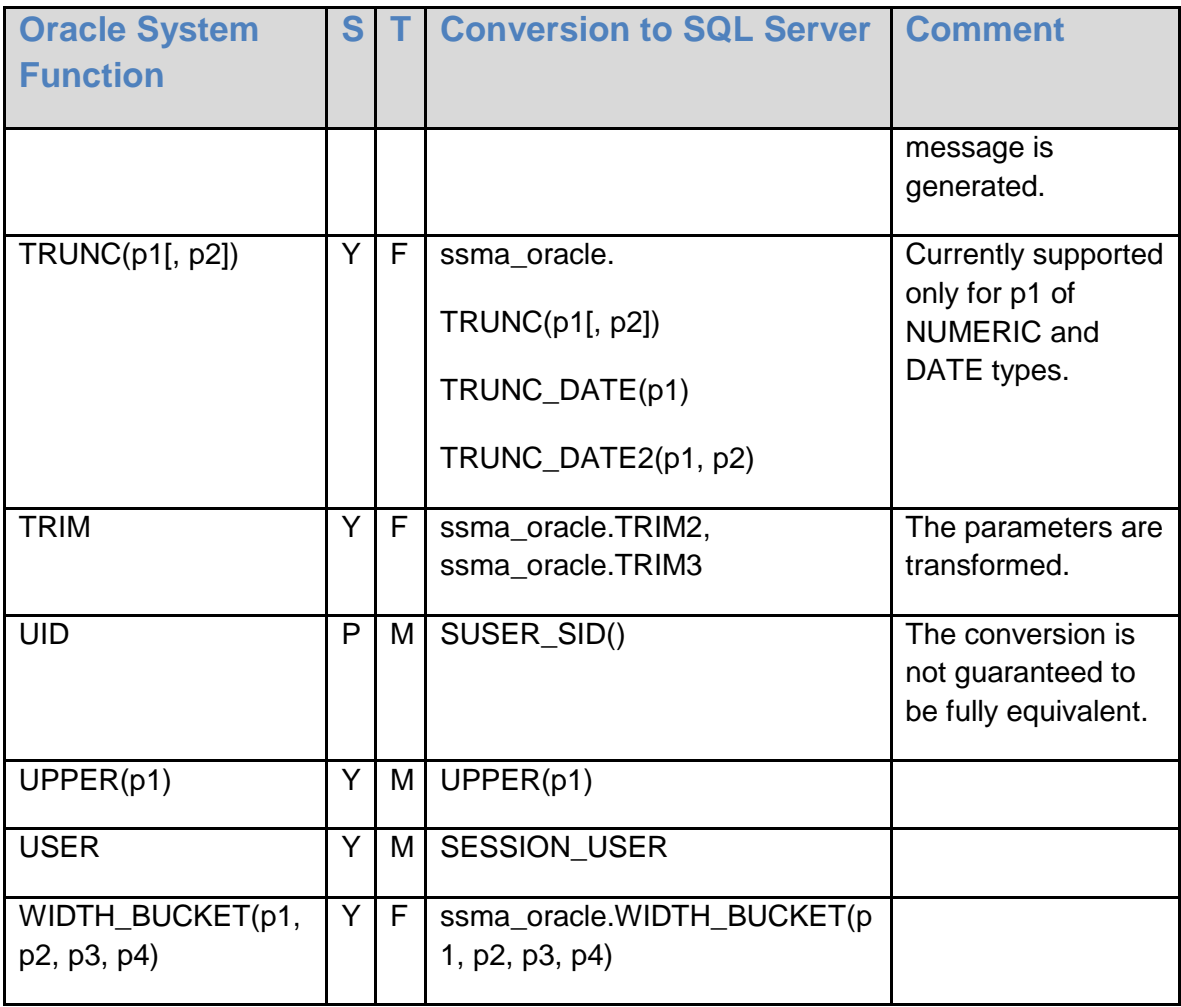

Note that the following functions are not supported on Azure SQL DB: CUME\_DIST, LAG, LEAD, FIRST\_VALUE, LAST\_VALUE, PERCENTILE\_DISC, PERCENTILE\_RANK, PERCENTILE\_COST.

# **Converting Oracle System Packages**

This section covers the migration of commonly used subroutines in Oracle standard packages. Some of the modules are migrated automatically by SSMA, and some should be handled manually. Examples illustrate our approach for the conversion.

## **DBMS\_SQL Package**

SSMA automatically covers cases where the statement is not SELECT. The dynamic SQL is processed manually.

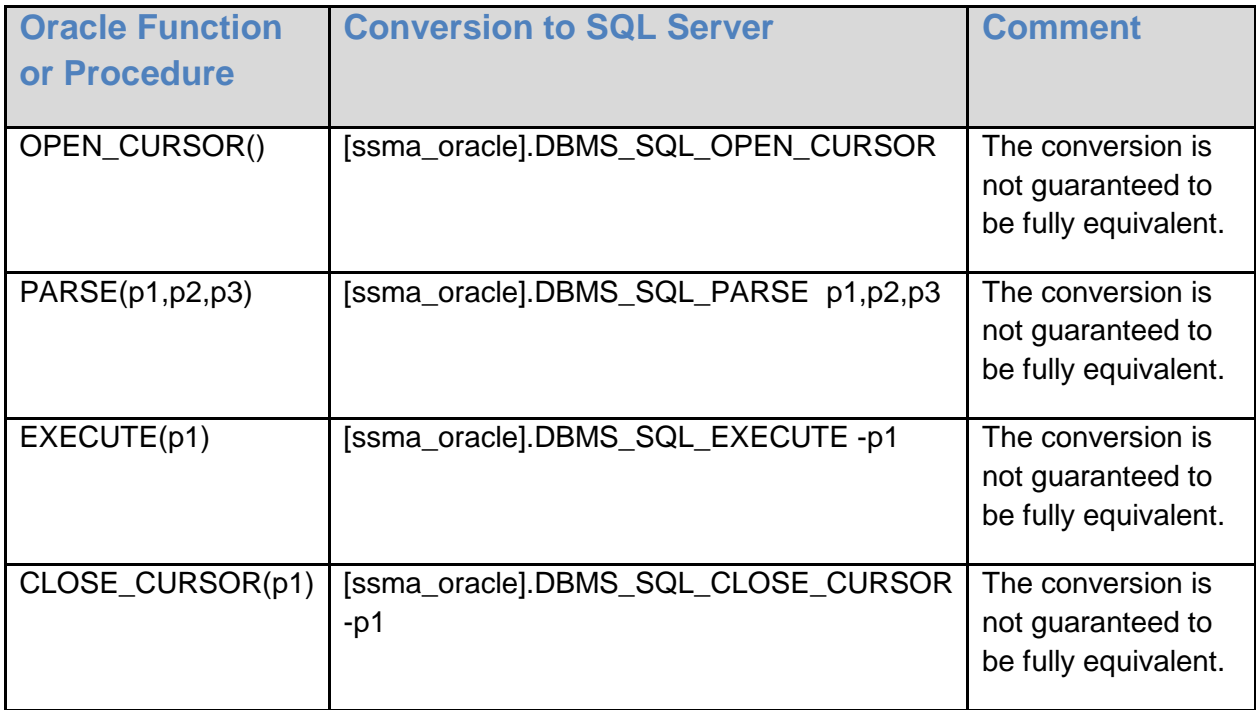

## Example:

## *Oracle*

declare

cur int;

ret int;

## begin

```
cur := dbms sql.open cursor();
dbms sql.parse(cur, ' select col1 from t1', dbms sql.NATIVE);
 ret := dbms_sql.execute(cur);
dbms sql.close cursor(cur);
```
end;

#### *SQL Server*

Declare

@cur numeric(38),

@ret numeric(38)

begin

```
 EXECUTE ssma_oracle.dbms_sql_open_cursor @result = @cur OUTPUT
  EXECUTE ssma oracle.dbms sql parse @cur, 'SELECT t1.col1 FROM
dbo.t1'
```
EXECUTE ssma oracle.dbms sql execute @cur, @ssma\$rows\_processed = @ret OUTPUT

EXECUTE ssma\_oracle.dbms\_sql\_close\_cursor @cur

End

## **Conversion of DBMS\_SQL Package to Azure SQL DB**

There is a pequliarity of DBMS\_SQL package conversion to Azure SQL DB as the latest doesn't support the usage of xp\_ora2ms\_exec extended stored procedure.

This procedure is used when Oracle DBMS\_SQL.FETCH\_ROWS function is converted to ssma\_oracle.DBMS\_SQL\_FETCH\_ROWS function. As there are DML operations are to be performed by the function and SQL Server doesn't allow DML operations in function code, it is rewritten as ssma\_oracle.DBMS\_SQL\_FETCH\_ROWS\$IMPL stored procedure. Thus, conversion of DBMS\_SQL.FETCH\_ROWS function is implemented both as a procedure and a function. In this case, the procedure is used in a call via an extended procedure in the function body.

In Azure SQL DB, we have to get rid of this function and use implementation procedure directly.

Depending on the usage of DBMS\_SQL.FETCH\_ROWS function, SSMA performs two approaches in the conversion to Azure SQL DB:

- Changes calling code to use implementation procedure instead of the function;
- Marks calling code with error message.

In case SSMA marked the call to procedure with error, it is suggested to rewrite it to ssma\_oracle.DBMS\_SQL\_FETCH\_ROWS\$IMPL procedure call manually where possible.

## **DBMS\_OUTPUT Package**

SSMA can handle commonly used PUT\_LINE functions.

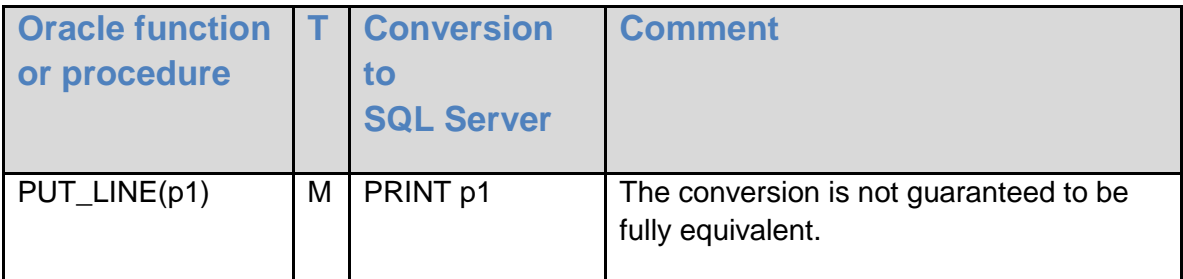

## Example:

#### *Oracle*

#### declare

```
tname varchar2(255);
```
## begin

```
 tname:='Hello, world!';
```
dbms\_output.put\_line(tname);

#### end;

*SQL Server*

#### DECLARE

@tname varchar(255)

## BEGIN

SET @tname = 'Hello, world!'

PRINT @tname

END

## **UTL\_FILE Package**

The following table lists the UTL\_FILE subprograms that SSMA processes automatically.

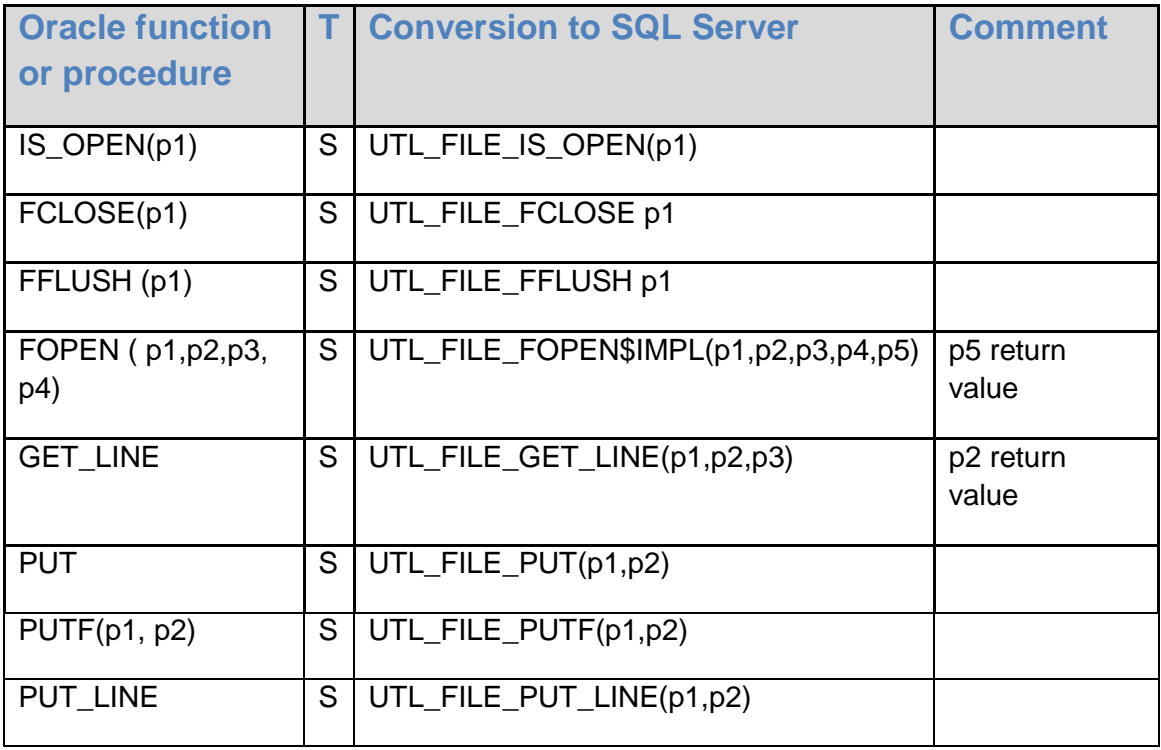

## Example:

#### *Oracle*

#### DECLARE

outfile utl file.file type;

my\_world varchar2(4) := 'Zork';

V1 VARCHAR2(32767);

#### Begin

outfile := utl file.fopen('USER DIR','1.txt','w',1280);

utl file.put line(outfile, 'Hello, world!');

utl file.PUT(outfile, 'Hello, world NEW! ');

UTL FILE.FFLUSH (outfile);

```
IF utl file.is open(outfile) THEN
 Utl file.fclose(outfile);
 END IF; 
 outfile := utl_file.fopen('USER_DIR','1.txt','r'); 
UTL FILE.GET LINE(outfile, V1, 32767);
DBMS OUTPUT.put line('V1= '||V1);
IF utl file.is open(outfile) THEN
 Utl file.fclose(outfile);
 END IF;
```

```
End write log file;
```
## *SQL Server*

#### DECLARE

 @outfile XML, @my\_world varchar(4), @V1 varchar(max)

SET @my\_world = 'Zork'

#### BEGIN

'

```
 EXEC ssma_oracle.UTL_FILE_FOPEN$IMPL 'USER_DIR', '1.txt', 
'w', 1280, @outfile OUTPUT
```

```
EXEC ssma oracle. UTL FILE PUT LINE @outfile, 'Hello,
world!'
```
EXEC ssma oracle.UTL FILE PUT @outfile, 'Hello, world NEW!

```
EXEC ssma oracle.UTL FILE FFLUSH @outfile
```

```
IF (ssma_oracle.UTL_FILE_IS_OPEN(@outfile) != /* FALSE */
0)
```
EXEC ssma\_oracle.UTL\_FILE\_FCLOSE @outfile

EXEC ssma\_oracle.UTL\_FILE\_FOPEN\$IMPL 'USER\_DIR', '1.txt', 'r', 1024, @outfile OUTPUT

EXEC ssma oracle.UTL FILE GET LINE @outfile, @V1 OUTPUT, 32767

PRINT ('V1= ' + isnull(@V1, ''))

IF (ssma\_oracle.UTL\_FILE\_IS\_OPEN(@outfile) != /\* FALSE \*/

0)

EXEC ssma\_oracle.UTL\_FILE\_FCLOSE @outfile

END

Note that this code is not applicable on Azure SQL DB as this version of SQL Server doesn't support working with file system.

## **DBMS\_UTILITY Package**

SSMA supports only the GET\_TIME function.

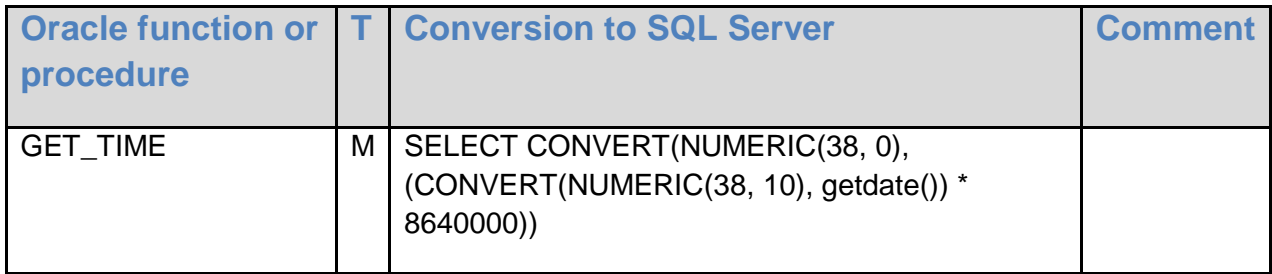

#### **DBMS\_SESSION Package**

SSMA supports only the UNIQUE\_SESSION\_ID function.

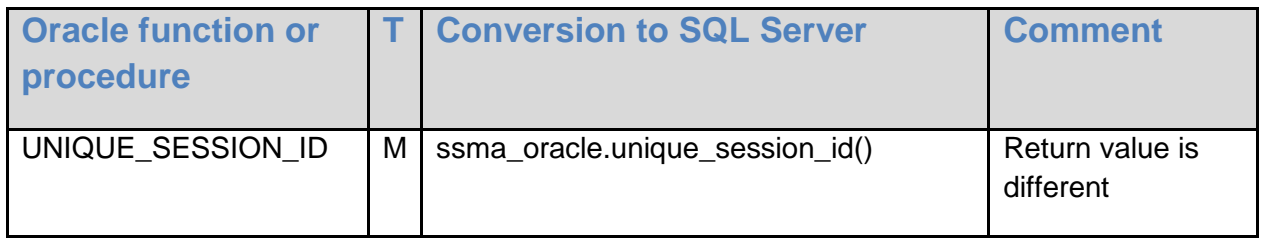

## **DBMS\_PIPE Package**

SSMA for Oracle V6.0 does not convert the DBMS\_PIPE system package. To emulate it manually, follow these suggestions.

The DBMS\_PIPE package has the following subprograms:

- function Create\_Pipe()
- procedure Pack\_Message()
- function Send Message()
- function Receive\_Message()
- function Next\_Item\_Type()
- procedure Unpck\_Message()
- procedure Remove Pipe()
- procedure Purge()
- procedure Reset\_Buffer()
- function Unique\_Session\_Name()

Use a separate table to store data that is transferred via pipe.

Here's an example:

```
CREATE TABLE ssma_oracle.Pipes(
ID Bigint Not null Identity(1, 1),
PipeName Varchar(128) Not Null Default 'Default',
DataValue Varchar(8000)
```
GRANT SELECT, INSERT, DELETE ON ssma\_oracle.Pipes TO PUBLIC GO

The pack-send and receive-unpack commands are usually used in pairs. Therefore, you can do the following replacement:

#### *Oracle*

GO

s := dbms pipe.receive message('<Pipe Name>'); if  $s = 0$  then dbms\_pipe.unpack\_message(chr); end if;

#### *SQL Server*

```
DECLARE
```
@s bigint,

```
 @chr varchar(8000)
```
## BEGIN

```
SET @chr = ''
           Select \mathfrak{g}_s = \text{Min(ID)} from ssma oracle. Pipes where
PipeName = '<Pipe Name>'
             If @s is not null
            Begin
               Select @chr = DataValue From ssma_oracle.Pipes where 
ID = \mathbf{\theta}s
               Delete From ssma_oracle.Pipes where ID = @s
            End
```
END

#### *Oracle*

```
dbms pipe.pack message(info);
status := dbms pipe.send message('<Pipe Name>');
```
## *SQL Server*

```
INSERT INTO ssma_oracle.Pipes (PipeName, DataValue) Values 
('<Pipe_Name>', @info)
```
Note that in order this emulation work on Azure SQL DB, you should create clustered index on ssma\_oracle.Pipes table. Thus, the code for creating the pipes table will be as follow on Azure SQL DB:

```
CREATE TABLE ssma_oracle.Pipes(
ID Bigint Not null Identity(1, 1),
PipeName Varchar(128) Not Null Default 'Default',
DataValue Varchar(8000)
);
GO
CREATE CLUSTERED INDEX idxc_pipes ON ssma_oracle.Pipes (ID)
GO
GRANT SELECT, INSERT, DELETE ON ssma_oracle.Pipes TO PUBLIC
GO
```
Here are some considerations for the package conversion:

- Create Pipe(). Can be ignored.
- Pack\_Message(), Unpack\_Message(). Add storage as a buffer or ignore.
- Send\_Message(), Receive\_Message(). Will be emulated as insert/select on the Pipes table (as shown in earlier example code).
- Next\_Item\_Type(). The system requires the addition of a **datatype** field to your Pipes table.
- Remove Pipe() Emulate as Delete From Pipes where PipeName = '<PipeName>'
- Purge(). In our emulation, this means the same as Remove\_Pipe().
- Reset Buffer(). Needed if you emulate the buffer (and pack and unpack procedures).
- Unique\_Session\_Name(). Returns session name. It is possible to emulate it as SessionID.

#### **DBMS\_LOB Package**

SSMA can automatically convert some functions of DBMS\_LOB package. Their emulation is performed by SSMA procedures and functions, generated in ssma\_oracle schema.

The following table lists the DBMS\_LOB subprograms that SSMA processes automatically.

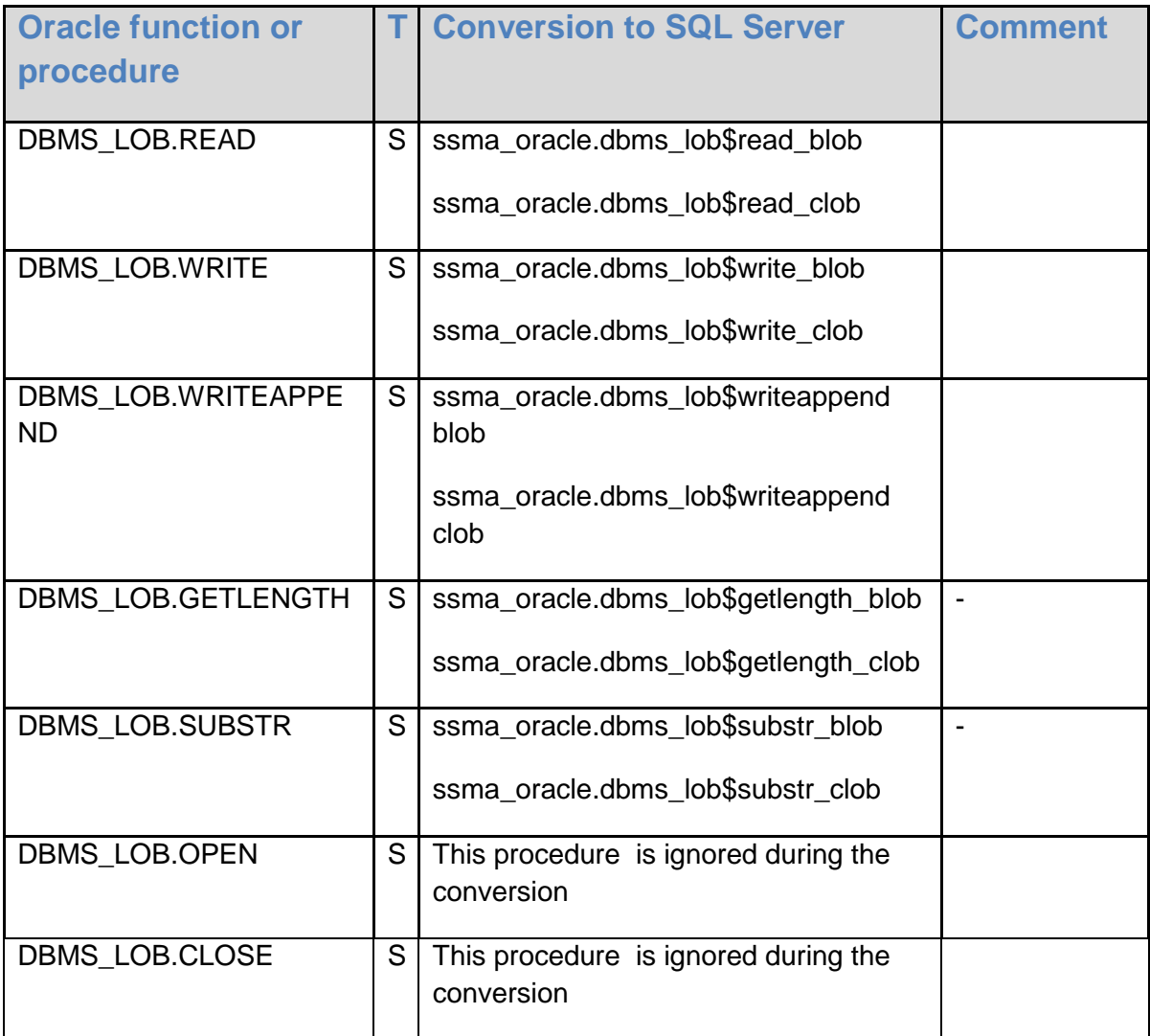

## **DBMS\_JOB System Package**

Both Oracle and SQL Server support jobs, but how they are created and executed is quite different. SSMA does not support conversion of the DBMS\_JOB package, so this paper provides a description of manual conversion. The following example shows how to create the equivalent to an Oracle job in SQL Server. The subroutines are discussed below.

#### Submit a job to the job queue:

DBMS\_JOB.SUBMIT ( <job\_id> OUT binary\_integer, <what> IN varchar2, <next\_date> IN date DEFAULT sysdate, <interval> IN varchar2 DEFAULT 'NULL', <no\_parse> IN boolean DEFAULT false, <instance> IN DEFAULT any\_instance, <force> IN boolean DEFAULT false);

#### Remove a job from the queue:

DBMS JOB.REMOVE (<job id> IN binary integer);

Where:

- $\bullet$  <job id> is the identifier of the job just created; usually it is saved by the program and used afterwards to reference this job (in a REMOVE statement).
- <what> is the string representing commands to be executed by the job process. To run it, Oracle puts this parameter into a BEGIN…END block, like this: BEGIN <what> END.
- <next\_date> is the moment when the first run of the job is scheduled.
- $\bullet$  <interval> is a string with an expression of DATE type, which is evaluated during the job run. Its value is the date + time of the next run.

The <instance> and <force> parameters are related to the Oracle clustering mechanism and we ignore them here. Also, we don't convert the <no\_parse> parameter, which controls when Oracle parses the command.

**Note** Convert the <what> and <interval> dynamic SQL strings independently. The important thing is to add the [database].[owner] qualifications to all object names that are referenced by this code. This is necessary because DB defaults are not effective during job execution.

Convert the SUBMIT and REMOVE routines into new stored procedures named DBMS\_JOB\_SUBMIT and DBMS\_JOB\_REMOVE, respectively. In addition, create a new special wrapper procedure JOB WRAPPER for implementing intime evaluations and scheduling the next run.

Note that Oracle and SQL Server use different identification schemes for jobs. In Oracle, the job is identified by sequential binary integer (job\_id). In SQL Server, job identification is by **uniqueidentifier** job\_id and by unique job name.

In our emulation scheme, we create three SQL Server stored procedures, which are described here.

## **DBMS\_JOB\_SUBMIT procedure**

This SQL Server procedure creates a job and schedules its first execution. Find the full text of the procedure later in this section.

To submit a job in SQL Server:

- 1. Create a job and get its identifier by using **sp\_add\_job**.
- 2. Add an execution step to the job by using **sp\_add\_jobstep** (we use a single step).
- 3. Attach the job to the local server by using **sp\_add\_jobserver**.
- 4. Schedule the first execution by using **sp\_add\_jobschedule** (we use one-time execution at the specific time).

To save Oracle job information, store the Oracle <job\_id> in the Transact-SQL *job\_name* parameter and the <what> command as the job description. Because the job description is **nvarchar**(512), you cannot convert any command that is longer than 512 Unicode characters. The MS SQL identifier is generated automatically as job\_id during execution of **sp\_add**\_**job**.

## **DBMS\_JOB\_REMOVE procedure**

This procedure locates the SQL Server job ID by using the supplied Oracle job number, and it removes the job and all associated information by using **sp\_delete\_job**.

## **JOB\_WRAPPER procedure**

This procedure executes the job command and changes the job schedule so that the next run is set according to the <interval> parameter.

#### **DBMS\_JOB.SUBMIT**

Convert a call to the SUBMIT procedure into the following SQL Server code:

EXEC DBMS\_JOB\_SUBMIT <job-id-ora> OUTPUT, <ms-command>, <next\_date>, <interval>, <ora\_command>

Where:

- $\leq$ job-id-ora> is the Oracle-type job number; its declaration must be present in the source program.
- <ms-command> is the command in the source <what> parameter (dynamic SQL statement) that is converted to SQL Server independently. If the converted code contains several statements, divide them with semicolons (;). Because <mscommand> will run out of the current context (asynchronously inside of the\_JOB\_WRAPPER procedure), put all generated declarations into this string.
- <next\_date> is the date of first scheduled run. Convert it as normal date expression.
- <interval> is the string with a dynamic SQL expression, which is evaluated at each job run to get the next execution date/time. Like <ms-command>, convert it to the corresponding SQL Server expression.
- <ora\_command> is the parameter that is not present in Oracle format. This is the original <what> parameter without any changes. You save it for reference purposes.

Note that the <no\_parse>, <instance>, and <force> parameters are not included in the converted statement. Instead the new <ora\_command> item is used.

#### **DBMS\_JOB.REMOVE**

Convert a call to the REMOVE procedure into the following code:

```
EXEC DBMS JOB REMOVE <job-id-ora>
```
<job-id-ora> is the Oracle-type number of the job that you want to delete. The source program must supply its declaration.

#### **Example of an Oracle Job Conversion**

This section contains a two-step example of a job conversion and the source of the new **ssma\_oracle** procedures it references.

#### **Step 1: Submit a job**

*Oracle PL/SQL*

• Table the job will modify:

```
create table ticks (d date);
```
• Procedure executed at each step:

```
create or replace procedure ticker (curr_date date) as
begin
 insert into ticks values (curr date);
  commit;
end;
```
Job submitting:

```
declare j number;
       sInterval varchar2(50);
begin
  sInterval := 'sysdate + 1/8640'; -- 10 sec
  dbms job.split(job \Rightarrow j,what \Rightarrow 'ticker(sysdate);',
                  next date => sysdate + 1/8640, -- 10 sec
                   interval => sInterval);
  dbms output.put line('job no = ' || j);
end;
```
*SQL Server*

In this example, commands are executed by the **sa** user in a database called AUS:

USE AUS

GO

• Table the job will modify:

```
CREATE TABLE ticks (d datetime)
GO
```

```
• Procedure executed at each step:
```

```
CREATE PROCEDURE ticker (@curr_date datetime) AS
   BEGIN
     INSERT INTO ticks VALUES (@curr_date);
   END;
   GO
• Job submitting:
   declare @j float(53),
       @sInterval varchar(50)
   begin
   set \texttt{dslinterval} = \texttt{lgetdate}() + 1./8640'/* parameter calculation is normally generated by the converter*/
   declare @param expr 0 datetime
   set @param expr 0 = \text{getdate}() + 1./8640 -10 \text{ sec}/* note AUS.DBO.ticker */
   exec DBMS_JOB_SUBMIT 
        @j OUTPUT, 
       N'DECLARE @param_expr_1 DATETIME; SET @param_expr_1 =
   getdate(); EXEC AUS.DBO.TICKER @param_expr_1', 
        @param_expr_0, 
        @sInterval,
        N'ticker(sysdate);' /* parameter to save the original command
```
print 'job no = ' + cast ( $\theta$ j as varchar)

end

\*/

go

#### **Step 2: Locate and remove a job**

This solution uses emulation of the Oracle USER\_JOBS system view, which can be generated by SSMA for Oracle V6.0.

#### *Oracle*

```
declare j number;
begin
   SELECT job INTO j
    FROM user_jobs
  WHERE (what = 'ticker(sysdate);');
   dbms_output.put_line(j);
  dbms job.remove(j);
end;
```
#### *SQL Server*

```
declare @j float(53);
begin
  SELECT \theta j = job FROM USER_JOBS
   WHERE (what = 'ticker(sysdate);'); -- note Oracle expression left
here
  print @j
   exec DBMS_JOB_REMOVE @j
end
```
# **Source of new procedures**

```
------------------------S U B M I T------------------
create procedure DBMS_JOB_SUBMIT (
  @p_job_id int OUTPUT, -- Oracle job id
  @p_what nvarchar(4000), -- command converted to SQL Server
  @p next date datetime, -- date of the first run
  @p_interval nvarchar(4000),-- interval expression converted to 
SQL Server
  @p_what_ora nvarchar(512) -- original Oracle command
) as
```

```
begin
declare @v_name nvarchar(512),
       @v_job_ora int,
       @v_job_ms uniqueidentifier,
         @v_command nvarchar(4000),
        Qv buf varchar(40),
       @v_nextdate int,
       @v_nexttime int
-- 1. Create new job
select @v job ora =
  max( 
   case isnumeric(substring(name, 6,100))
    when 1 then cast(substring(name, 6, 100) as int)
      else 0
    end 
 \lambdafrom msdb..sysjobs
where substring (name, 1, 5) =' JOB '
set Qv job ora = isnull(Qv job ora, 0) + 1
set @v_name = '_JOB_' + cast(@v_job_ora as varchar(12))
exec msdb..sp_add_job 
   @job_name = Qv name,
   @description = @p_what ora, -- saving non-converted Oracle
command for reference
    @job_id = @v_job_ms OUTPUT
-- 2. Add a job step
set @v command = N'exec job wrapper '''
         + cast(@v_job_ms as varchar(40)) + ''', N'''
         + @p_what + ''', N''' 
         + @p_interval +''''
```

```
exec msdb..sp_add_jobstep
   @job id = Qv job ms,
   @step_name = N'oracle job emulation',
    @command = @v_command
-- 3. Attach to local server
exec msdb..sp_add_jobserver 
   @job id = Qv job ms,
   @server name = N'(LOCAL)'-- 4. Make schedule for the first run
/* date format is YYYY-MM-DD hh:mm:ss */
set Qv buf = convert(varchar, Qp next date, 20)
set @v_nextdate =
substring(@v_buf,1,4)+substring(@v_buf,6,2)+substring(@v_buf,9,2)
set @v_nexttime =
substring(@v_buf,12,2)+substring(@v_buf,15,2)+substring(@v_buf,18,2)
exec msdb..sp add jobschedule
   @job_id = Qv job_ms,
    @name = 'oracle job emulation',
   @freq type = 1,
   @freq subday type = 1,
   @active_start_date = @v_nextdate,
    @active_start_time = @v_nexttime
end
go
-----------------------------R E M O V E----------------------------
create procedure DBMS_JOB_REMOVE (
  @p_job_id int -- Oracle-style job id
)
```

```
as
begin
declare @v_job_id uniqueidentifier -- SQL Server job id
select @v_job_id = job_id
   from msdb..sysjobs
where name = '_JOB_' + cast(@p_job_id as varchar(12))
if @v_job_id is not null
  exec msdb..sp_delete_job @v_job_id
end
go
--------------------------W R A P P E R-----------------------------
create procedure _JOB_WRAPPER (
   @p_job_id_ms uniqueidentifier, 
   @p_what nvarchar(512),
   @p_interval nvarchar(4000)
) as
begin
declare @v command nvarchar(4000),
   Qv buf varchar(40),
  @v_nextdate int,
  @v_nexttime int
-- 1. Execute job command
execute (@p_what)
-- 2. Evaluate next run date
set @v command =
  'set @buf = convert(varchar, ' + @p_interestval + ', 20)'
```

```
exec sp_executesql @v_command, N'@buf varchar(40) output', @v_buf
output
-- 3. Redefine the schedule 
/* ODBC date format: YYYY-MM-DD hh:mm:ss */
set @v_nextdate =
substring(@v_buf,1,4)+substring(@v_buf,6,2)+substring(@v_buf,9,2)
set @v_nexttime =
substring(@v_buf,12,2)+substring(@v_buf,15,2)+substring(@v_buf,18,2)
exec msdb..sp_update_jobschedule
   @job_id = @p_job_id_ms,
    @name = 'oracle job emulation',
   \text{Qenabled} = 1,@freq type = 1,
   @freq subday type = 1,
   \thetaactive start date = \thetav nextdate,
    @active_start_time = @v_nexttime
```
end

Note that Azure SQL DB doesn't support jobs and the above example is not subject to this version of SQL Server.

## **Converting Nested PL/SQL Subprograms**

Oracle allows PL/SQL subprogram (procedure or function) definitions to be nested within another subprogram. These subprograms can be called only from inside the PL/SQL block or the subprogram in which they were declared. There are no special limitations for parameters or the functionality of nested procedures or functions. That means that any of these subprograms can in turn include other subprogram declarations, which makes multiple levels of nesting possible. In addition, the nested modules can be overloaded; that is, they can use the same name a few times with different parameter sets.

Microsoft SQL Server 2014 does not provide similar functionality. It is possible to create a stand-alone SQL Server procedure or function that emulates Oracle nested subprograms. But doing so presents the problem of how to handle local variables. In PL/SQL, a nested subprogram declared at level N has full access to all local variables declared at levels N, N-1, . . . 1. In SQL Server, the local declarations of other procedures are not visible.

SSMA can convert inline subprograms automatically. A **Type of local modules conversion** option is provided in Project Settings. You can adjust this option to convert local modules either inline or by creating a separate stored procedure.

## **Inline Substitution**

If the type of local modules conversion is set to inline substitution, a nested module itself is not converted to any target object, but each call of the module is expanded to inline blocks in the outermost subprogram. The inline block is formed according to the following pattern:

<parameter\_declaration> <return\_value\_parameter\_declaration> <parameters\_assignments> <module\_body> <output\_parameters\_assignments> <return\_value\_assignment>

#### Example 1

#### *Oracle*

create procedure Proc1 is on year int  $:= 2000;$ 

```
procedure DeptSales(dept_id int) is
lv sales int;
procedure Add is
begin
dept sales := dept sales + lv sales;
end Add;
procedure Add(i int) is
begin
dept sales := dept sales + i;
end Add;
```
dept\_sales int := 0;

```
begin
```

```
select sales into lv sales from departmentsales
where id = dept id and year = on year;
Add;
Add(200);
end DeptSales;
begin
DeptSales(100);
end Proc1;
```
## *SQL Server*

CREATE PROCEDURE Proc1 CREATE PROCEDURE ATEST.PROC1 AS

BEGIN

DECLARE @on\_year int

```
 SET @on_year = 2000
```
DECLARE @dept\_sales int

```
SET @dept sales = 0
```
BEGIN

DECLARE

@DeptSales\$dept\_id int

SET @DeptSales\$dept\_id = 100

BEGIN

DECLARE

@DeptSales\$lv\_sales int

SELECT @DeptSales\$lv sales = DEPARTMENTSALES.SALES

FROM dbo.DEPARTMENTSALES

```
WHERE DEPARTMENTSALES.ID = @DeptSales$dept id AND
DEPARTMENTSALES.YEAR = @on_year
```
BEGIN

BEGIN

SET @dept\_sales = @dept\_sales +

@DeptSales\$lv\_sales

END

END

BEGIN

DECLARE @DeptSales\$ADD\$i int

SET @DeptSales\$ADD\$i = 200

BEGIN

SET @dept sales = @dept sales +

@DeptSales\$ADD\$i

END

END

END

END

```
 END
```
## Example 2

To convert an output parameter, SSMA adds an assignment statement that saves the output value stored in the intermediate variable.

```
Oracle
create procedure Proc1 is
on year int := 2000;dept sales int;
lv_out_sales int;
 procedure DeptSales(dept id int, lv sales out int) is
begin
 select sales into lv sales from departmentsales
 where id = dept id and year = on year;
 end DeptSales;
begin
DeptSales(dept_sales, lv_out_sales);
end Proc1;
SQL Server
CREATE PROCEDURE PROC1 
AS 
    BEGIN
       DECLARE @on_year int
       SET @on_year = 2000
       DECLARE
         @dept sales int,
```
@lv\_out\_sales int

#### BEGIN

DECLARE

@DeptSales\$dept\_id int

DECLARE

@DeptSales\$lv\_sales int

SET @DeptSales\$dept\_id = @dept\_sales

```
SET @DeptSales$lv sales = @lv out sales
```
BEGIN

SET @DeptSales\$lv\_sales = NULL

SELECT @DeptSales\$lv sales = DEPARTMENTSALES.SALES

FROM dbo.DEPARTMENTSALES

```
WHERE DEPARTMENTSALES.ID = @DeptSales$dept id AND
DEPARTMENTSALES.YEAR = @on_year
```
 END SET @lv\_out\_sales = @DeptSales\$lv\_sales END END

## **Emulation by Using Transact-SQL Subprograms**

If the **Type of local modules conversion** option is set to create a separate stored procedure, SSMA converts nested PL/SQL subprograms into separate stored procedures and functions with special naming rules. This is reasonable if you are working with large nested subprograms with a limited number of variables.

SSMA analyzes the original module and collects the following information:

- A list of all locally declared subroutines
- References of each nested subroutine to outer modules
- Calls of each nested module from other modules
- A list of the variables and parameters of outer modules used in each nested module

• The type of access to the external variables in a nested module—the type can be read/write or read-only

After that, SSMA creates a set of procedures that emulate Oracle nested modules and adds additional input/output parameters for access to external variables.

```
 SELECT @lv_sales = DEPARTMENTSALES.SALES
       FROM dbo.DEPARTMENTSALES
       WHERE DEPARTMENTSALES.ID = @dept_id AND 
DEPARTMENTSALES.YEAR = @on_year
```
#### Example

In this example, the nested module calls another nested module that is defined at the same level. In this case, all external variables used in the caller module should also be passed to the called module.

#### *Oracle*

```
create procedure Proc1 is
on year int := 2000;dept sales int;
 procedure DeptSales(dept_id int) is
 lv sales int;
begin
 select sales into lv sales from departmentsales
 where id = dept id and year = on year;
 dept sales := lv sales;
 end DeptSales;
procedure DeptSales_300 is
begin
 DeptSales(300);
 end DeptSales 300;
```

```
begin
```
DeptSales(100);

DeptSales\_300;

end Proc1;

#### *SQL Server*

```
CREATE PROCEDURE Proc1$DeptSales
@dept_id_int,
@on_year int, -- Proc1.on year
@dept_sales_int_OUTPUT -- Proc1.dept_sales
AS
BEGIN
declare @lv_sales int
      SELECT @lv_sales = DEPARTMENTSALES.SALES
      FROM dbo.DEPARTMENTSALES
      WHERE DEPARTMENTSALES.ID = @dept_id AND 
      DEPARTMENTSALES.YEAR = @on_year
      SET @dept_sales = @lv_sales
END
GO
CREATE PROCEDURE Proc1$DeptSales_300
@on year int, -- Proc1.on year
@dept_sales int OUTPUT -- Proc1.dept_sales
AS
BEGIN
Execute Proc1$DeptSales
300,
@on_year,
```

```
@dept_sales = @dept_sales OUTPUT
END
GO
CREATE PROCEDURE Proc1
AS
BEGIN
declare @on_year int
set @on_year = 2000
declare @dept_sales int
Execute Proc1$DeptSales
100,
@on_year, 
@$dept_sales = @dept_sales OUTPUT
Execute Proc1$DeptSales_300
@on_year,
```
@\$dept sales = @dept sales OUTPUT

END

GO

## **Migrating Oracle User-Defined Functions**

This section describes how SSMA for Oracle V6.0 converts Oracle user-defined functions. While Oracle functions closely resemble Transact-SQL functions, significant differences do exist. The main difference is that Transact-SQL functions cannot contain DML statements and cannot invoke stored procedures. In addition, Transact-SQL functions do not support transaction-management commands. These are stiff restrictions. A workaround implements a function body as a stored procedure and invokes it within the function by means of an extended procedure. Note that some Oracle function features, such as output parameters, are not currently supported.

## **Conversion Algorithm**

The general format of an Oracle user-defined function is:

```
FUNCTION [schema.]name [({@parameter_name [ IN | OUT | IN OUT ]
     [ NOCOPY ] [ type schema name. ] parameter data type [:= |
DEFAULT] default value \} [ ,...n ]
) ]
  RETURN <return_data_type>
    [AUTHID {DEFINER | CURRENT_USER}]
    [DETERMINISTIC]
    [PARALLEL ENABLE ...]
    [AGGREGATE | PIPELINED]
{ IS | AS } { LANGUAGE { Java_declaration | C_declaration } | {
```
[<declaration statements>]

#### BEGIN

<executable statements>

RETURN <return statement>

#### [EXCEPTION

exception handler statements]

END [ name  $];$  } }

## And the proper Transact-SQL format of a scalar function is:

```
CREATE FUNCTION [ schema name. ] function name
( [ { @parameter name [ AS ][ type schema name. ] parameter data type
    [ = default value ] } [ ,...n ]
   ]
)
RETURNS <return_data_type>
     [WITH { EXEC | EXECUTE } AS { CALLER | OWNER }]
     [ AS ]
     BEGIN 
         <function_body>
        RETURN <scalar expression>
     END
\lceil ; \rceil
```
The following clauses and arguments are not supported by SSMA and are ignored during conversion:

- AGGREGATE
- **•** DETERMINISTIC
- LANGUAGE
- PIPELINED
- PARALLEL ENABLE

For the remaining function options, the following rules are applied during conversion:

- The OUT qualifier is used when a function is implemented as a procedure.
- The  $[i = |$  DEFAULT] option of a function parameter is converted to an equals sign  $(=)$ .
- The AUTHID clause is converted to an EXECUTE AS clause.
- The CURRENT USER argument is converted to a CALLER argument.
- The DEFINER argument is converted to an OWNER argument.

As a result of the conversion, you get one of the following:

- One Transact-SQL function body
- Two objects:
	- Implementation of a function in the form of a procedure
	- A function that is a wrapper for the procedure calling

Following are the conditions when this additional procedure is created:

- The source function is defined as an autonomous transaction by PRAGMA AUTONOMOUS\_TRANSACTION.
- A function contains statements that are not valid in SQL Server user-defined functions, such as:
	- DML operations (UPDATE, INSERT, DELETE) that modify tables, except for local table variables
	- A call of a stored procedure
	- Transaction-management commands
	- The raise exception command
	- Exception-handling statements
	- FETCH statements that return data to the client
	- Cursor operations that reference global cursors

If any of these conditions are present, the function is implemented both as a procedure and a function. In this case, the procedure is used in a call via an extended procedure in the function body. The function body is implemented according to the following pattern:

```
CREATE FUNCTION [schema.] <function name>
 (
         <parameters list>
) 
RETURNS <return type>
AS
```
BEGIN

declare @spid int, @login time datetime

select @spid = ssma\_oracle.get active spid(), @login time = ssma\_oracle.get\_active\_login\_time()

DECLARE

@return\_value\_variable <function\_return\_type>

EXEC master.dbo.xp ora2ms exec2 ex @@spid,@login time, <database name>, <schema\_name>, <function\_implementation\_as\_procedure\_name>,

bind to transaction flag, [parameter1, parameter2, ... ,] @return\_value\_variable OUTPUT

RETURN @return value variable

END

The syntax of the **xp\_ora2ms\_exec2\_ex** procedure is:

xp\_ora2ms\_exec2\_ex <active\_spid> int, <login\_time> datetime, <ms\_db\_name> varchar, <ms schema name> varchar, <ms procedure name> varchar, <bind\_to\_transaction\_flag> varchar, [optional parameters for procedure]

Where:

- <active\_spid> [input parameter] is the session ID of the current user process.
- <login\_time> [input parameter] is the login time of the current user process.
- <ms\_db\_name> [input parameter] is the database name owner of the stored procedure.
- $\bullet$  <ms schema name> [input parameter] is the schema name owner of the stored procedure.
- <ms procedure name> [input parameter] is the name of the stored procedure.
- <bind to transaction flag> [input parameter] binds or unbinds a connection to the current transaction. Valid values are 'TRUE,' 'true,' 'Y,' 'y.' Other values are ignored.
- optional parameters for procedure [input/output parameter] are the procedure parameters.

If PRAGMA AUTONOMOUS\_TRANSACTION is used, the **xp\_ora2ms\_exec2\_ex** procedure's bind to transaction parameter is set to true. Otherwise, it is set to false. For details about autonomous transactions, see Simulating Oracle Autonomous [Transactions.](#page-151-0)

Azure SQL DB doesn't support extended stored procedures functionality and thus all the calls to the converted functions that use the **xp\_ora2ms\_exec2\_ex** should be replaced with the calls to the corresponding implementation procedures where possible.

A function's procedure implementation is converted according to the following pattern:

```
CREATE PROCEDURE [schema.] <function_name>$IMPL 
         <parameters list> ,
         @return_value_argument <function_return_type> OUTPUT 
     AS
       BEGIN
     set implicit transactions on /*only in case of PRAGMA
```
AUTONOMOUS\_TRANSACTION\*/

<function implementation>

SET @return\_value\_argument =  $\langle$ return\_expression>

RETURN

END

Where <return\_expression> is an expression that a function uses in the RETURN operator. So, the RETURN statement in a function's procedure implementation is converted according to this pattern:
#### *PL-SQL code*

```
RETURN <return expresion>;
```
## *Transact-SQL code*

SET @return value argument = <return expression>

RETURN

Convert multiple RETURNs in the same way:

## *PL-SQL code*

...

IF <condition> THEN

RETURN <return\_expresion\_1>;

ELSE

RETURN <return expresion 2>;

#### ENDIF

...

## *Transact-SQL code*

```
...
```
IF <condition>

#### BEGIN

```
SET @return value argument = \langlereturn expression 1>
```
RETURN

END

ELSE

BEGIN

```
SET @return_value_argument = <return_expression_2>
RETURN
```
END

...

#### Example

```
PL-SQL code
declare i int :=fn test1();
begin
i:=fn test2();
DBMS OUTPUT.PUT LINE(i);
end;
```
## *Transact-SQL code*

DECLARE @i int exec FN\_TEST1\$IMPL @i out BEGIN exec FN\_TEST2\$IMPL @i out PRINT @i END

## **Converting Function Calls When a Function Has Default Values for Parameters and with Various Parameter Notations**

When calling functions in Oracle, you can pass parameters by using:

- Positional notation. Parameters are specified in the order in which they are declared in the procedure.
- Named notation. The name of each parameter is specified along with its value. An arrow (=>) serves as the association operator. The order of the parameters is not significant.

 Mixed notation. The first parameters are specified with positional notation, and then they are switched to named notation for the last parameters.

Because SQL Server does not support named notation for parameters that are passed to functions, the named notation is converted to the positional notation call. In addition, SQL Server functions do not support omitted parameters, so if the default parameters are omitted, the statement is converted by adding the keyword, **default**, instead of the omitted parameters.

Examples

*PL-SQL code*

```
CREATE OR REPLACE FUNCTION fn_test (
p_1 VARCHAR2,
p_2 VARCHAR2 DEFAULT 'p_2',
p_3 VARCHAR2 DEFAULT 'p_3')
RETURN VARCHAR2 IS
BEGIN
  return null;
END;
/
select fn_test('p1') from dual;
declare a varchar2(50);
begin
a:= fn test('p 1', 'hello', 'world');
a:= fn test('p 1');
a:= fn test('p 1', p 3=>'world');
a:= fn_test(p_2=>'hello',p_3=>'world',p_1=>'p_1');
end;
```
## *Transact-SQL code*

CREATE FUNCTION fn\_test ( @p\_1 VARCHAR(max), @p\_2 VARCHAR(max) =  $'p$  2',  $@p$  3 VARCHAR(max) = 'p 3') RETURNS VARCHAR(max) as BEGIN return null; END;

```
select dbo.fn test('p1',default,default)
declare @a varchar(50)
begin
set @a = dbo.fn test('p 1', 'hello', 'world')
set @a = dbo.fn test('p 1', default, default)
set @a = dbo.fn test('p 1',default, 'world')
set @a = dbo.fn test('p 1','hello','world')end;
```
## **PRAGMA INLINE**

The INLINE pragma specifies that a subprogram call is, or is not, to be inlined. Inlining replaces a subprogram call (to a subprogram in the same program unit) with a copy of the called subprogram.

In this case it is necessary to remove this PL/SQL code.

Examples

*PL-SQL code*

```
create or replace function fn Test return varchar2
as
begin
   RETURN 'fffff';
end fn Test ;
create or replace procedure Test
as
    x varchar2(100) ;
begin
   PRAGMA INLINE(fn TEST, 'YES');
   x:= fn TEST() ;
   dbms output.put line(x);
```
GO

```
 PRAGMA INLINE(fn_TEST, 'NO');
```
end Test ;

## *Transact-SQL code*

```
CREATE FUNCTION dbo.FN TEST() RETURNS varchar(max)
AS
BEGIN
   RETURN 'fffff'
END
GO
CREATE PROCEDURE dbo.TEST 
AS
BEGIN
   DECLARE @x varchar(100)
  SET @x = dbo.FN TEST() PRINT @x
END
GO
```
# **Migrating Oracle Triggers**

This section describes the differences between Oracle and Microsoft SQL Server 2014 triggers, and how SSMA for Oracle V6.0 handles them when it converts Oracle triggers to SQL Server. (This section does not cover DDL or system triggers. The discussion is limited to DML triggers, that is, triggers on INSERT, UPDATE, or DELETE statements.)

The first major difference between Oracle and SQL Server triggers is that the most common Oracle trigger is a row-level trigger (FOR EACH ROW), which fires for each row of the source statement. SQL Server, however, supports only statement-level triggers, which fire only once per statement, irrespective of the number of rows affected.

In a row-level trigger, Oracle uses an *:OLD* alias to refer to column values that existed before the statement executes, and to the changed values by using a *:NEW* alias. SQL Server uses two pseudotables, **inserted** and **deleted**, which can each have multiple rows. If the triggering statement is UPDATE, a row's older version is present in **deleted**, and the newer in **inserted**. But it is not easy to tell which pair belongs to the same row if the updated table does not have a primary key or the primary key was modified.

You can resolve this problem only if SSMA generates a special ROWID column for the table. Therefore, if you are converting tables with UPDATE triggers, we recommend setting the **Generate ROWID column** option to **Yes** or **Add ROWID column for tables with triggers** in the SSMA project settings (See Figure 2). To emulate row-level triggers, SSMA processes each row in a cursor loop.

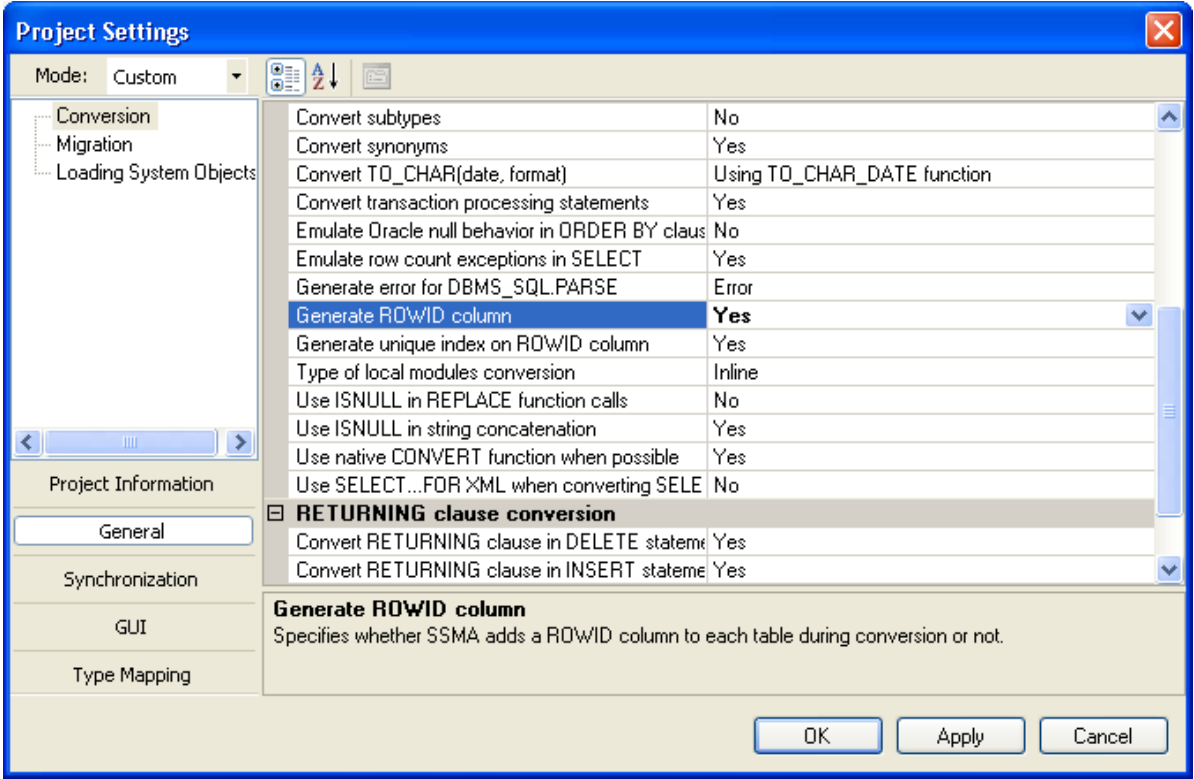

## **Figure 2:** Set up the Generate ROWID column option

The second major difference between Oracle and SQL Server triggers comes from Oracle BEFORE triggers. Because Oracle fires these triggers before the triggering statement, it is possible to modify the actual field values that will be stored in the table, or even cancel the execution of the triggering statement if it is found to be unnecessary. To emulate this in SQL Server, you must create INSTEAD OF triggers. That means you must incorporate the triggering statement into the target trigger's body. Because multiple rows can be affected, SSMA puts the statement in a separate cursor loop.

In some cases, you cannot convert Oracle triggers to SQL Server triggers with one-toone correspondence. If an Oracle trigger is defined for several events at once (for example, INSERT or UPDATE), you must create two separate target triggers, one for INSERT and one for UPDATE. In addition, because SQL Server supports only one INSTEAD OF trigger per table, SSMA combines the logic of all BEFORE triggers on that table into a single target trigger. This means that triggers are not converted independently of each other; SSMA takes the entire set of triggers belonging to a table and converts them into another set of SQL Server triggers so that the general relation is many-to-many.

In brief, the conversion rules are:

- All BEFORE triggers for a table are converted into one INSTEAD OF trigger.
- AFTER triggers remain AFTER triggers in SQL Server.
- INSTEAD OF triggers on Oracle views remain INSTEAD OF triggers.
- Row-level triggers are emulated with a cursor loop.
- Triggers that are defined for multiple events are split into separate target triggers.

Sometimes an Oracle trigger is defined for a specific column with the UPDATE OF column [, column ]... ] clause. To emulate this, SSMA wraps the trigger body with the following SQL Server construction:

```
IF (UPDATE(column) [OR UPDATE(column) . . .]
BEGIN
   <trigger body>
END
```
SSMA emulates the trigger-specific functions performing INSERT, UPDATE, and DELETE operations by saving the current trigger type in a variable, and then checking that value. For example:

```
DECLARE @triggerType char(1)
SELECT @triggerType = 'I' \quad /* if the current type is inserting
*/
. . .
IF (@triggerType = 'I' ) . . . /* emulation of INSERTING */
IF (@triggerType = 'U' ) . . . /* emulation of UPDATING */IF (@triggerType = 'D' ) . . . /* emulation of DELETING */
```
The UPDATING function can have a column name as an argument. SSMA can convert such usage if the argument is a character literal. In this case, the Oracle expression:

```
UPDATING ('column_name')
```
Is transformed into:

```
UPDATE (columns_name)
```
Note that the original quotes are removed.

## **Conversion Patterns**

This section illustrates the conversion algorithms SSMA uses to convert various types of Oracle triggers. Each example schematically outlines a particular type of trigger. Comments describe the typical contents of source triggers and the structure of the corresponding target triggers as generated by SSMA.

## **AFTER Triggers**

#### **Table-level triggers**

Table-level AFTER triggers fire only once per table, resembling the behavior of SQL Server AFTER triggers. Thus, the required changes are minimal. Table-level triggers are converted according to this pattern:

```
CREATE TRIGGER [ schema. ]trigger ON <table>
    AFTER <UPDATE |INSERT | DELETE>
    AS 
       /* beginning of trigger implementation */
      SET NOCOUNT ON
         ----------------------------------------------------------------------- 
      /* Oracle-trigger implementation: begin */
      BEGIN
```

```
-- UPDATE OF CLAUSE FOR TRIGGER FOR UPDATE EVENT
-- (UPDATE OF COLUMN[, COLUMN] ... ])
   IF (UPDATE(<COLUMN>) OR UPDATE((<COLUMN>) ...)
     BEGIN
       <TRIGGER_BODY>
     END
 END
 /* Oracle-trigger implementation: end */
 -----------------------------------------------------------------------
```
#### **Row-level triggers**

Because Oracle Database fires a row-level trigger once for each row, emulate row-level triggers with cursor processing.

For row-level triggers, a restriction can be specified in the WHEN clause. The restriction is an SQL condition that must be satisfied for the database to fire the trigger. Also, the special variables :NEW and :OLD are available in row-level triggers to refer to new and old records respectively.

In SQL Server, the new and old records are stored in the **inserted** and **deleted** tables. So, row-level triggers are emulated in the same way as table-level ones, except for the trigger implementation wrapped into the cursor processing block.

Replace references to :OLD and :NEW values with values fetched into variables from deleted or updated tables, respectively.

#### **Pattern for row-level AFTER INSERT triggers**

/\* end of trigger implementation \*/

```
 CREATE TRIGGER [ schema. ]trigger ON <table>
     AFTER INSERT
     AS 
       /* beginning of trigger implementation */
      SET NOCOUNT ON
       /* column variables declaration */
       DECLARE
         /* declare variables to store column values.
         if trigger has no references to :OLD or :NEW
         records then define the only uniqueidentifier type variable
         to store ROWID column value */
         @column_new_value$0 uniqueidentifier /* trigger has NO 
references to :OLD or :NEW or has explicit reference to ROWID*/
```

```
/* trigger has references to :OLD or :NEW*/
        @column_new_value$X <COLUMN X TYPE>,
        @column_new_value$Y <COLUMN Y_TYPE>,
...
         @column_old_value$A <COLUMN_A_TYPE>,
         @column_old_value$B <COLUMN_B_TYPE>
...
      /* iterate for each for from inserted/updated table(s) */ DECLARE ForEachInsertedRowTriggerCursor CURSOR LOCAL FORWARD_ONLY 
READ_ONLY FOR 
      /* trigger has NO references to :OLD or :NEW*/
         SELECT ROWID FROM inserted 
      /* trigger has references to :OLD or :NEW* or has explicit 
reference to ROWID/
        SELECT [ROWID], <COLUMN X_NAME>,<COLUMN_Y_NAME> .. FROM
inserted 
       OPEN ForEachInsertedRowTriggerCursor
       FETCH NEXT FROM ForEachInsertedRowTriggerCursor INTO
      /* trigger has NO references to :OLD or :NEW or has an explicit 
reference to ROWID */
@column_new_value$0
      /* trigger has references to :NEW*/
@column_new_value$X
@column_new_value$Y
...
      WHILE @@fetch status = 0
      BEGIN
-----------------------------------------------------------------------
         /* Oracle-trigger implementation: begin */
         BEGIN
   IF <WHILE_CLAUSE>
      BEGIN
                 <TRIGGER_BODY>
            END
```
 END /\* Oracle-trigger implementation: end \*/ -----------------------------------------------------------------------

 FETCH NEXT FROM ForEachInsertedRowTriggerCursor INTO /\* trigger has NO references to :NEW or has an explicit reference to ROWID \*/ @column\_new\_value\$0

/\* trigger has references to :NEW\*/ @column\_new\_value\$X, @column\_new\_value\$Y ...

END

 CLOSE ForEachInsertedRowTriggerCursor DEALLOCATE ForEachInsertedRowTriggerCursor

/\* end of trigger implementation \*/

### **Pattern for row-level AFTER DELETE triggers**

```
CREATE TRIGGER [ schema. ]trigger ON <table>
    AFTER DELETE
    AS /* beginning of trigger implementation */
       SET NOCOUNT ON
       /* column variables declaration */
       DECLARE
      /*
      Declare variables to store column values.
      If the trigger has no references to :OLD or :NEW records then 
define the only uniqueidentifier type variable to store ROWID column 
value. Else define variables to store old or new records. */
        @column old value$0 uniqueidentifier /* trigger has NO
references to :OLD or :NEW or the trigger has explicit reference to 
ROWID */
      /* trigger has references to :OLD or :NEW*/
        @column_new_value$X <COLUMN X TYPE>,
        @column_new_value$Y <COLUMN Y_TYPE>,
...
         @column_old_value$A <COLUMN_A_TYPE>,
```

```
 @column_old_value$B <COLUMN_B_TYPE>,
...
       /* iterate for each for from inserted/updated table(s) */
       DECLARE ForEachDeletedRowTriggerCursor CURSOR LOCAL FORWARD_ONLY 
READ_ONLY FOR
SELECT [ROWID,] [<COLUMN_A_NAME>, <COLUMN_B_NAME>..] FROM deleted
       OPEN ForEachDeletedRowTriggerCursor
       FETCH NEXT FROM ForEachDeletedRowTriggerCursor INTO 
[@column_old_value$0,] [@column_old_value$A, @column_old_value$B ... ]
      WHILE @@fetch status = 0
       BEGIN
-----------------------------------------------------------------------
         /* Oracle-trigger implementation: begin */
         BEGIN
            IF <WHERE_CLAUSE>
            BEGIN
                  <TRIGGER_BODY>
            END
         END
         /* Oracle-trigger implementation: end */
-----------------------------------------------------------------------
/*this is a trigger for delete event or a trigger for update event that 
has no references both to :OLD and :NEW */
         FETCH NEXT FROM ForEachDeletedRowTriggerCursor INTO 
[@column_old_value$0,] [@column_old_value$A, @column_old_value$B ... ]
       END
       CLOSE ForEachDeletedRowTriggerCursor
       DEALLOCATE ForEachDeletedRowTriggerCursor
       /* end of trigger implementation */
```
#### **Pattern for row-level AFTER UPDATE triggers**

```
CREATE TRIGGER [ schema. ]trigger ON <table>
     AFTER UPDATE
     AS 
       /* beginning of trigger implementation */
```
 SET NOCOUNT ON /\* column variables declaration \*/ DECLARE /\* Declare variables to store column values. If the trigger has no references to :OLD or :NEW records then define the only uniqueidentifier type variable to store ROWID column value. Else define variables to store old or new records. If the trigger has references both to :OLD and :NEW then ALWAYS define uniqueidentifier type variable to synchronize inserted row with deleted row. \*/ @column\_new\_value\$0 uniqueidentifier /\* trigger has NO

references to :OLD or :NEW or the trigger has references BOTH to :OLD and :NEW or the trigger has explicit reference to ROWID \*/

/\* trigger has references to :OLD or :NEW\*/ @column\_new\_value\$X <COLUMN X TYPE>, @column\_new\_value\$Y <COLUMN Y\_TYPE>,

...

 @column\_old\_value\$A <COLUMN\_A\_TYPE>, @column\_old\_value\$B <COLUMN\_B\_TYPE>,

...

/\*the trigger has NO references both to :OLD and :NEW or has references only to :OLD\*/

 DECLARE ForEachDeletedRowTriggerCursor CURSOR LOCAL FORWARD\_ONLY READ\_ONLY FOR /\*the trigger has NO references to :OLD and :NEW\*/ SELECT ROWID FROM deleted /\*the trigger has references to :OLD\*/ SELECT <COLUMN\_A\_NAME>, <COLUMN\_B\_NAME>.. FROM deleted /\*the trigger has references to :OLD and explicit reference to ROWID \*/ SELECT ROWID, <COLUMN\_A\_NAME>, <COLUMN\_B\_NAME>.. FROM deleted

 OPEN ForEachDeletedRowTriggerCursor FETCH NEXT FROM ForEachDeletedRowTriggerCursor INTO @column\_old\_value\$0

```
/*the trigger has references to :NEW. If the trigger has references 
both to :OLD and :NEW then we have to declare cursor for select ROWID 
from inserted to synchronize inserted row with deleted row.
*/
       DECLARE ForEachInsertedRowTriggerCursor CURSOR LOCAL FORWARD_ONLY 
READ_ONLY FOR 
        SELECT [ROWID, ] <COLUMN X_NAME>, <COLUMN_Y_NAME> ... FROM
inserted 
OPEN ForEachInsertedRowTriggerCursor
       FETCH NEXT FROM ForEachInsertedRowTriggerCursor INTO 
[@column_new_value$0,] @column_new_value$X, @column_new_value$Y
      WHILE @@fetch status = 0
       BEGIN
/*The trigger has references both to :OLD and :NEW. We have to 
synchronize inserted row with deleted row */
       SELECT @column_old_value$A = <COLUMN_A_NAME>, @column_old_value$B 
= <COLUMN B NAME>
           FROM deleted
          WHERE ROWID = @column new value$0
-------------------------------------------------------------------
         /* Oracle-trigger implementation: begin */
         BEGIN
         -- UPDATE OF CLAUSE
         -- (UPDATE OF COLUMN[, COLUMN] ... ])
         IF (UPDATE(<COLUMN>) OR UPDATE((<COLUMN>) ...)
           BEGIN
            IF <WHERE_CLAUSE>
            BEGIN
                   <TRIGGER_BODY>
            END
           END
         END
         /* Oracle-trigger implementation: end */
 -------------------------------------------------------------------
/*the trigger has NO references both to :OLD and :NEW or has references
only to :OLD*/
         FETCH NEXT FROM ForEachDeletedRowTriggerCursor INTO 
[@column_old_value$0,] [@column_old_value$A, @column_old_value$B ... ]
       END
```

```
 CLOSE ForEachDeletedRowTriggerCursor
       DEALLOCATE ForEachDeletedRowTriggerCursor
/* the trigger has references to :NEW */
FETCH NEXT FROM ForEachInsertedRowTriggerCursor INTO 
[@column_new_value$0,] @column_new_value$X, @column_new_value$Y
       END
       CLOSE ForEachInsertedRowTriggerCursor
       DEALLOCATE ForEachInsertedRowTriggerCursor 
/* end of trigger implementation */
```
#### **BEFORE Triggers**

Because BEFORE triggers do not exist in SQL Server, SSMA emulates them by means of INSTEAD OF triggers. That change requires that the triggering statement be moved into the body of the trigger. Also, all triggers for a specific event should go into one target INSTEAD OF trigger.

#### **Pattern for BEFORE DELETE triggers**

```
CREATE 
  TRIGGER [ schema. ] INSTEAD OF DELETE ON <table> ON <table>
     INSTEAD OF DELETE
    \Delta C
       /* beginning of trigger implementation */
       SET NOCOUNT ON
       /* column variables declaration */
       DECLARE
        @column_old_value$0 uniqueidentifier
      /* trigger has references to :OLD or :NEW*/
        @column_new_value$X <COLUMN X TYPE>,
        @column_new_value$Y <COLUMN_Y_TYPE>,
...
         @column_old_value$A <COLUMN_A_TYPE>,
         @column_old_value$B <COLUMN_B_TYPE>
...
-------------------------------------------------------------------
/* insert all table-level trigger implementations here */
<BEFORE_DELETE table-level trigger_1 body>
<BEFORE_DELETE table-level trigger_2 body>
...
```

```
-------------------------------------------------------------------
      /* iterate for each for from inserted/updated table(s) */ DECLARE ForEachDeletedRowTriggerCursor CURSOR LOCAL FORWARD_ONLY 
READ_ONLY FOR 
         SELECT ROWID
/*if the trigger has references to :OLD*/
<COLUMN_A_NAME>,<COLUMN_B_NAME>, ...
 FROM deleted 
       OPEN ForEachDeletedRowTriggerCursor
       FETCH NEXT FROM ForEachDeletedRowTriggerCursor INTO 
@column_old_value$0
/*if the trigger has references to :OLD*/
, @column_old_value$A
,@column_old_value$B ...
      WHILE @@fetch status = 0
       BEGIN
/* insert all row-level trigger implementations here*/
/* Oracle-trigger BEFORE DELETE row-level trigger 1 implementation:
begin */
         BEGIN
           IF (<BEFORE_DELETE row-level trigger_1 WHERE_CLAUSE>)
             BEGIN
               <BEFORE_DELETE row-level trigger_1 body>
             END
         END
/* Oracle-trigger dbo BEFORE DELETE row-level trigger_1 implementation:
end */
/* Oracle-trigger BEFORE DELETE row-level trigger 2 implementation:
begin */
         BEGIN
          IF (<BEFORE DELETE row-level trigger 2 WHERE CLAUSE>)
             BEGIN
               <BEFORE_DELETE row-level trigger_2 body>
             END
         END
/* Oracle-trigger dbo BEFORE_DELETE row-level trigger_2 implementation: 
end */
```

```
 /* DML-operation emulation */
         DELETE FROM <table>
           WHERE
             ROWID = @column_old_value$0
       FETCH NEXT FROM ForEachDeletedRowTriggerCursor INTO 
@column_old_value$0
/*if the trigger has references to :OLD*/
, @column_old_value$A
,@column_old_value$B ...
```

```
 END
```
...

 CLOSE ForEachDeletedRowTriggerCursor DEALLOCATE ForEachDeletedRowTriggerCursor

/\* end of trigger implementation \*/

#### **Pattern for BEFORE UPDATE triggers**

```
CREATE 
  TRIGGER dbo.INSTEAD OF UPDATE ON <table> ON <table>
     INSTEAD OF UPDATE
     AS 
       /* beginning of trigger implementation */
       SET NOCOUNT ON
       /* column variables declaration */
      /* declare variables to store all table columns */
       DECLARE
        @column_new_value$0 uniqueidentifier,
        @column_new_value$1 <COLUMN_1_TYPE>,
        @column_new_value$2 <COLUMN_1_TYPE>,
...
/*declare variables to store values of :OLD*/
        @column_old_value$A <COLUMN_A_TYPE>,
         @column_old_value$B <COLUMN_B_TYPE>,
------------------------------------------------------------------
/* insert all table-level trigger implementations here */
<BEFORE_UPDATE table-level trigger_1 body>
<BEFORE_UPDATE table-level trigger_2 body>
```

```
------------------------------------------------------------------
      /* iterate for each for from inserted/updated table(s) */ DECLARE ForEachInsertedRowTriggerCursor CURSOR LOCAL FORWARD_ONLY 
READ_ONLY FOR 
        SELECT ROWID, <COLUMN_NAME_1>, <COLUMN_NAME_2> ... FROM
inserted 
       OPEN ForEachInsertedRowTriggerCursor
       FETCH NEXT FROM ForEachInsertedRowTriggerCursor INTO 
@column_new_value$0, @column_new_value$1, @column_new_value$2, ...
      WHILE @@fetch status = 0
       BEGIN
   /*if the trigger has references to :OLD*/
         /* synchronize inserted row with deleted row */
        SELECT @column_old_value$A = <COLUMN_A_NAME>,
@column_old_value$B = <COLUMN_B_NAME>, ...
           FROM deleted
          WHERE ROWID = @column new value$0
/* insert all row-level trigger implementations here */
/* Oracle-trigger BEFORE UPDATE row-level trigger 1 implementation:
begin */
         BEGIN
         -- (UPDATE OF COLUMN[, COLUMN] ... ])
         IF (UPDATE(<COLUMN>) OR UPDATE((<COLUMN>) ...)
           BEGIN
            IF <<BEFORE UPDATE row-level trigger 1 WHERE CLAUSE>>
            BEGIN
               <BEFORE_UPDATE row-level trigger_1 body>
            END
           END
         END
/* Oracle-trigger dbo BEFORE UPDATE row-level trigger_1 implementation:
end *//* Oracle-trigger BEFORE UPDATE row-level trigger 2 implementation:
begin */
         BEGIN
         -- (UPDATE OF COLUMN[, COLUMN] ... ])
```
...

```
 IF (UPDATE(<COLUMN>) OR UPDATE((<COLUMN>) ...)
           BEGIN
            IF <<BEFORE UPDATE row-level trigger 2 WHERE CLAUSE>>
            BEGIN
               <BEFORE_UPDATE row-level trigger_2 body>
            END
           END
         END
/* Oracle-trigger dbo BEFORE_UPDATE row-level trigger_2 implementation: 
end */
...
         /* DML-operation emulation */
         UPDATE <table>
           SET
            \text{COLUMN} NAME 1> = @column new value$1,
            \text{COLUMN} NAME 1> = @column new value$1,
             ...
          WHERE
             ROWID = @column_new_value$0
```

```
 FETCH NEXT FROM ForEachInsertedRowTriggerCursor INTO 
@column_new_value$0, @column_new_value$1, @column_new_value$2, ...
```
END

 CLOSE ForEachInsertedRowTriggerCursor DEALLOCATE ForEachInsertedRowTriggerCursor

/\* end of trigger implementation \*/

#### **Pattern for BEFORE INSERT triggers**

```
CREATE TRIGGER dbo.INSTEAD OF INSERT ON <table> ON <table>
     INSTEAD OF INSERT
     AS 
       /* beginning of trigger implementation */
       SET NOCOUNT ON
       /* column variables declaration */
      /* declare variables to store all table columns */
       DECLARE
        @column_new_value$1 <COLUMN_1_TYPE>,
```

```
@column_new_value$2 <COLUMN_1_TYPE>,
   ...
/*declare variables to store values of :OLD*/
        @column_old_value$A <COLUMN_A_TYPE>,
        @column_old_value$B <COLUMN_B_TYPE>,
 ...
-----------------------------------------------------------------------
/* insert all table-level trigger implementations here */
<BEFORE_INSERT table-level trigger_1 body>
<BEFORE_INSERT table-level trigger_2 body>
...
-----------------------------------------------------------------------
      /* iterate for each for from inserted/updated table(s) */ DECLARE ForEachInsertedRowTriggerCursor CURSOR LOCAL FORWARD_ONLY 
READ_ONLY FOR 
        SELECT <COLUMN_1_NAME>,<COLUMN_2_NAME> ... FROM inserted
       OPEN ForEachInsertedRowTriggerCursor
       FETCH NEXT FROM ForEachInsertedRowTriggerCursor INTO 
@column_new_value$1, @column_new_value$2, ...
      WHILE @@fetch status = 0
       BEGIN
/* insert all row-level trigger implementations here */
/* Oracle-trigger BEFORE_INSERT row-level trigger_1 implementation: 
begin */
         BEGIN
           IF (<BEFORE_UPDATE row-level trigger_1 WHERE_CLAUSE>)
            BEGIN
               <BEFORE_UPDATE row-level trigger_1 body>
             END
         END
/* Oracle-trigger dbo BEFORE_UPDATE row-level trigger_1 implementation: 
end */
/* Oracle-trigger BEFORE_INSERT row-level trigger_2 implementation: 
begin */
        BEGIN
          IF (<BEFORE UPDATE row-level trigger 2 WHERE CLAUSE>)
```

```
 BEGIN
               <BEFORE_UPDATE row-level trigger_2 body>
             END
         END
/* Oracle-trigger dbo BEFORE_UPDATE row-level trigger_2 implementation: 
end */
...
         /* DML-operation emulation */
         INSERT INTO <table> (<COLUMN_1_NAME>,<COLUMN_2_NAME> ...)
           VALUES (@column_new_value$1, @column_new_value$2, ...) 
         FETCH NEXT FROM ForEachInsertedRowTriggerCursor INTO 
@column_new_value$1, @column_new_value$2, ...
       END
       CLOSE ForEachInsertedRowTriggerCursor
       DEALLOCATE ForEachInsertedRowTriggerCursor
       /* end of trigger implementation */
```
#### **INSTEAD OF Triggers**

Oracle INSTEAD OF triggers remain INSTEAD OF triggers in SQL Server. Combine multiple INSTEAD OF triggers that are defined on the same event into one trigger. INSTEAD OF trigger statements are implicitly activated for each row.

#### **Pattern for INSTEAD OF UPDATE triggers and INSTEAD OF DELETE triggers**

```
CREATE 
  TRIGGER [schema. ]INSTEAD OF UPDATE ON VIEW <table> ON <table>
     INSTEAD OF {UPDATE | DELETE}
     AS 
       /* beginning of trigger implementation */
       SET NOCOUNT ON
       /* column variables declaration */
       DECLARE
/*if the trigger has no references to :OLD that define one variable to 
store first column. Else define only columns that have references to 
:OLD*/
```

```
 @column_old_value$1 <COLUMN_1_TYPE>
         @column_old_value$X <COLUMN_X_TYPE>,
        @column_old_value$Y <COLUMN_Y_TYPE>,
...
         /*define columns to store references to :NEW*/
         @column_new_value$A <COLUMN_A_TYPE>,
         @column_new_value$B <COLUMN_B_TYPE>,
...
      /* iterate for each for from inserted/updated table(s) *//* For trigger for UPDATE event that has references to :NEW 
define and open cursor from inserted as well*/
       DECLARE ForEachInsertedRowTriggerCursor CURSOR LOCAL FORWARD_ONLY 
READ_ONLY FOR 
        SELECT <COLUMN A NAME>, <COLUMN B_NAME> ... FROM inserted
       OPEN ForEachInsertedRowTriggerCursor
       FETCH NEXT FROM ForEachInsertedRowTriggerCursor INTO 
@column_new_value$A, @column_new_value$B ...
       DECLARE ForEachDeletedRowTriggerCursor CURSOR LOCAL FORWARD_ONLY 
READ_ONLY FOR 
        SELECT <COLUMN X_NAME>, <COLUMN_Y_NAME> ... FROM deleted
       OPEN ForEachDeletedRowTriggerCursor
       FETCH NEXT FROM ForEachDeletedRowTriggerCursor INTO 
      /* trigger has no references to :OLD*/
      @column_old_value$1 
      /* trigger has references to :OLD*/
      @column_old_value$X, @column old value$Y ...
      WHILE @@fetch status = 0
       BEGIN
-----------------------------------------------------------------------
/* Oracle-trigger INSTEAD OF UPDATE/DELETE trigger_1 implementation: 
begin */
         BEGIN
           < INSTEAD OF UPDATE/DELETE trigger_1 BODY>
         END
```
/\* Oracle-trigger INSTEAD OF UPDATE/DELETE trigger\_1 implementation: end \*/ /\* Oracle-trigger INSTEAD OF UPDATE/DELETE trigger\_2 implementation: begin \*/ BEGIN < INSTEAD OF UPDATE/DELETE trigger\_1 BODY> END /\* Oracle-trigger INSTEAD OF UPDATE/DELETE trigger\_2 implementation: end \*/ ... ----------------------------------------------------------------------- /\*Only for trigger for UPDATE event that has references to :NEW\*/ FETCH NEXT FROM ForEachInsertedRowTriggerCursor INTO @column\_new\_value\$A, @column\_new\_value\$B ... OPEN ForEachDeletedRowTriggerCursor FETCH NEXT FROM ForEachDeletedRowTriggerCursor INTO /\* trigger has no references to :OLD\*/ @column\_old\_value\$1 /\* trigger has references to :OLD\*/ @column\_old\_value\$X, @column\_old\_value\$Y ... END /\*Only for trigger for UPDATE event that has references to :NEW\*/ CLOSE ForEachInsertedRowTriggerCursor DEALLOCATE ForEachInsertedRowTriggerCursor CLOSE ForEachDeletedRowTriggerCursor DEALLOCATE ForEachDeletedRowTriggerCursor /\* end of trigger implementation \*/ **Pattern for INSTEAD OF INSERT triggers**

INSTEAD OF triggers are converted in the same way as DELETE and UPDATE triggers, except the iteration for each row is made with the inserted table.

```
CREATE TRIGGER [schema. ] INSTEAD OF INSERT ON VIEW <table> ON <table>
    INSTEAD OF INSERT
    AS 
       /* beginning of trigger implementation */
```

```
 SET NOCOUNT ON
       /* column variables declaration */
       DECLARE
      /*if the trigger has no references to :NEW that define one 
variable to store first column. Else define only columns that have
references to :NEW*/
         @column_new_value$1 <COLUMN_1_TYPE>
        @column_new_value$X <COLUMN X TYPE>,
        @column_new_value$Y <COLUMN Y_TYPE>,
...
      /*define columns to store references to :OLD */
        @column_old_value$A <COLUMN_A_TYPE>,
        @column_old_value$B <COLUMN_B_TYPE>,
...
      /* iterate for each for from inserted/updated table(s) */ DECLARE ForEachInsertedRowTriggerCursor CURSOR LOCAL FORWARD_ONLY 
READ_ONLY FOR 
        SELECT <COLUMN X_NAME>, <COLUMN_Y_NAME> ... FROM inserted
       OPEN ForEachInsertedRowTriggerCursor
       FETCH NEXT FROM ForEachDeletedRowTriggerCursor INTO 
      /* trigger has no references to :NEW*/
      @column_new_value$1 
      /* trigger has references to :NEW*/
      @column_new_value$X, @column_new_value$Y ...
      WHILE @@fetch status = 0
       BEGIN
 -----------------------------------------------------------------------
         /* Oracle-trigger INSTEAD OF INSERT trigger_1 implementation: 
begin */
         BEGIN
           < INSTEAD OF INSERT trigger_1 BODY>
         END
         /* Oracle-trigger INSTEAD OF INSERT trigger_1 implementation: 
end */
```

```
 /* Oracle-trigger INSTEAD OF INSERT trigger_2 implementation: 
begin */
         BEGIN
           < INSTEAD OF INSERT trigger_1 BODY>
         END
         /* Oracle-trigger INSTEAD OF INSERT trigger_2 implementation: 
end */
```

```
 OPEN ForEachInsertedRowTriggerCursor
 FETCH NEXT FROM ForEachDeletedRowTriggerCursor INTO 
/* trigger has no references to :NEW*/
@column_new_value$1 
/* trigger has references to :NEW*/
@column_new_value$X, @column_new_value$Y ...
```
END

 CLOSE ForEachInsertedRowTriggerCursor DEALLOCATE ForEachInsertedRowTriggerCursor

/\* end of trigger implementation \*/

#### **Autonomous Transactions in Triggers**

Convert triggers with PRAGMA AUTONOMOUS\_TRANSACTION as described earlier, except execute the trigger body in a separate connection. SSMA uses the **xp\_ora2ms\_exec2\_ex** extended procedure, which launches the trigger body's procedure implementation. That procedure is created when you install the SSMA Extension Pack.

Note that extended stored procedures functionality is not supported in Azure SQL DB and **xp\_ora2ms\_exec2\_ex** cannot be used to emulate autonomous transactions in triggers in this version of SQL Server.

#### **Pattern for the trigger body**

```
declare @spid int, @login_time datetime
select @spid = ssma_oracle.get active spid(),
@login time = ssma oracle.get active login time()
EXEC master.dbo.xp ora2ms exec2 ex @spid, @ login time,
<database_name>, <schema_name>, 
<trigger_implementation_as_procedure_name>,
```
0, [parameter1, parameter2, ...,]

The trigger body's procedure implementation follows a pattern that depends on the trigger type. For all types of table-level triggers, this procedure has no parameters.

Because the first PL/SQL statement in an autonomous routine begins a new transaction, the procedure body should begin with the set implicit transactions on statement.

#### **Pattern for implementation of table-level triggers**

```
create procedure <trigger name>$imlp
as begin
set implicit transactions on
<TRIGGER_BODY>
end
```
For row-level triggers, SSMA passes NEW and OLD rows to the procedure. In BEFORE UPDATE and BEFORE INSERT row-level triggers, you can write to the :NEW value. So in autonomous transactions you must pass a :NEW value back to a trigger.

In that way, the pattern for row-level trigger-body procedure implementation looks like the following.

#### **Pattern for implementing AFTER, INSTEAD OF, and BEFORE DELETE row-level triggers**

```
create procedure <trigger name>$impl
@rowid,@column_new_value$1,@column_new_value$2, ... ,
@column_old_value$1,@column_old_value$2..
as begin
set implicit transactions on
<TRIGGER_BODY>
end
```
## **Pattern for implementing BEFORE UPDATE and BEFORE INSERT row-level triggers**

```
create procedure <before trigger name>$imlp
@rowid,@column_new_value$1 output ,@column_new_value$2 output, ... ,
@column_old_value$1,@column_old_value$2..
as begin
set implicit transactions on
```
<TRIGGER\_BODY> end

The logic of these patterns for all types of row-level triggers remains the same, except SSMA creates references to all columns of :NEW and :OLD values.

- In row-level triggers for the INSERT event, you pass references to the :NEW value and null values instead of the :OLD value.
- In row-level triggers for the DELETE event, you pass references to the :OLD value and null values instead of the :NEW value.
- In row-level triggers for the UPDATE event, you pass references to both the :OLD value and the :NEW value.

## **Notes on Autonomous Transaction Conversion in Triggers**

In Oracle, none of the changes made in the main transaction are visible to an autonomous transaction. To protect the autonomous transaction from reading uncommitted data, we recommend using a row-versioning isolation level. To provide the complete emulation of autonomous transactions in SQL Server and to enable a rowversioning isolation level, set the ALLOW\_SNAPSHOT\_ISOLATION option to ON for each database referenced in the autonomous block. In addition, start the autonomous block with a SNAPSHOT isolation level. Alternatively, you can start an autonomous block with the READ COMMITTED isolation level when the READ\_COMMITTED\_SNAPSHOT database option is set to ON.

## **The Execution Order of Triggers**

The Oracle trigger syntax now includes the FOLLOWS clause to guarantee execution order for triggers defined with the same timing point.

```
create or replace trigger Trg_2
before insert on My_Table
for each row
FOLLOWS Trg_1
begin
...
end;
```
In SQL Server trigger it is necessary to join all triggers in the only from Oracle's triggers with the same timing point in the order of its execution.

## **Compound Triggers**

A compound trigger allows code for one or more timing points for a specific object to be combined into a single trigger.

```
CREATE OR REPLACE TRIGGER <trigger-name>
   FOR <trigger-action> /*INSERT, UPDATE, DELETE*/
   ON <table-name>
   COMPOUND TRIGGER
   -- Global declaration.
   g_global_variable VARCHAR2(10);
  BEFORE STATEMENT IS
  BEGIN
     NULL; -- Do something here.
   END BEFORE STATEMENT;
   BEFORE EACH ROW IS
   BEGIN
    NULL; -- Do something here.
   END BEFORE EACH ROW;
  AFTER EACH ROW IS
   BEGIN
    NULL; -- Do something here.
   END AFTER EACH ROW;
   AFTER STATEMENT IS
   BEGIN
```
 *NULL; -- Do something here. END AFTER STATEMENT;*

```
END <trigger-name>;
```
The individual timing points can share a single global declaration section, whose state is maintained for the lifetime of the statement.

In this case it is necessary split this trigger to the several ones with the same timing point by rules as described above.

As for work with global section it is necessary to work with it as described in section [Emulating Oracle Packages.](#page-101-0)

## <span id="page-101-0"></span>**Emulating Oracle Packages**

Oracle supports encapsulating variables, types, stored procedures, and functions into a package. This section describes SSMA for Oracle V6.0 conversion algorithms, which allow packages to be emulated in Microsoft SQL Server 2014.

When you convert Oracle packages, you need to convert:

- Packaged procedures and functions (both public and private).
- Packaged variables.
- Packaged cursors.
- Package initialization routines.

Let's examine each of these in turn.

## **Converting Procedures and Functions**

As one of its functions, an Oracle package allows you to group procedures and functions. In SQL Server 2014, you can group procedures and functions by their names. Suppose that you have the following Oracle package:

```
CREATE OR REPLACE PACKAGE MY_PACKAGE
IS
 space varchar(1) := ' ';
unitname varchar(128) := 'My Simple Package';
curd date := sysdate;
procedure MySimpleProcedure;
procedure MySimpleProcedure(s in varchar);
function MyFunction return varchar2;
END;
CREATE OR REPLACE PACKAGE BODY MY_PACKAGE
IS
procedure MySimpleProcedure
is begin
dbms output.put line(MyFunction);
end;
procedure MySimpleProcedure(s in varchar)
is begin
   dbms output.put line(s);
end;
function MyFunction return varchar2
is begin
return 'Hello, World!';
end;
```
In SQL Server 2014, you can group procedures and functions by giving them names such as Scott.MY\_PACKAGE\$MySimpleProcedure and Scott.MY\_PACKAGE\$MyFunction. The naming pattern is <schema name>.<package

name>\$<procedure or function name>. For more information about converting functions, see [Migrating Oracle User-Defined Functions.](#page-66-0)

Convert the invoker rights clause AUTHID to an EXECUTE AS clause, and apply it to all packaged procedures and functions. Also convert the CURRENT\_USER argument to the CALLER argument, and convert the DEFINER argument to the OWNER argument.

## **Converting Overloaded Procedures**

You can create overloaded procedures in Oracle (procedures with same name but with different parameters and bodies). SQL Server 2014, in contrast, does not support procedure overloading. Therefore, you should distinguish each procedure's instance.

The naming pattern could resemble <schema name>.<package name>\$<procedure name>\$ovl<# of procedure instance>. For example, Scott\$MY\_PACKAGE\$MySimpleProcedure\$OVL1 and Scott\$MY\_PACKAGE\$MySimpleProcedure\$OVL2.

Here's some sample converted Transact-SQL code:

```
create function Scott.MY_PACKAGE$MyFunction()
returns varchar(max)
as begin
 return 'Hello, world!'
end
go
create procedure Scott.MY_PACKAGE$MySimpleProcedure$OVL1
as begin
 print dbo.MY_PACKAGE$MyFunction()
end
go
create procedure Scott.MY_PACKAGE$MySimpleProcedure$OVL2(@s 
varchar(max))
as begin
print @s
end
go
```
END;

## **Converting Packaged Variables**

To store packaged variables, establish session-depended storage. SSMA for Oracle V6.0 provides an excellent solution. For the task, SSMA uses special tables that reside in an ssma\_oracle schema. For access to these variables SSMA uses a set of transaction-independent GET and SET procedures and functions. Also, these procedures ensure session independence — you should distinguish between variables from different sessions. SSMA distinguishes package variables by SPID (session identifier) and the session's login time.

**Note:** If a packaged variable is declared with an initial value, you must move the initialization to the package's initialization section.

#### **Converting Simple Variables**

Simple variables (**numeric**, **varchar**, **datetime**) are stored separately in the appropriate column in table ssma\_oracle.db\_storage in the converted database.

In some cases you can replace constant packaged variables with user-defined functions that return the appropriate value. For example, you could convert the packaged variable unitname (from the earlier example) as:

```
create function scott$my package$unitname()
returns varchar(128)
as begin
return 'My Simple Package'
end
```
#### And, you should convert all references to this variable:

```
dbms output.put line(my package.unitname);
```
### To:

```
print scott.my package$unitname()
```
## **Converting Packaged Cursors**

SSMA for Oracle V6.0 converts packaged cursors as GLOBAL cursors with names such as <schema>\$<package name>\$<cursor name>.

The declaration of cursor is invoked in the package initialization section. Each database method that uses packaged cursors contains the call of the package initialization procedure. The call is invoked before the first usage of the packaged cursor.

(For basic information about cursor conversion, see [Migrating Oracle Cursors.](#page-132-0) You will also find a description of converting FOUND, ISOPEN, and NOTFOUND cursor attributes.)

The ROWCOUNT attribute is converted as a package variable. The variable is initialized to null in the init section; after OPEN, its value is set to zero and is incremented after each FETCH.

## **Converting Initialization Section**

The initialization section itself is converted as the usual packaged procedure. Within each converted procedure or function, a call to the initialization procedure is included.

**Note** Initialization should be performed only one time per session, so the initialization procedure must check each package's initialization status.

## **Calling Initialization from the Within Procedure**

Calling the initialization procedure from within a GET procedure has one main problem: the initialization of packaged variables requires that a number of rows to be inserted into a storage table and that insertion should be transaction-independent. This is why SSMA uses an extended stored procedure to perform this task.

## **Calling Initialization from the Within Function**

Before the value is obtained from a package variable, it should be initialized. The initialization routine should be called to do this. You cannot call stored procedures directly from within a function, so SSMA calls the initialization procedure by executing an extended stored procedure.

## **SSMA's Package Variables Implementation Details**

SSMA stores package variables in the converted database in an **ssma\_oracle.db\_storage** table. The table is filtered by SPID and login time. This filtering enables you to distinguish between variables of different sessions.

SSMA creates the initialization procedure with a name such as Scott.MY\_PACKAGE\$SSMA\_Initialize\_Package. The name pattern is <schema>.<packagename>\$SSMA\_Initialize\_Package.

At the beginning of each procedure SSMA places a call to the **ssma\_oracle.db\_check\_init\_package** procedure. That procedure checks if the package is not initialized yet, and, if not, it initializes the package.

As a mark of package initialization, SSMA uses package variable with a name such as \$<dbname>.<schema>.<package>\$init\$. If that variable is present in the **db\_storage** table, the package is already initialized, and therefore no initialization call is required. Because it is not possible to call a procedure from a user-defined function, the check for initialization is performed by the function **db\_fn\_check\_init\_package**. In its turn **db\_fn\_check\_init\_package** makes a call to **xp\_ora2ms\_exec2** to execute the package initialization routine.

Each initialization procedure cleans the storage table and sets default values for each packaged variable:

```
CREATE PROCEDURE dbo.MY_PACKAGE$SSMA_Initialize_Package
AS 
  EXECUTE ssma_oracle.db_clean_storage
  EXECUTE ssma_oracle.set_pv_varchar
       'SYS',
```

```
 'DBO', 
    'MY_PACKAGE',
    'SPACE', 
    \mathbf{r}=\mathbf{r}EXECUTE ssma_oracle.set_pv_varchar
    'SYS', 
    'DBO', 
    'MY_PACKAGE', 
    'UNITNAME', 
    'My Simple Package'
```
## **Package Conversion Code Example**

```
For further reference, consider the following package conversion example:
```

```
CREATE FUNCTION dbo.MY PACKAGE$MyFunction () RETURNS varchar(max)
AS 
    BEGIN
       EXECUTE ssma_oracle.db_fn_check_init_package 'SCOTT', 'DBO', 
'MY_PACKAGE'
      RETURN 'Hello, World!'
    END
GO
CREATE PROCEDURE dbo.MY_PACKAGE$MySimpleProcedure$1
AS 
    BEGIN
       EXECUTE ssma_oracle.db_check_init_package 'SCOTT', 'DBO', 
'MY_PACKAGE'
      PRINT dbo.MY PACKAGE$MyFunction()
    END
GO
CREATE PROCEDURE dbo.MY_PACKAGE$MySimpleProcedure$2 
    @s varchar(max)
AS 
    BEGIN
       EXECUTE ssma_oracle.db_check_init_package 'SCOTT', 'DBO', 
'MY_PACKAGE'
      PRINT @s
    END
GO
```
CREATE PROCEDURE dbo.MY\_PACKAGE\$SSMA\_Initialize\_Package

```
EXECUTE ssma_oracle.db_clean_storage
   EXECUTE ssma oracle.set pv varchar
        'SCOTT',
        'DBO', 
        'MY_PACKAGE', 
        'SPACE', 
       \mathbf{r} = \mathbf{r}EXECUTE ssma_oracle.set_pv_varchar
        'SCOTT', 
        'DBO', 
       'MY_PACKAGE',
        'UNITNAME', 
        'My Simple Package'
    DECLARE
        @temp datetime
   SET \thetatemp = qetdate()
   EXECUTE ssma oracle.set pv datetime
        'SCOTT', 
        'DBO', 
        'MY_PACKAGE', 
        'CURD', 
        @temp
GO
```
## **Converting Packages to Azure SQL DB**

Emulation of Oracle packages in SQL Server is based on autonomous transaction and ability to call procedure from function. Both functionalities are gained from extended stored procedure xp\_ora2ms\_exec. Azure SQL DB doesn't support extended stored procedures functionality.

That's why for package emulation on Azure SQL DB the following issues are appeared:

- 1. Package initialization block;
- 2. Package state can't be changed inside functions;
- 3. Transactional behavior of package variables.

## **Package Initialization Block**

In Oracle we can create a special block that will initialize the package before the first usage by user session. To emulate such behavior on SQL Server, we convert that block as a procedure and place a special code in each package routine that checks initialization and executes this procedure if the initialization hasn't been done yet.

But on Azure SQL DB, the initialization procedure can't be run from the context of a function. Thus, the package can't be initialized when we call package function or package variables getters (ssma\_oracle.get\_pv\_\* functions).

AS
As a workaround, the call to ssma\_oracle.db\_check\_init\_package procedure is placed before the calling package function or package variables getters inside the code that use them but not inside functions of course.

SSMA replaces the initialization function call to ssma\_oracle.db\_check\_init\_package procedure call where possible, but in other cases this should be done manually depending on the code that uses the converted package and its routines.

#### *Oracle*

```
CREATE OR REPLACE package local_1
as
   function f1 return int;
end;
CREATE OR REPLACE package body local_1
as
   val int;
    function f2 return int as
    begin
      val:=val+1;
      return val;
    end;
    function f1 return int as
    begin
      return f2();
   end;
begin
  val := 4;end;
-- Oracle Call to package
declare 
   x int;
begin
     x := local 1.f1() ;end;
```
#### *SSMA conversion to Azure SQL DB*

```
CREATE PROCEDURE dbo.LOCAL_1$SSMA_Initialize_Package
AS 
   EXECUTE 
     ssma_oracle.db_clean_storage
  EXECUTE ssma_oracle.set_pv_int 'DBO', 'LOCAL_1', 'VAL', 4
GO
```

```
CREATE FUNCTION dbo.LOCAL_1$f1 
\left()
RETURNS int
AS 
    BEGIN
       /* 
       * SSMA error messages:
          02SS0516: Init block can't be used inside function.
      EXECUTE ssma_oracle.db_fn_check_init_package 'DBO', 'LOCAL_1' 
      */
       RETURN dbo.LOCAL_1$f2()
    END
GO
/* 
* SSMA error messages:
    O2SS0518: Wrapper functions are not supported by Azure SQL DB
platform. Use $impl procedures instead.
CREATE FUNCTION dbo.LOCAL_1$f2 
( 
\left( \right)RETURNS int
AS 
    BEGIN
       DECLARE
          @active_spid INT, 
          @login_time DATETIME
      SET @active spid = ssma oracle.GET ACTIVE SPID()
      SET @login_time = ssma_oracle.GET_ACTIVE_LOGIN_TIME()
      DECLARE @return value argument int
       /*
         SSMA warning messages:
       * O2SS0452: "xp_ora2ms_exec2_ex" when called from within UDF 
cannot bind to outer transaction. It can lead to dead locks and losing 
transaction atomicity. Consider calling $impl procedure directly.
       */
       EXECUTE master.dbo.xp_ora2ms_exec2_ex 
          @active_spid, 
         @login time,
          N'ATEST', 
          N'ATEST', 
          N'LOCAL_1$F2$IMPL', 
          N'true', 
          @return_value_argument OUTPUT
      RETURN @return value argument
    END
*/
```

```
CREATE PROCEDURE dbo.LOCAL_1$f2$IMPL 
   @return_value_argument int OUTPUT
\Delta S BEGIN
       DECLARE
         @temp int
       SET @temp = ssma_oracle.get_pv_int('DBO', 'LOCAL_1', 'VAL') + 1
      EXECUTE ssma oracle.set pv int 'DBO', 'LOCAL 1', 'VAL', @temp
      SET @return value argument = ssma oracle.get pv int('DBO',
'LOCAL_1', 'VAL')
       RETURN 
    END
GO
-- Azure SQL DB call to the package
BEGIN
   DECLARE
      @x int
  SET Qx = dbo.LOCAL 1$f1()
END
GO
```
The following is the workaround that can be applied manually for Azure SQL DB as the package initialization block:

```
CREATE PROCEDURE dbo.LOCAL_1$SSMA_Initialize_Package
AS 
    EXECUTE 
     ssma oracle.db clean storage
   EXECUTE ssma_oracle.set pv_int 'DBO', 'LOCAL_1', 'VAL', 4
GO
-- Azure SQL DB call to the package
BEGIN
   DECLARE
      @x int
    EXECUTE ssma_oracle.db_check_init_package 'DBO', 'LOCAL_1'
   SET Qx = dbo.LOCAL 1$f1()END
GO
```
#### **Package State Cannot Be Changed Inside Functions**

In Oracle, package variables values can be changed inside user defined functions.

For SQL Server, such functions are emulated using xp\_ora2ms\_exec2\_ex extended stored procedure and implementation procedures. Azure SQL DB does not support extended stored procedures. That is why the above emulation is not applicable for this database.

SSMA marks the converted function that contains variables changed inside it with the following error message: "Wrapper functions are not supported by Azure SQL DB platform. Use \$impl procedures instead."

Regarding to the previous Oracle example and its conversion to Azure SQL DB, the packaged function f2 that changes packaged variable (and function f1 that calls f2) can be rewritten manually into its implementation procedure and the calling code can be changed in the following way:

```
Azure SQL DB:
```

```
CREATE PROCEDURE dbo.LOCAL_1$SSMA_Initialize_Package
AS 
BEGIN
    EXECUTE 
     ssma oracle.db clean storage
   EXECUTE ssma_oracle.set_pv_int 'DBO', 'LOCAL_1', 'VAL', 4
END
G<sup>O</sup>
CREATE PROCEDURE dbo.LOCAL_1$f1 
    @return_value int OUTPUT 
AS
BEGIN
    EXECUTE dbo.LOCAL_1$f2 @return_value OUTPUT
   RETURN
END
GO
CREATE PROCEDURE dbo.LOCAL_1$f2 
    @return_value int OUTPUT
AS 
BEGIN
    EXECUTE ssma_oracle.db_check_init_package 'DBO', 'LOCAL_1'
    DECLARE @temp int
   SET @temp = ssma_oracle.get pv_int('DBO', 'LOCAL 1', 'VAL') + 1
    EXECUTE ssma_oracle.set_pv_int 'DBO', 'LOCAL_1', 'VAL', @temp
   SET @return_value = ssma_oracle.get_pv_int('DBO', 'LOCAL_1', 'VAL')
    RETURN 
END
-- Azure SQL DB call to the package
BEGIN
    DECLARE
      @x int
    EXECUTE ssma_oracle.db_check_init_package 'DBO', 'LOCAL_1'
    EXECUTE dbo.LOCAL_1$f1 @x OUTPUT
END
GO
```
#### **Transactional behavior of package variables**

In Oracle, package variables are not transactional and are stored independently for each user session. But in Azure SQL DB, any data can't be stored in transactionally independent way.

The best workaround is to store package variable value in some table marking it with session identifier. But this value will be lost after rollback or even switched to some previous value if we use rollback to save point.

SSMA adds a warning about that inside initialization block for packages that has variables:

*Oracle*

```
CREATE OR REPLACE package local 2
as
      v_1 int;
      v^{-2} int;
end;
```
#### *Azure SQL DB*

```
/*
* SSMA warning messages:
* O2SS0519: Package variables value will be changed if rollback 
occurred.
*/
CREATE PROCEDURE dbo.LOCAL_2$SSMA_Initialize_Package
AS 
    EXECUTE 
      ssma_oracle.db_clean_storage
GO
```
# **Conversion of Oracle Materialized Views**

Previous versions of SSMA converted Oracle materialized views to tables but since this version, materialized views are converted to indexed views.

SSMA now displays materialized views in Oracle Metadata Explorer and shows their quantity.

While converting a materialized view, SSMA creates necessary unique clustered index on the view in SQL Server and adds WITH SCHEMABINDING option to the CREATE VIEW statement. The Ixdexes and Triggers nodes are added as subnodes to Views in SQL Server Metadata Explorer.

Indexed view are created using the following statements:

```
CREATE VIEW <materialized view name>
WITH SCHEMABINDING
AS
    SELECT ... ;
GO
CREATE UNIQUE CLUSTERED <index name>
    ON <materialized view name> (<field1>, <field2> ...);
GO
```
The view has to have unique clustered index. Index fields are set of primary keys (or other unique fields/field sets) of participating tables at least. The view must reference only base tables that are in the same database as the view. The view cannot reference other views.

SSMA parses SELECT statement of the materialized view DDL definition and determines a degree of compatibility with SQL Server requirements for indexed views.

The following table shows SQL elements that are not supported in the indexed view definition, but SSMA can handle their conversion:

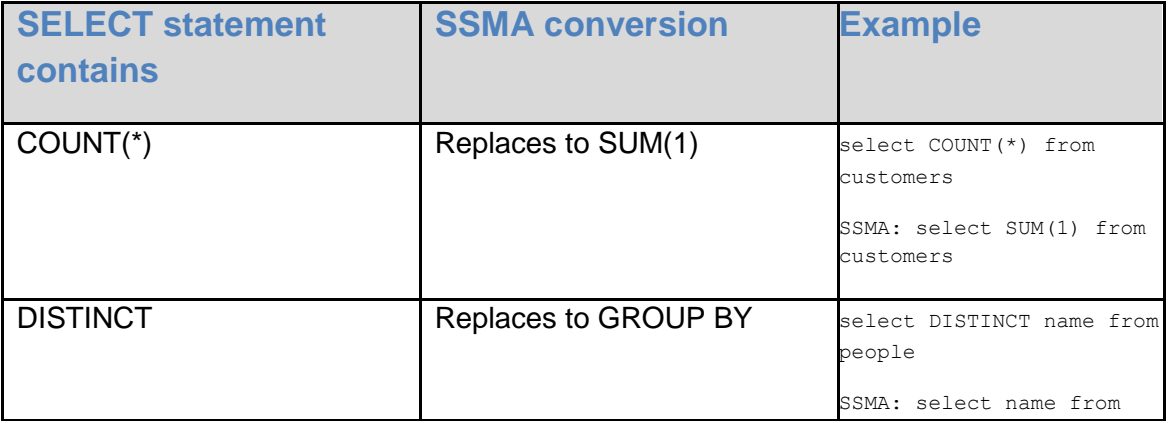

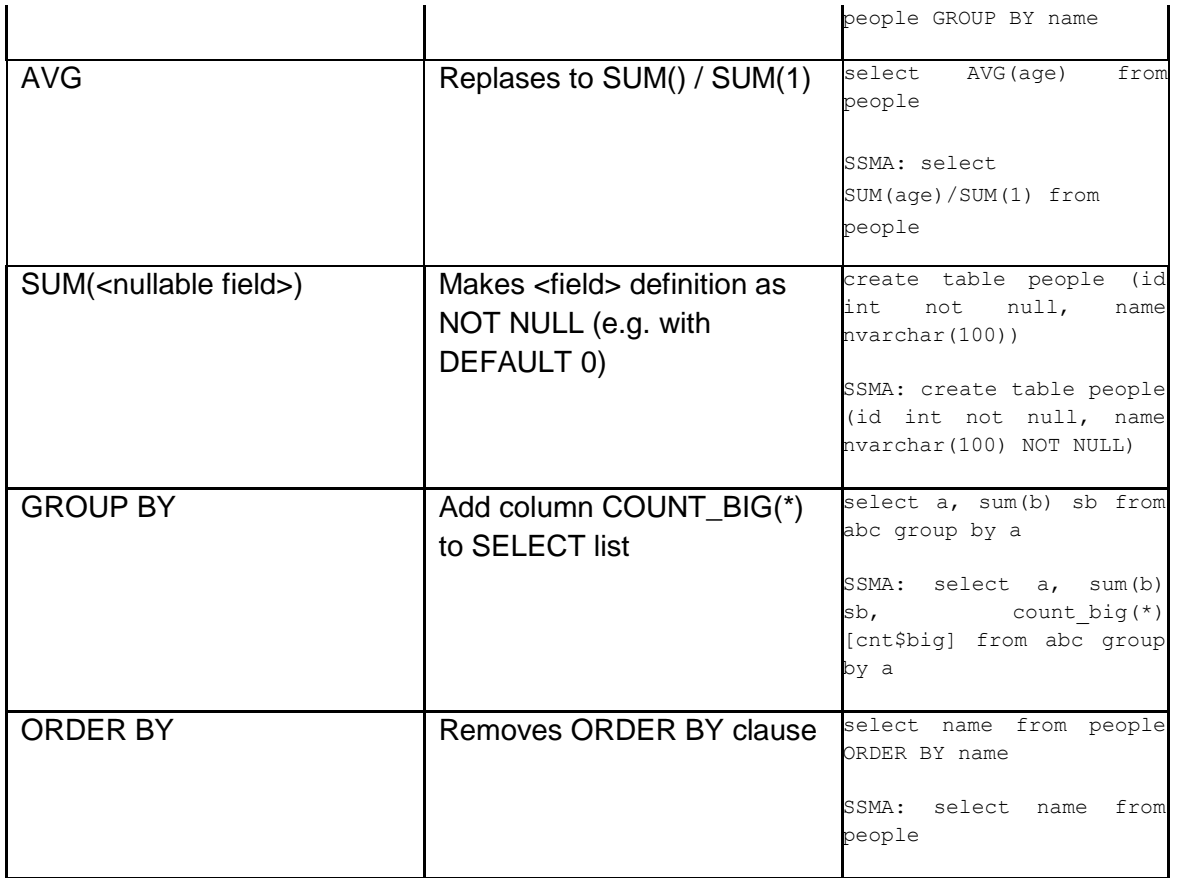

The following SQL elements are not supported in the indexed view definition and SSMA marks their conversion with error messages:

- User-defined functions;
- Non-deterministic fields, functions (such as SYSDATE), expressions in SELECT, WHERE or GROUP BY clauses;
- Usage of FLOAT column in SELECT, WHERE or GROUP BY clauses. Indexed view can contain FLOAT column in SELECT list only if this column is not included in the clustered index key;
- Custom data types (including nested tables);
- COUNT(DISTINCT <field>);
- FETCH statement;
- OUTER joins (LEFT, RIGHT, or FULL);
- Subquery or other view;
- OVER clause and ranking functions RANK, LEAD, LAG;
- MIN, MAX functions;
- UNION, MINUS, INTERSECT operators;
- HAVING clause.

Below is the example of SSMA conversion of materialized views to SQL Server:

#### *Oracle*

```
CREATE MATERIALIZED VIEW PRODUCTS MV (PROD ID, PRODUCT NAME)
  AS SELECT p.prod id, p.prod name
     FROM products p;
SQL Server
CREATE VIEW dbo.PRODUCTS_MV
WITH SCHEMABINDING 
AS 
   SELECT p.PROD ID, p.PROD NAME
    FROM dbo.PRODUCTS AS p
GO
IF EXISTS (
        SELECT * FROM sys.objects so JOIN sys.indexes si
        ON so.object_id = si.object_id
        JOIN sys.schemas sc
        ON so.schema_id = sc.schema_id
       WHERE so.name = N'PRODUCTS MV' AND sc.name = N'dbo' AND
si.name = N'UIX_PROD_dbo_PRODUCTS_MV_p_PROD_ID' AND so.type in (N'U'))
   DROP INDEX [dbo].[PRODUCTS_MV].[UIX_PROD_dbo_PRODUCTS_MV_p_PROD_ID]
GO
CREATE UNIQUE CLUSTERED INDEX [UIX_ATEST_dbo_PRODUCTS_MV_p_PROD_ID] ON 
[dbo].[PRODUCTS_MV]
\left( [PROD_ID] ASC
)
WITH (SORT IN TEMPDB = OFF, DROP EXISTING = OFF, IGNORE DUP KEY = OFF,
ONLINE = OFF) ON [PRIMARY] 
GO
```
# **Sequences Conversion**

An ORACLE sequence is a user-defined object that generates a series of numeric values based on the specification with which the sequence was created. The most common purpose of a sequence is to provide unique values for the primary key column of a table. ORACLE sequences are not associated with any tables. Applications refer to a sequence object to get the current or next value of that sequence. ORACLE keeps the set of generated values of a sequence in a cache, and a unique set of cached values is created for each session.

In ORACLE, the NEXTVAL expression generates and returns the next value for the specified sequence. The ORACLE CURRVAL expression returns the most recently generated value of the previous NEXTVAL expression for the same sequence within the current application process. In ORACLE, the value of the CURRVAL expression persists until the next value is generated for the sequence, the sequence is dropped, or the application session ends.

## **Solution**

SQL Server 2014 supports objects with functionality similar to that of a ORACLE sequence. In many cases if you use sequence only for getting NEXTVAL you can convert it to SQL Server sequence.

*Oracle*

CREATE SEQUENCE customer no; INSERT INTO customers VALUES (customer no.NEXTVAL, 'comment', ...);

## *SQL Server*

CREATE SEQUENCE dbo.customer\_no INSERT INTO dbo.customers VALUES (NEXT VALUE FOR dbo.customer\_no, 'comment', ...)

However, some features of ORACLE sequences (e.g. CURRVAL) are not supported in SQL Server. Two distinct scenarios of ORACLE sequence CURRVAL usage exist: a variable that saves sequence value, and an auxiliary table that represents an ORACLE sequence.

Azure SQL DB doesn't support sequence objects and the way to convert them to this version of SQL Server is described in the section [Conversion of Sequences to Azure](#page-118-0)  [SQL DB.](#page-118-0)

## **SQL Server Scenario 1: Converting an ORACLE Table with Automatically Generated Primary Key**

In the first scenario, a sequence is used to generate single unique value which is used for a few tables. This is fully compatible with SQL Server usage, and in this case you should modify code like as in the example:

### *ORACLE*

```
CREATE SEQUENCE seq1;
...
INSERT INTO t1 (id, name)
 VALUES (seq1.NEXTVAL, 'name');
INSERT INTO t2 (id, name)
 VALUES (seq1.CURRVAL, 'name');
```
...

## *SQL Server*

```
CREATE SEQUENCE seq1
...
declare @newid int;
select @newid = NEXT VALUE FOR seq1;
INSERT INTO t1 (id, name)
 VALUES (@newid, 'name');
INSERT INTO t2 (id, name)
 VALUES (@newid, 'name');
...
```
In this case, we don't need any emulation for CURRVAL.

## **SQL Server Scenario 2: Converting an Auxiliary Table Representing an ORACLE Sequence**

In the second scenario, an ORACLE sequence is used in a way that is incompatible with SQL Server sequence. For example, NEXTVAL and CURRVAL of sequence can be used in different procedures or application modules.

In this case, you can create an auxiliary table to represent the ORACLE sequence object. This table contains a single column declared as IDENTITY. When you need to get a new sequence value, you insert a row in this auxiliary table and then retrieve the automatically assigned value from the new row.

```
create table MY_SEQUENCE (
```

```
id int IDENTITY(1 /* seed */, 1 /* increment*/ )
\lambdago
```
To maintain such emulation of NEXTVAL, you must clean up the added rows to avoid unrestricted growth of the auxiliary table. The fastest way to do this in SQL Server is to use a transactional approach:

```
declare @tran bit,
    @nextval int
set @tran = 0
if @@trancount > 0
    begin
      save transaction seq
      set \thetatran = 1
    end
else begin transaction
insert into MY_SEQUENCE default values
set @nextval = SCOPE IDENTITY()
if @tran=1
    rollback transaction seq
else rollback
```
In SQL Server, IDENTITY is generated in a transaction-independent way and, as in ORACLE, rolling back the transaction does not affect the current IDENTITY value. In this scenario, we can emulate CURRVAL by using SQL Server @@IDENTITY or SCOPE\_IDENTITY() functions. @@IDENTITY returns the value for the last INSERT statement in the session, and SCOPE\_IDENTITY() gets the last IDENTITY value assigned within the scope of current Transact-SQL module. Note that the values returned by these two functions can be overwritten by next INSERT statement in the current session, so we highly recommend that you save the value in an intermediate variable, if CURRVAL is used afterwards in the source code. Both @@IDENTITY and SCOPE\_IDENTITY() are limited to the current session scope, which means that as in ORACLE, the identities generated by concurrent processes are not visible.

#### <span id="page-118-0"></span>**Conversion of Sequences to Azure SQL DB**

To generate next sequence value SSMA inserts a row in emulation table, this will trigger the identity field to create new value and then it can be referenced using

SCOPE\_IDENTITY function. The procedure db\_sp\_get\_next\_sequence\_value is used to do all this and it returns new value using output parameter.

But in Oracle, .NEXTVAL is a function and can be used wherever function usage is allowed while procedure call isn't possible. It is emulated using xp\_ora2ms\_exec extended stored procedure to call the implementation procedure from function, but for Azure SQL DB another way is needed to handle it.

In some places such usage can be easily done by executing procedure, storing the result in a temporary variable and then using the variable instead of the function call.

Depending of the usage of .NEXTVAL function, SSMA can either convert the function call to the procedure ssma\_oracle.db\_sp\_get\_next\_sequence\_value call or mark it with error proposing to rewrite the code with this procedure manually.

#### *Oracle*

```
declare 
      val int; 
begin 
  if (Work.customers seq.nextval != val) then
      val := 0;
    end if;
    insert into Work.Customers
     values (Work.customers seq.nextval, 'Customer1');
end;
```
#### *Azure SQL DB*

```
BEGIN
   DECLARE
      @val int
    DECLARE
       @nextval numeric(38, 0)
   EXECUTE ssma_oracle.db_sp_get_next_sequence_value N'WORK',
N'CUSTOMERS_SEQ', @nextval OUTPUT
    IF (@nextval != @val)
      SET Qval = 0 DECLARE
       @nextval$2 numeric(38, 0)
   EXECUTE ssma_oracle.db sp get next sequence value N'WORK',
N'CUSTOMERS SEQ<sup>T</sup>, @nextval$2 OUTPUT
    INSERT WORK.CUSTOMERS(COL1, COL2)
       VALUES (@nextval$2, 'Customer1')
END
GO
```
# **Migrating Hierarchical Queries**

This section describes problems and solutions when migrating Oracle hierarchical queries. Oracle provides the following syntax elements to build hierarchical queries:

- 1. The START WITH condition. Specifies the hierarchy's root rows.
- 2. The CONNECT BY condition. Specifies the relationship between the hierarchy's parent rows and child rows.
- 3. The PRIOR operator. Refers to the parent row.
- 4. The CONNECT BY ROOT operator. Retrieves the column value from the root row.
- 5. The NO\_CYCLE parameter. Instructs the Oracle Database to return rows from a query, even if a cycle exists in the data.
- 6. The LEVEL, CONNECT\_BY\_ISCYCLE, and CONNECT\_BY\_ISLEAF pseudocolumns.
- 7. The SYS\_CONNECT\_BY\_PATH function. Retrieves the path from the root to node.
- 8. The ORDER SIBLINGS BY clause. Applies ordering to the siblings of the hierarchy.

Oracle processes hierarchical queries in this order:

- 1. Evaluates a join first, if one is present, whether the join is specified in the FROM clause or with WHERE clause predicates.
- 2. Evaluates the CONNECT BY condition.
- 3. Evaluates any remaining WHERE clause predicates.

Oracle then uses the information from these evaluations to form the hierarchy as follows:

- 4. Oracle selects the hierarchy's root row(s) (those rows that satisfy the START WITH condition).
- 5. Oracle selects each root row's child rows. Each child row must satisfy the CONNECT BY condition with respect to one of the root rows.
- 6. Oracle selects successive generations of child rows. Oracle first selects the children of the rows returned in Step 2, and then the children of those children, and so on. Oracle always selects children by evaluating the CONNECT BY condition with respect to a current parent row.
- 7. If the query contains a WHERE clause without a join, Oracle eliminates all rows from the hierarchy that do not satisfy the WHERE clause's conditions. Oracle evaluates that condition for each row individually, rather than removing all the children of a row that does not satisfy the condition.
- 8. Oracle returns the rows in the order shown in Figure 3. In the figure, children appear below their parents.

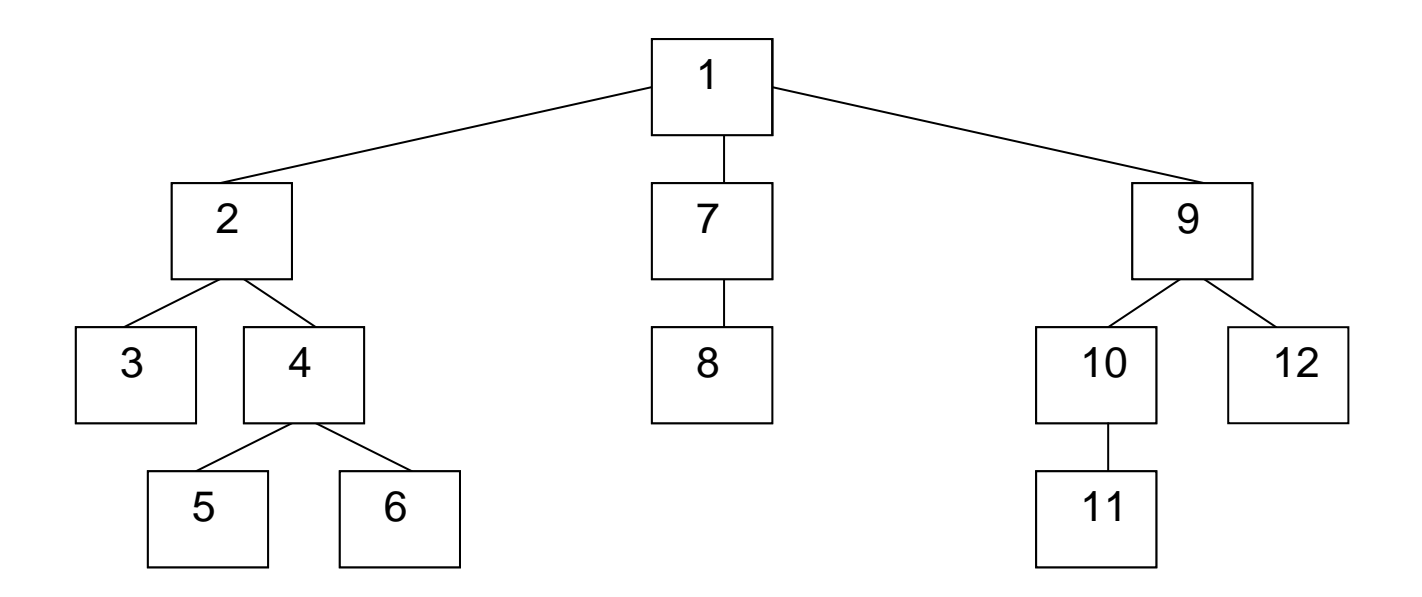

#### **Figure 3:** An example of the Oracle tree traversal order

In SQL Server 2014, you can use a recursive common table expression (CTE) to retrieve hierarchical data. For more information about the recursive CTE, see [Recursive](http://msdn2.microsoft.com/en-us/library/ms186243.aspx)  [Queries Using Common Table Expression](http://msdn2.microsoft.com/en-us/library/ms186243.aspx) [\(http://msdn.microsoft.com/en](http://msdn.microsoft.com/en-us/library/ms186243.aspx)[us/library/ms186243.aspx\)](http://msdn.microsoft.com/en-us/library/ms186243.aspx) in SQL Server Books Online.

To migrate an Oracle hierarchical query, follow these common rules:

- Use the START WITH condition in the anchor member subquery of the CTE. If there is no START WITH condition, the result of the anchor member subquery should consist of all root rows. Because the START WITH condition is processed before the WHERE condition, ensure that the anchor member subquery returns all necessary rows. This is sometimes needed to move some WHERE conditions from the CTE to the base query.
- Use the CONNECT BY condition in the recursive member subquery. The result of the recursive member subquery should consist of all child rows joined with the CTE itself on the CONNECT BY condition. Use the CTE itself as the inner join member in the recursive subquery. Replace the PRIOR operator with the CTE recursive reference.
- The base query consists of the selection from the CTE, and the WHERE clause to provide all necessary restrictions.
- Emulate the LEVEL pseudocolumn with a simple expression as described in SQL Server Books Online for SQL Server 2014.
- Emulate the **sys\_connect\_by\_path** function with an expression that concatenates column values from recursive CTE references.

This approach makes hierarchical data retrieval possible. But the way to traverse trees is different in Oracle. To emulate the way Oracle orders return data, you can create additional expressions to use in the ORDER BY clause. The expression should evaluate some path from the root to the specific row by using a unique row number at each tree level. You can use the ROW\_NUMBER function for this purpose. You can also add expressions based on the column's values to provide ORDER SIBLINGS BY functionality.

You can use GROUP BY and HAVING clauses only in the base query.

SQL Server 2014 cannot detect the cycles in a hierarchical query. You can control the recursion level with the MAXRECURSION query hint.

Note that SSMA does not support the following features:

- The CONNECT BY ROOT operator
- The NOCYCLE parameter
- The CONNECT\_BY\_ISCYCLE and CONNECT\_BY\_ISLEAF pseudocolumns
- The SYS\_CONNECT\_BY\_PATH function
- The ORDER SIBLINGS BY clause

Example:

The following example code demonstrates how to migrate a simple hierarchical query:

*Oracle*

```
SELECT "NAME", "PARENT", LEVEL
  FROM COMPANY
START WITH ("NAME" = 'Company Ltd')
CONNECT BY ("PARENT" = PRIOR "NAME");
```
## *SQL Server*

```
WITH 
    h$cte AS 
   \left( SELECT COMPANY.NAME, COMPANY.PARENT, 1 AS LEVEL, 
CAST(row_number() OVER(
          ORDER BY @@spid) AS varchar(max)) AS path
       FROM dbo.COMPANY
       WHERE ((COMPANY.NAME = 'Company Ltd'))
        UNION ALL
       SELECT COMPANY.NAME, COMPANY.PARENT, h$cte.LEVEL + 1 AS LEVEL, 
path + ',' + CAST(row number() OVER(
          ORDER BY @@spid) AS varchar(max)) AS path
```

```
 FROM dbo.COMPANY, h$cte
   WHERE ((COMPANY.PARENT = h$cte.NAME))
 )
 SELECT h$cte.NAME, h$cte.PARENT, h$cte.LEVEL
 FROM h$cte
 ORDER BY h$cte.path
```
**Note** The ROW\_NUMBER() function evaluates the path column to provide Oracle nodes ordering.

# **Emulating Oracle Exceptions**

This section describes problems and solutions for migrating Oracle exception mechanisms. The Oracle exception model differs from Microsoft SQL Server 2014 both in exception raising and exception handling. It is preferable to use the SQL Server exceptions model during Oracle PL/SQL code migration. At the same time, SSMA provides common emulation methods to cover almost all Oracle exception-model features.

# **Exception Raising**

The Oracle exception raising model comprises the following features:

- The SELECT INTO statement causes an exception if not exactly one row is returned.
- The RAISE statement can raise any exception, including system errors.
- User-defined exceptions can be named and raised by name.
- The RAISE\_APPLICATION\_ERROR procedure can generate exceptions with a custom number and message.

If the SELECT statement can return zero, one, or many rows, it makes sense to check the number of rows by using the @@ROWCOUNT function. Its value can be used to emulate any logic that was implemented in Oracle by using the TOO\_MANY\_ROWS or NO\_DATA\_FOUND exceptions. Normally, the SELECT INTO statement should return only one row, so in most cases you don't need to emulate this type of exception raising.

For example:

## *Oracle*

```
BEGIN
     SELECT <expression> INTO <variable> FROM <table>;
EXCEPTION
      WHEN NO DATA FOUND THEN
           <Statements>
```
END

*SQL Server 2014*

SELECT <variable> = <expression> FROM <table>

IF @@ROWCOUNT = 0 BEGIN <Statements> RETURN

END

Also, PL/SQL programs can sometimes use user-defined exceptions to provide business logic. These exceptions are declared in the PL/SQL block's declaration section. In Transact-SQL, you can replace that behavior by using flags or custom error numbers.

For example:

#### *Oracle*

```
declare
     myexception exception;
BEGIN
…
     IF <condition> THEN
           RAISE myexception;
     END IF;
…
EXCEPTION
      WHEN myexception THEN
           <Statements>
END
```
## *SQL Server 2014*

```
BEGIN TRY
…
      IF <condition>
           RAISERROR ('myexception', 16, 1)
…
END TRY
BEGIN CATCH
      IF ERROR_MESSAGE() = 'myexception' 
         BEGIN
            <Statements>
         END
      ELSE THROW
```
If the user-defined exception is associated with some error number by using pragma EXCEPTION\_INIT, you can handle the system error in the CATCH block as described later.

To emulate the **raise\_application\_error** procedure and the system predefined exception raising, you can use the RAISERROR statement with a custom error number and message. Also, change the application logic in that case to support SQL Server 2014 error numbers.

Note that SQL Server 2014 treats exceptions with a severity of less than 11 as information messages. To interrupt execution and pass control to a CATCH block, the exception severity must be at least 11. (In most cases you should use a severity level of 16.)

# **Exception Handling**

Oracle provides the following exception-handling features:

- The EXCEPTION block
- The WHEN ... THEN block
- The SQLCODE and SQLERRM system functions
- Exception reraising

Transact-SQL implements error handling with a TRY...CATCH construct. To provide exception handling, place all "trying" statements into a BEGIN TRY … END TRY block, while placing the exception handler itself into a BEGIN CATCH ... END CATCH block. TRY … CATCH blocks also can be nested.

To recognize the exception (WHEN … THEN functionality), you can use the following system functions:

- ERROR\_NUMBER
- ERROR LINE
- ERROR PROCEDURE
- ERROR\_SEVERITY
- ERROR\_STATE
- **ERROR\_MESSAGE**

You can use the ERROR\_NUMBER and ERROR\_MESSAGE functions instead of the SQLCODE and SQLERRM Oracle functions. Note that error messages and numbers are different in Oracle and SQL Server, so they should be translated during migration.

For example:

*Oracle* 

```
BEGIN
…
      INSERT INTO <table> VALUES …
…
EXCEPTION
…
      WHEN DUP VAL ON INDEX THEN
           <Statements>
…
END
```
## *SQL Server 2014*

```
BEGIN TRY
…
     INSERT INTO <table> VALUES …
…
END TRY
BEGIN CATCH
…
     IF ERROR NUMBER() = 2627<Statements>
     ELSE THROW
…
END CATCH
```
## **SSMA Exceptions Migration to SQL Server 2014**

Next, let's examine how SSMA provides a common approach to full emulation of Oracle exception functionality.

Oracle exceptions are encoded into a character string according to the following rules:

• Predefined exceptions (exceptions declared in some system package and not assigned to any error number) are encoded this way:

oracle:{<OWNER\_NAME>|<PACKAGE\_NAME>|<EXCEPTION\_NAME>}

Where:

- PACKAGE NAME is the package name where the exception is declared in upper case.
- OWNER NAME is the owner name of the package, in uppercase.
- EXCEPTION\_NAME is the exception name itself, in uppercase.

 User-defined exceptions names declared in modules such as stored procedures acquire the "local:" prefix:

local:oracle:{<OWNER\_NAME>|<MODULE\_NAME>}:<EXCEPTION\_NAME>:N

Where:

- OWNER NAME is the owner name of the module where the exception is declared.
- MODULE\_NAME is the name of the stored procedure where the exception is declared.
- N is an integer value that provides scope name uniqueness.
- User-defined exception names declared in anonymous PL/SQL blocks (test statements) have an additional PL\SQL keyword:

local:PL\SQL:<EXCEPTION\_NAME>:N

Where N is the integer value that provides scope name uniqueness.

 To support Oracle error numbers, system errors are stored in the following format:

'ORAXXXXXX'

During migration SSMA performs the following steps:

- 1. All statements between BEGIN and EXCEPTION are enclosed with BEGIN TRY … END TRY.
- 2. An exception handler is placed into BEGIN CATCH … END CATCH.
- 3. Error numbers are translated to Oracle format by using the **ssma\_oracle.db\_error\_get\_oracle\_exception\_id()** function. That function returns an exception identifier as a character string, as described earlier. Each WHEN…THEN statement is migrated to an IF statement that compares the exception identifier to constant exception names that are translated according to the same rules.
- 4. The exception handler for OTHERS, if any, is migrated to an ELSE statement.
- 5. If there is no OTHERS exception handler, the exception is reraised in an ELSE statement by means of **ssma\_oracle.ssma\_rethrowerror** procedure.
- 6. To emulate predefined Oracle exceptions NO\_DATA\_FOUND and TOO\_MANY\_ROWS there is then only case to be taken into account:
	- Exceptions can be raised as a part of the program execution after all SELECT statements, except statements which contain an aggregate function without grouping (because such query always returns at least one row)

DECLARE @rc int = @@ROWCOUNT

```
IF @rc = 0 RAISERROR (59999, 16, 1, N'ORA+00100')
ELSE IF @rc > 1 RAISERROR (59999, 16, 1, N'ORA-01422')
```
- 7. The number 59999 is used for all Oracle system, user-defined, or predefined exceptions.
- 8. The RAISE statement is migrated to the RAISERROR statement with a 59999 error number and the exception identifier as a message. The exception identified is formed as described earlier.
- 9. To emulate the **raise\_application\_error** procedure, there is the additional error number 59998. The procedure call is replaced by a RAISERROR call with error number 59998 and the following string as a message:

'ORA<error\_number>:<message>'

#### For example:

RAISERROR (59998, 16, 1,'ORA-20000:test')

- 10. All exceptions are raised with severity level 16 to provide handling by a CATCH block.
- 11. **ssma\_oracle.db\_error\_sqlcode** user-defined function emulates the SQLCODE function. It returns an Oracle error number.
- 12. Either **ssma\_oracle.db\_error\_sqlerrm\_0** or ssma\_oracle.db\_error\_sqlerrm\_1 emulates the SQLERRM function, depending on the parameters.
- 13. SSMA does not support using the SQLCODE and SQLERRM functions outside of an EXCEPTION block (by the way in ORACLE in this case SQLCODE=0 and SQLERRM='ORA-0000: normal, successful completion' respectively).

## **SSMA Exceptions Migration to Azure SQL DB**

Now, let's examine how SSMA provides migration of Oracle exceptions to Azure SQL DB.

Emulation of Oracle exceptions in SQL Server is based on user-defined error messages stored by using sp\_addmessage system stored procedure. Azure SQL DB doesn't support such behavior. That's why RAISERROR statement can't be used to generate exception with specified both error code and error message. But instead Azure SQL DB supports THROW statement which first appeared in SQL Server 2012.

Thus, in SQL Server 2014 and Azure SQL DB, a new mechanism exists to generate exceptions – THROW statement.

```
THROW [ { error number | @local variable },
         { message | @local_variable },
         { state | @local_variable } ]
```
 $[ ; ]$ 

In SQL Server exception emulation, two user defined error messages with placeholder are used when SSMA generates exceptions using RAISERROR statement.

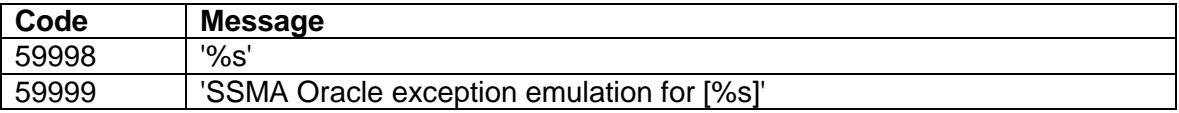

For THROW, the same error messages are generated inline.

## *SQL Server 2014*

```
RAISERROR(59998, 16, 1, @db raise application error message)
RAISERROR(59999, 16, 1, @ex_some$exception)
```
#### *Azure SQL DB*

```
; THROW 59998, @db raise application error message, 1;
DECLARE @tmp nvarchar(4000) = N'SSMA Oracle exception emulation for [' 
+ @ex_some$exception + ']';
; THROW 59999, @tmp, 1;
```
For SQL Server, user defined exceptions are emulated using varchar variable that store ORA-\*\*\*\*\* code. The same variable is used in CATCH block to differentiate specific exceptions. For SQL Server RAISERROR statement it isn't a problem that this variable contains '%' sign, but it is a problem for THROW. For THROW statement, this sign is removed from exception message and its contents is concatenated to the exception message only inside a CATCH block.

Also RAISERROR doesn't provide a way to recreate exception that was already caught. SSMA converts it to SQL Server 2014 with special block of statements and ssma\_oracle.ssma\_rethrowerror procedure. But in Azure SQL DB, THROW statement ability is used to rethrow exception.

The exception should be rethrowed if there is an exception handling block without WHEN OTHERS clause or when exception is regenerated explicitly by RAISE statement in Oracle source code.

*Oracle*

```
DECLARE 
    x INT;
   ex_low_salary EXCEPTION;
  PRAGMA EXCEPTION INIT(ex low salary, -20005);
BEGIN
   RAISE ex low salary;
```

```
EXCEPTION
  WHEN ex low salary THEN
     SELECT 2 into x FROM dual;
END;
```
### *Azure SQL DB*

```
DECLARE @x int, @ex low salary$exception nvarchar(1000)
BEGIN TRY
   SET @ex low salary$exception = N'ORA-20005'
   declace<sup>-</sup>(temp nvarchar(4000) = N'SSMA Oracle exception emulation for
\lceil ' +
                                    @ex_low_salary$exception + ']';
    ;THROW 59999, @tmp, 1
END TRY
BEGIN CATCH
    DECLARE @errornumber int
   SET @errornumber = ERROR NUMBER()
    DECLARE @errormessage nvarchar(4000)
   SET @errormessage = ERROR MESSAGE()
   DECLARE @exceptionidentifier nvarchar(4000)
    SELECT @exceptionidentifier = 
ssma_oracle.db_error_get_oracle_exception_id(@errormessage,
@errornumber)
    IF (@exceptionidentifier LIKE @ex_low_salary$exception + '%')
      SELECT Qx = 2 ELSE 
      THROW; -- regenerate exception block
END CATCH
```
# **Migrating Oracle Cursors**

This section describes problems and solutions for Oracle cursor migration. Keep in mind that a packaged cursor needs special handling during conversion. For more information, see Emulating [Oracle Packages.](#page-101-0)

Oracle always requires that cursors be used with SELECT statements, regardless of the number of rows requested from the database. In Microsoft SQL Server 2014, a SELECT statement that is not enclosed within a cursor returns rows to the client as a default result set. This is an efficient way to return data to a client application.

SQL Server 2014 provides two interfaces for cursor functions:

- When cursors are used in Transact-SQL batches or stored procedures, SQL statements can declare, open, and fetch from cursors—as well as positioned updates and deletes.
- When cursors from a DB-Library, ODBC, or OLE DB program are used, the SQL Server client libraries transparently call built-in server functions to handle cursors more efficiently.

# **Syntax**

The following table shows cursor statement syntax in both platforms.

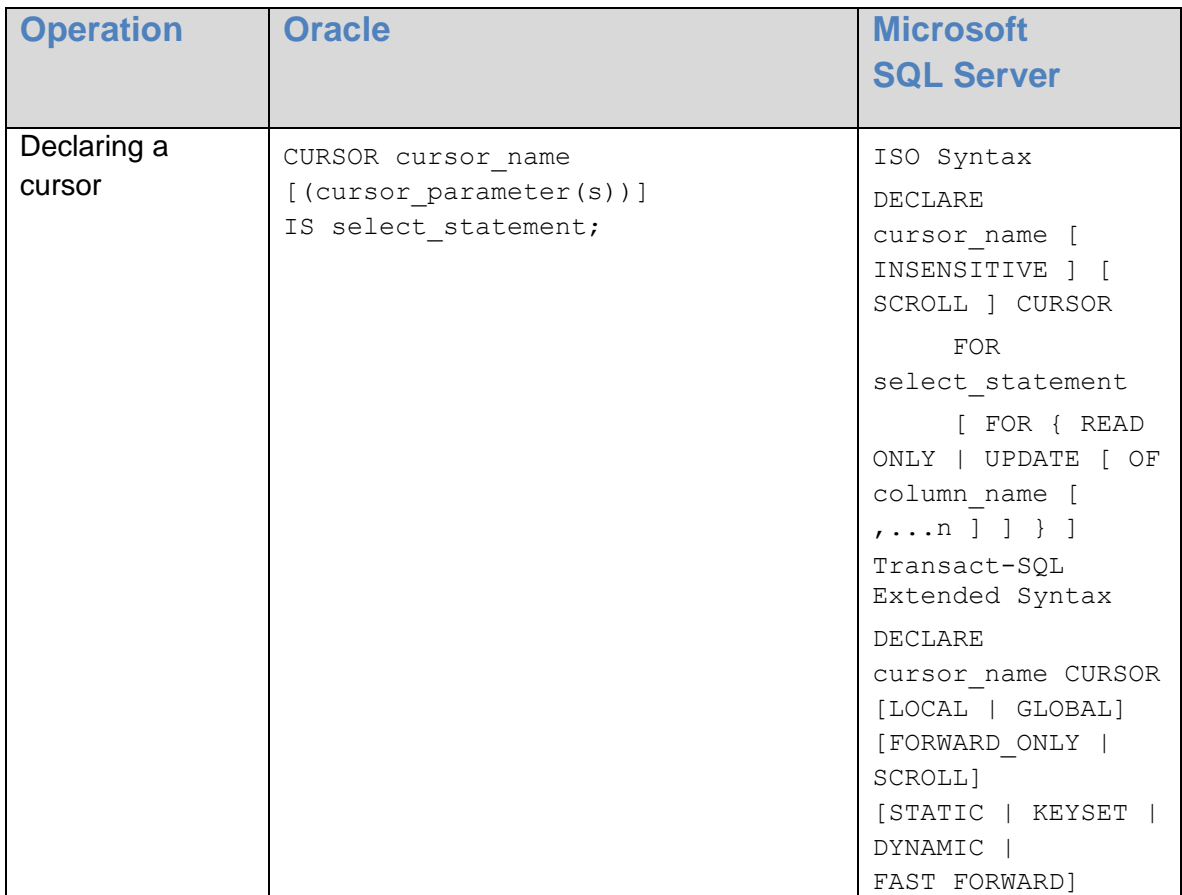

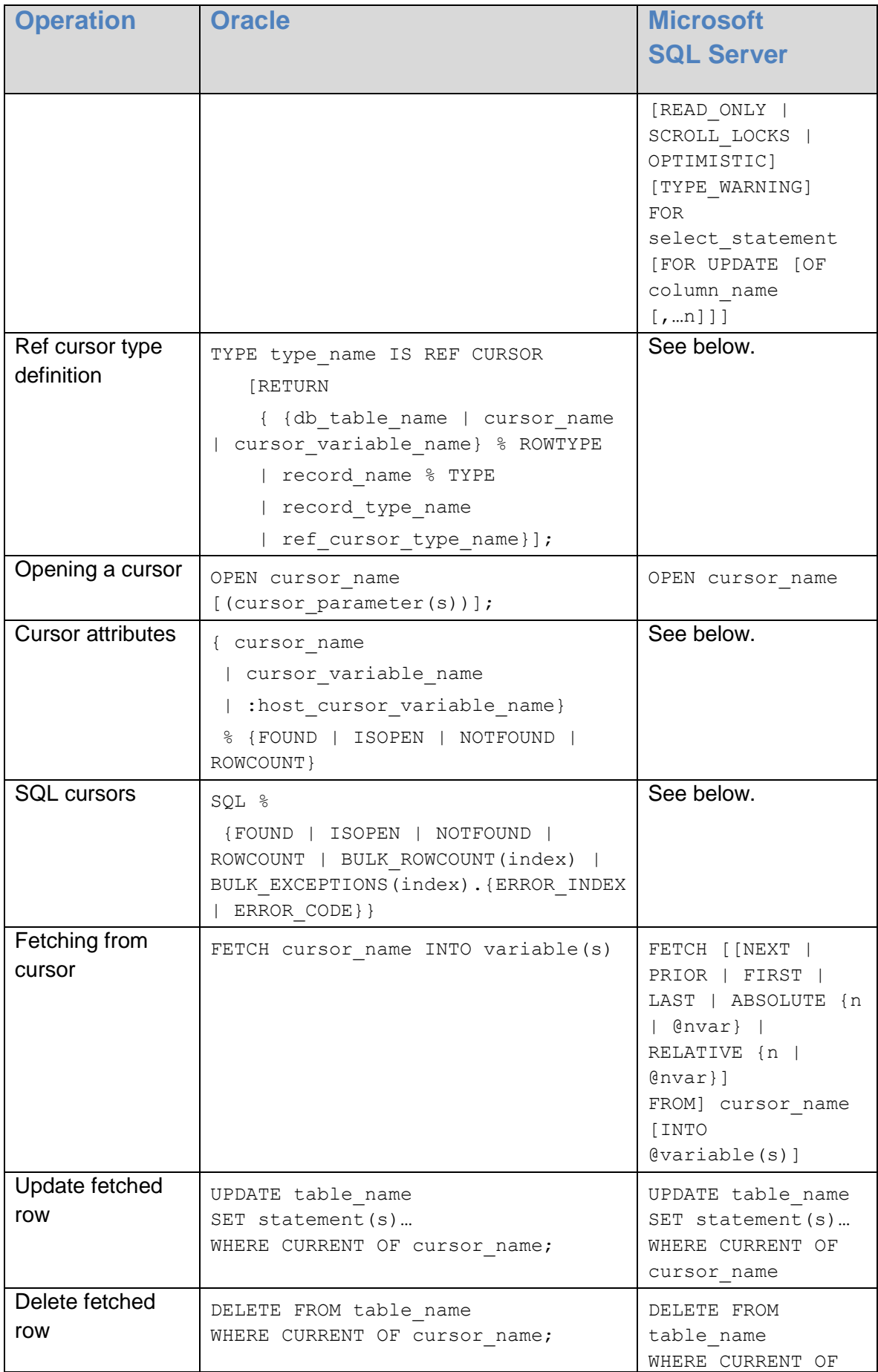

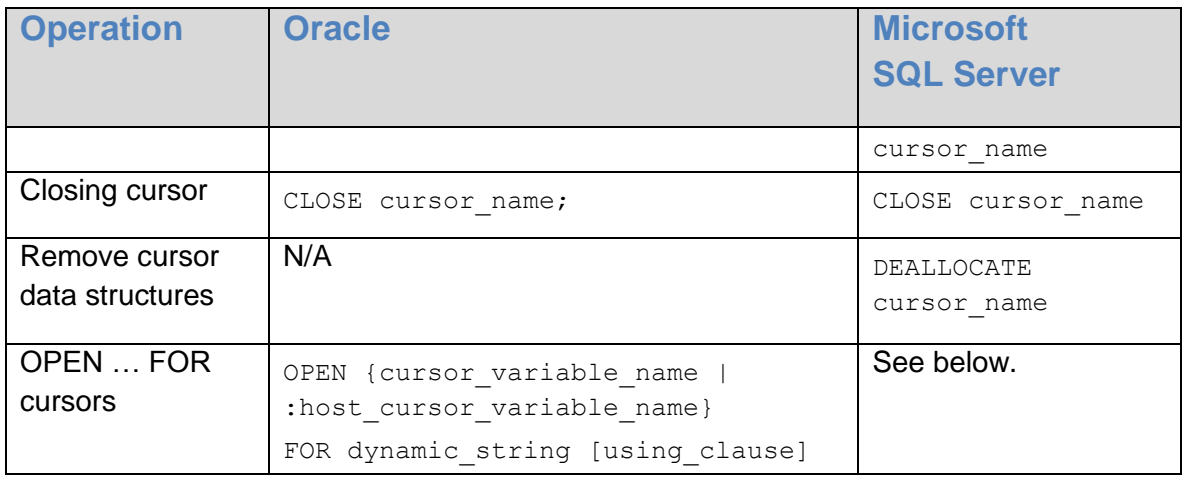

# <span id="page-134-0"></span>**Declaring a Cursor**

Although the Transact-SQL DECLARE CURSOR statement does not support cursor arguments, it does support local variables. The values of these local variables are used in the cursor when it is opened. Microsoft SQL Server 2014 offers numerous additional capabilities in its DECLARE CURSOR statement.

The INSENSITIVE option defines a cursor that makes a temporary copy of the data to be used by that cursor. The temporary table answers all of the requests to the cursor. Consequently, modifications made to base tables are not reflected in the data returned by fetches made to that cursor. Data accessed by this cursor type cannot be modified.

Applications can request a cursor type, and then execute a Transact-SQL statement that is not supported by server cursors of the type requested. SQL Server returns an error that indicates that the cursor type has changed, or, given a set of factors, implicitly converts a cursor.

The following table shows the factors that trigger SQL Server to implicitly convert a cursor from one type to another.

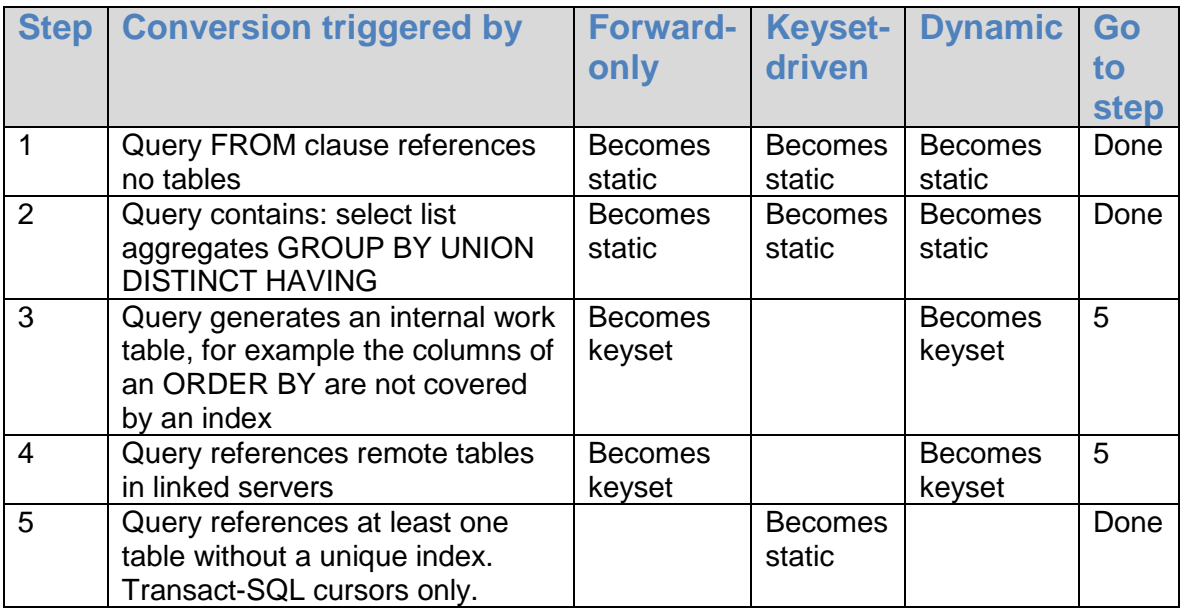

The SCROLL option allows backward, absolute, and relative fetches, and also forward fetches. A scroll cursor uses a keyset cursor model in which committed deletes and updates made to the underlying tables by any user are reflected in subsequent fetches. This is true only if the cursor is not declared with the INSENSITIVE option.

If the READ ONLY option is chosen, updates are prevented from occurring against any row within the cursor. That option overrides the default capability of a cursor to be updated.

The UPDATE [OF column\_list] statement defines updatable columns within the cursor. If [OF column list] is supplied, only the columns listed allow modifications. If a list is not supplied, all columns can be updated, unless the cursor is defined as READ ONLY.

Note that the name scope for a SQL Server cursor is the connection itself. That differs from the name scope of a local variable. A second cursor with the same name as an existing cursor on the same user connection cannot be declared until the first cursor is deallocated.

Following are descriptions of the SSMA algorithm of cursor conversion for several specific cases.

• If the cursor is declared in the local subprogram, SSMA converts it to:

DECLARE cursor name CURSOR LOCAL FOR select statement

SSMA puts this cursor declaration directly before the OPEN statement that opens the cursor and removes the RETURN clause.

Instead of the cursor declaration, SSMA generates a variable declaration.

• If the cursor is declared as a public packaged cursor, SSMA converts it into a global cursor:

DECLARE cursor name CURSOR FOR select statement

For more information, see **Emulating Oracle Packages**.

• SSMA declares a local variable for each parameter with the following naming pattern:

@CURSOR\_PARAM\_<cursor\_name> <parameter\_name>

The data type is converted according to the effective SSMA type mapping for local variables.

 SSMA removes a REF cursor definition and converts it to a variable declaration as follows:

cursor variable declaration ::=

```
cursor variable name type name;
```
#### Convert to:

@cursor\_variable\_name CURSOR;

# **Opening a Cursor**

Unlike PL/SQL, Transact-SQL does not support passing arguments to a cursor when it is opened. When a Transact-SQL cursor is opened, the result set membership and ordering are fixed. Updates and deletes that have been committed against the cursor's base tables by other users are reflected in fetches made against all cursors defined without the INSENSITIVE option. In the case of an INSENSITIVE cursor, a temporary table is generated.

SSMA tests to see whether the cursor was declared with formal cursor parameters. For each formal cursor parameter, generate a SET statement before the cursor declaration to assign the actual cursor parameter to the appropriate local variable:

```
SET @CURSOR_PARAM <cursor_name> <parameter_name> =
actual cursor parameter
```
If there is no actual parameter for the formal parameter, use a DEFAULT expression as declared in the cursor parameter declaration:

SET @CURSOR\_PARAM\_<cursor\_name> <parameter\_name> = expression

# **Fetching Data**

Oracle cursors can move in a forward direction only—there is no backward or relative scrolling capability. SQL Server 2014 cursors can scroll forward and backward with the fetch options shown in the following table. You can use these fetch options only if the cursor is declared with the SCROLL option.

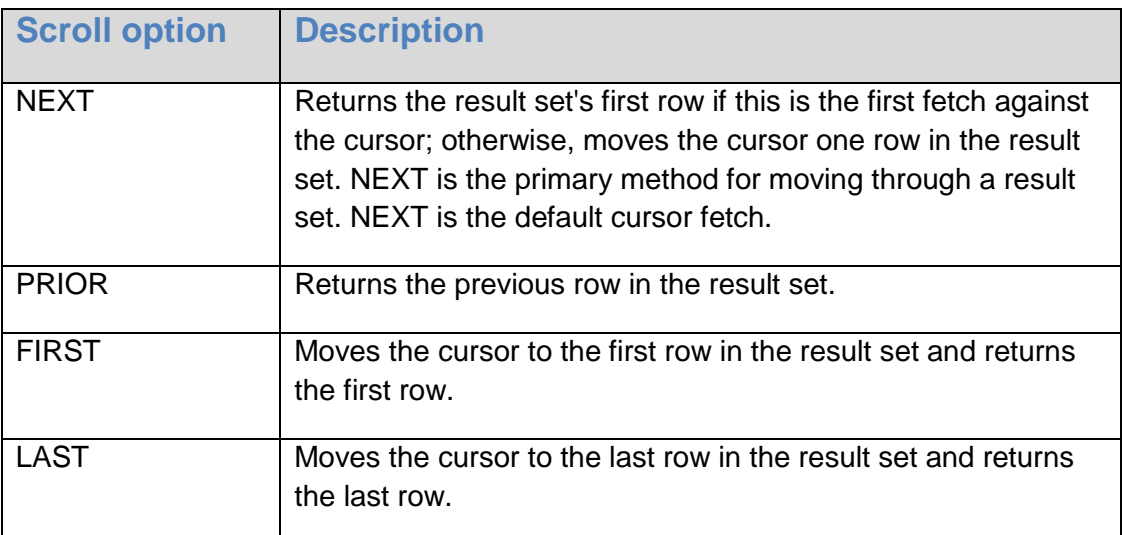

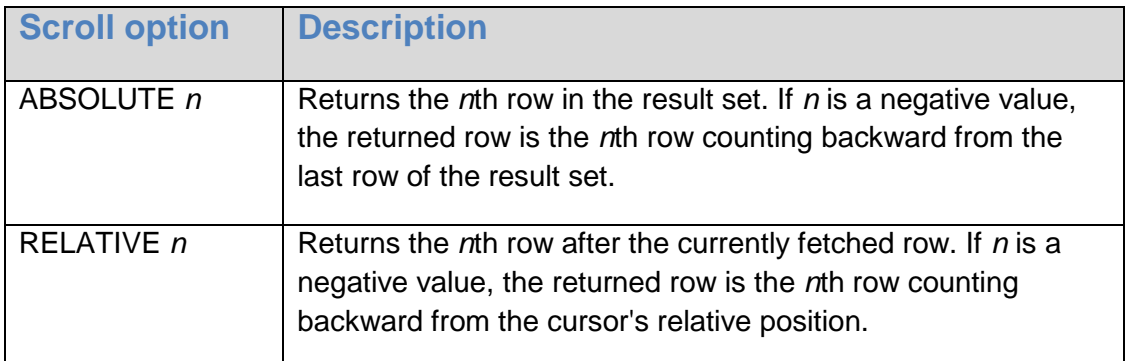

The Transact-SQL FETCH statement does not require the INTO clause. If return variables are not specified, the row is automatically returned to the client as a single-row result set. However, if your procedure must get the rows to the client, a noncursor SELECT statement is much more efficient.

## **Issues**

SSMA recognizes the following FETCH formats:

- FETCH INTO <record>: SSMA splits the record into its components and fetches each variable separately.
- FETCH … BULK COLLECT INTO

The @@FETCH\_STATUS function is updated following each FETCH. This function resembles the PL/SQL CURSOR\_NAME%FOUND and CURSOR\_NAME%NOTFOUND variables. The @@FETCH\_STATUS function is set to the value of 0 following a successful fetch. If the fetch tries to read beyond the end of the cursor, a value of -1 is returned. If the requested row was deleted from the table after the cursor was opened, the @@FETCH\_STATUS function returns -2. The value of -2 usually occurs only in a cursor that was declared with the SCROLL option. That variable must be checked following each fetch to ensure the validity of the data.

## **How SSMA converts cursor attributes**

SSMA converts cursor attributes as follows:

- FOUND attribute: Converts to @@FETCH\_STATUS =  $0$
- NOTFOUND attribute: Converts to @@FETCH\_STATUS <> 0
- ISOPEN attribute: Converts as follows:
	- For global cursors:

```
(CURSOR_STATUS('global', N'<cursor_name>') > -1)
```
• For local cursors:

```
(CURSOR_STATUS('local', N'<cursor_name>') > -1)
```
• For a cursor variable:

```
(CURSOR_STATUS('variable', N'@<cursor_variable_name>') > -1)
```
- ROWCOUNT attribute: To convert ROWCOUNT, SSMA does the following:
	- 1. It generates a declaration of an INT variable with the name  $@v$  <cursor\_name | cursor\_variable\_name >\_rowcount at the beginning of the block where cursor was declared (see [Declaring a Cursor\)](#page-134-0).
	- 2. Before the OPEN statement for the cursor or cursor variable, it puts a variable initialization code:

SET @v <cursor name | cursor variable name > rowcount = 0

3. Immediately after the cursor FETCH statement, it puts:

```
IF @@FETCH STATUS = 0
SET @v <cursor name | cursor variable name > rowcount =
@v_<cursor_name | cursor_variable_name >_rowcount + 1
```
4. SSMA converts cursor\_name%ROWCOUNT to: @v\_<cursor\_name | cursor\_variable\_name >\_rowcount

#### **How SSMA converts SQL cursor attributes**

- FOUND: Converts to (@@ROWCOUNT > 0)
- NOTFOUND: Converts to  $(@@{\text{ROWCOUNT}} = 0)$
- $\bullet$  ISOPEN: Converts to any condition that is always false, for example (1=2)
- ROWCOUNT: Converts to @@ROWCOUNT. For example:

#### *Oracle*

IF SOL%FOUND THEN ...;

*SQL Server 2014*

SQL Server does not support Oracle's cursor FOR loop syntax, but SSMA can convert these loops. See the examples in the previous section.

#### **How SSMA converts OPEN … FOR cursors**

The SSMA conversion option Convert OPEN-FOR statement for REF CURSOR OUT parameters (see Figure 4) is used because there is an ambiguity when a REF CURSOR output parameter is opened in the procedure. The REF CURSOR might be fetched in the caller procedure (SSMA does not support this usage) or used directly by the application (SSMA can handle this if the option is set to Yes).

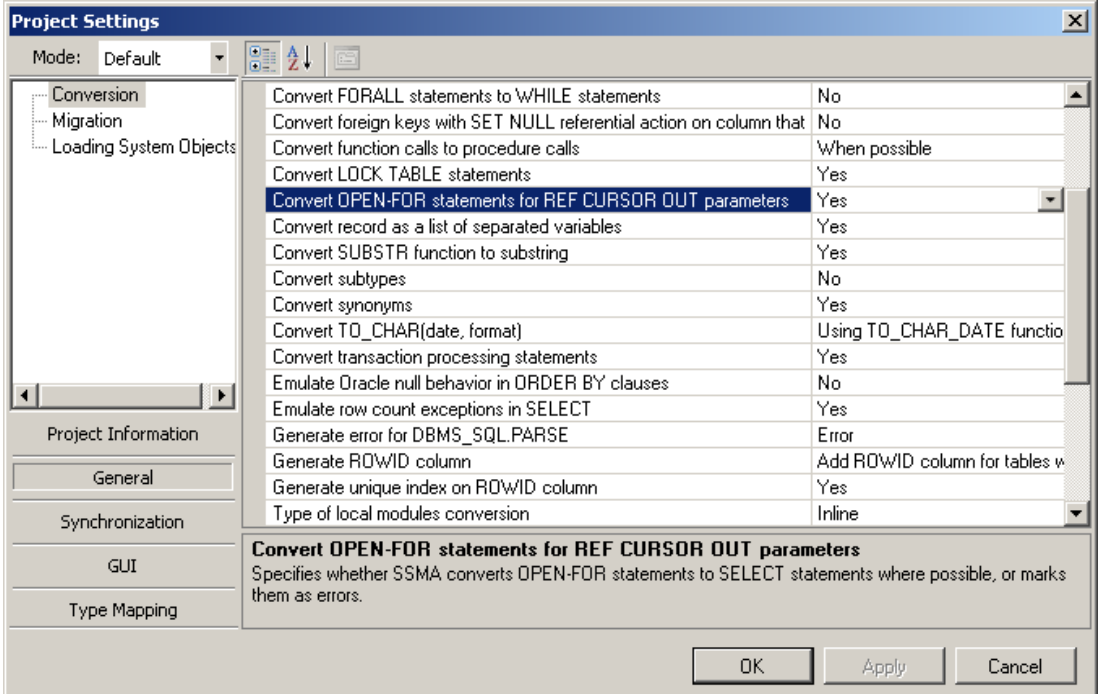

**Figure 4:** Setting the Convert OPEN-FOR statement for REF CURSOR OUT parameters SSMA conversion option

Generally, an OPEN-FOR statement is converted in the following way:

• If the OPEN-FOR statement is used for a local cursor variable, SSMA converts it to:

SET @cursor\_variable\_name = CURSOR FOR select statement

• If the OPEN-FOR statement is used for an output procedure parameter and the option is set to ON, it's converted to:

select\_statement

This returns a result set to the client application.

• If the OPEN-FOR statement is used for an output procedure parameter and the option is set to OFF, SSMA generates the following error: "Conversion of OPEN-FOR statement is disabled."

The OPEN-FOR-USING statement, when it is used for a local cursor variable, is converted somewhat differently, as in the following steps:

1. SSMA generates the following code:

```
DECLARE 
   @auxiliary cursor definition sql$N NVARCHAR(max),
    @auxiliary_exec_param$N NVARCHAR(max)
IF (cursor status('variable', N'<cursor variable name>') > -2)
     DEALLOCATE <cursor variable name>
SET @auxiliary exec param$N = '[@auxiliary_paramN <datatype>
[OUTPUT],] … @auxiliary_tmp_cursor$N cursor OUTPUT'
```
- 2. Then SSMA generates the following error message: 'OPEN ... FOR statement will be converted, but the dynamic string must be converted manually.'
- 3. It adds the following line into the Attempted target code section:

```
SET @auxiliary cursor definition sql$N = ('SET
@auxiliary tmp cursor = CURSOR LOCAL FOR ' +
<dynamic_string>+ '; OPEN @auxiliary_tmp_cursor')
```
SSMA uses integer value N as part of declared variable names to provide scope name uniqueness.

The parameter @auxiliary\_paramN is declared in @auxiliary\_exec\_param\$N for every bind argument of the using clause. SSMA determines the data type of the argument to declare the parameters. It also specifies OUTPUT in case of a bind argument specified with an OUT or an IN OUT option.

4. SSMA generates the following code:

```
EXEC sp_executesql @auxiliary_cursor_definition_sql$N,
@auxiliary exec param$N, [bind argument [OUTPUT], ]...
cursor_variable_name OUTPUT
```
Where bind argument is the bind argument from the using clause. Specify

OUTPUT for the bind arguments that were declared with OUTPUT specified in @auxiliary\_exec\_param\$N.

When used for an ouput procedure parameter, the OPEN-FOR-USING statement and the **Convert OPEN-FOR statement for REF CURSOR OUT parameters** option is set to ON.

1. SSMA generates the following code:

```
DECLARE 
          @auxiliary cursor definition sql$N NVARCHAR(max),
           @auxiliary_exec_param$N NVARCHAR(max) 
SET @auxiliary_exec_param$N = '[@auxiliary_paramN <datatype> [OUTPUT]]'
```
- 2. Then it generates the following error message: "OPEN ... FOR statement will be converted, but the dynamic string must be converted manually."
- 3. SSMA puts the following line into the Attempted target code section:

```
SET @auxiliary cursor definition sql$N = ( <dynamic string>)
```
SSMA uses the integer value N as part of the declared variable names to provide scope name uniqueness.

- 4. The @auxiliary\_paramN parameter is declared in @auxiliary\_exec\_param\$N for every bind\_argument of the using\_clause. SSMA determines the data type of the argument to declare the parameters. It specifies OUTPUT if a bind\_argument is specified with an OUT or an IN\_OUT option.
- 5. SSMA generates the following code:

```
EXEC sp_executesql @auxiliary_cursor_definition_sql$N,
@auxiliary exec param$N [, bind argument ]...
```
bind\_argument is the bind\_argument from the using\_clause.

## **CURRENT OF Clause**

The CURRENT OF clause syntax and function for updates and deletes is the same in both PL/SQL and Transact-SQL. A positioned UPDATE or DELETE operation is performed against the current row within the specified cursor.

## **Closing a Cursor**

The Transact-SQL CLOSE CURSOR statement closes the cursor but leaves the data structures accessible for reopening. The PL/SQL CLOSE CURSOR statement closes and releases all data structures.

Transact-SQL requires the DEALLOCATE CURSOR statement to remove the cursor data structures. The DEALLOCATE CURSOR statement differs from CLOSE CURSOR in that a closed cursor can be reopened. The DEALLOCATE CURSOR statement releases all data structures associated with the cursor and removes the definition of the cursor.

During conversion, SSMA adds a DEALLOCATE CURSOR statement. The source statement:

```
CLOSE { cursor name | cursor variable name |
: host cursor variable name}
```
becomes two statements in SQL Server:

```
CLOSE { cursor name | @cursor variable name }
DEALLOCATE { cursor name | @cursor variable name }
```
## **Examples of SSMA for Oracle V6.0 Conversion**

## **FOR Loop Cursor Conversion**

```
CREATE OR REPLACE PROCEDURE db_proc_for_loop (mgr_param NUMBER)
AS
BEGIN
       DECLARE
                  CURSOR emp_cursor IS
                            SELECT empno, ename
                            FROM emp WHERE mgr = mgr_param;
       BEGIN
              FOR emp rec IN emp cursor
               LOOP
                    UPDATE emp SET sal = sal * 1.1;
               END LOOP;
       END;
END db proc for loop;
```

```
SQL Server
```
*Oracle*

```
CREATE PROCEDURE dbo.DB_PROC_FOR_LOOP 
    @mgr_param float(53)
AS 
    BEGIN
```

```
 BEGIN
       DECLARE
          @v_emp_cursor_rowcount int
       DECLARE 
         @emp rec$empno float(53),
           @emp_rec$ename varchar(max)
       DECLARE
           emp_cursor CURSOR LOCAL FORWARD_ONLY FOR 
              SELECT EMP.EMPNO, EMP.ENAME
             FROM dbo.EMP
             WHERE EMP.MGR = @mgr_param 
       OPEN emp_cursor
      WHILE 1 = 1 BEGIN
              FETCH emp_cursor
                  INTO @emp_rec$empno, @emp_rec$ename
             IF @@FETCH STATUS = -1
                 BREAK
              UPDATE dbo.EMP
                 SET 
                  SAL = EMP.SAL * 1.1 END
       CLOSE emp_cursor
       DEALLOCATE emp_cursor
    END
 END
```
### **Cursor with Parameters**

## *Oracle*

```
CREATE OR REPLACE PROCEDURE db_proc_cursor_parameters
AS
   CURSOR rank_cur (id_ NUMBER, sn CHAR)
    IS SELECT rank, rank name
```
```
FROM rank table
        WHERE r id = id AND r sn = sn;
BEGIN
 OPEN rank cur (1, 'c');
 OPEN rank cur (2, 'd');
END;
```

```
SQL Server
```

```
CREATE PROCEDURE dbo.DB_PROC_CURSOR_PARAMETERS
AS 
    BEGIN
       DECLARE
          @CURSOR_PARAM_rank_cur_id_$2 float(53)
      SET @CURSOR_PARAM_rank_cur_id_$2 = 1
       DECLARE
         @CURSOR_PARAM_rank_cur_sn$2 varchar(max)
      SET @CURSOR_PARAM_rank_cur_sn$2 = 'c'
       DECLARE
           rank_cur CURSOR LOCAL FOR 
            SELECT RANK TABLE.RANK, RANK TABLE.RANK NAME
             FROM dbo.RANK_TABLE
            WHERE RANK TABLE.R ID = @CURSOR PARAM rank cur id $2 AND
RANK TABLE.R SN = @CURSOR PARAM rank cur sn$2
       OPEN rank_cur
       DECLARE
          @CURSOR_PARAM_rank_cur_id_ float(53)
      SET @CURSOR_PARAM_rank_cur_id = 2
       DECLARE
          @CURSOR_PARAM_rank_cur_sn varchar(max)
      SET @CURSOR PARAM rank cur sn = 'd'
       DECLARE
           rank_cur CURSOR LOCAL FOR 
            SELECT RANK TABLE.RANK, RANK TABLE.RANK NAME
             FROM dbo.RANK_TABLE
            WHERE RANK TABLE.R ID = @CURSOR PARAM rank cur id AND
RANK TABLE.R SN = @CURSOR PARAM rank cur sn
       OPEN rank_cur
```
## **Cursor Attributes Conversion**

## *Oracle*

```
CREATE OR REPLACE PROCEDURE db_proc_cursor_attributes
AS
   ID number;
   CURSOR Cur IS SELECT ID FROM rank_table;
BEGIN
   IF NOT Cur%ISOPEN THEN
    OPEN Cur;
  END IF;
   LOOP
      FETCH Cur INTO ID;
     EXIT WHEN Cur%NOTFOUND;
     dbms_output.put_line(to_char(ID + Cur%ROWCOUNT));
   END LOOP;
   CLOSE Cur;
END;
```
## *SQL Server*

```
CREATE PROCEDURE dbo.DB_PROC_CURSOR_ATTRIBUTES
AS 
    BEGIN
       DECLARE
          @ID float(53), 
          @v_Cur_rowcount int
      IF NOT CURSOR STATUS('local', N'Cur') > -1
          BEGIN
             DECLARE
                  Cur CURSOR LOCAL FOR 
                    SELECT RANK_TABLE.ID
                    FROM dbo.RANK_TABLE
            SET @v Cur rowcount = 0
             OPEN Cur
          END
```
WHILE  $1 = 1$ BEGIN

```
 FETCH Cur
    INTO @ID
 IF @@FETCH_STATUS = 0
   SET @v_Cur_rowcount = @v_Cur_rowcount + 1
IF @@FETCH STATUS <> 0
   BREAK
```
 PRINT CAST(@ID + CAST(@v\_Cur\_rowcount AS float(53)) AS varchar(max))

END

 CLOSE Cur DEALLOCATE Cur

END

# **CONTINUE Statement of a LOOP**

The CONTINUE statement exits the current iteration of a loop, either conditionally or unconditionally, and transfers control to the next iteration of either the current loop or an enclosing labeled loop.

If a CONTINUE statement exits a cursor FOR loop prematurely (for example, to exit an inner loop and transfer control to the next iteration of an outer loop), the cursor closes (in this context, CONTINUE works like GOTO).

Example

*Oracle*

begin

<<OuterLoop>>

for outer in 1..10 loop

dbms output.put line('-> outer='||outer);

for inner in 1..10 loop

continue OuterLoop when inner  $> 5$ ;

dbms output.put line('..-> inner='||inner);

end loop;

end loop;

end;

## *SQL Server*

```
declare @outer int = 1
while @outer <= 10
begin
    print('-> outer=' + cast(@outer as varchar(100)))
    InnerLoop:
    declare @inner int = 1
    while @inner <= 10
```
begin

if @inner > 5 GOTO OuterLoop

```
 print('..-> inner=' + cast(@inner as varchar(100)))
 set @inner = @inner + 1
```
end

OuterLoop:

set @outer = @outer + 1

end

# **Simulating Oracle Transactions in SQL Server 2014**

During migration from Oracle to Microsoft SQL Server 2014, you must account for the differences in their default transaction management behavior. SSMA for Oracle V6.0 can convert Oracle's transaction-related statements, but you will find additional issues to consider, as described in this section.

If the SSMA **Convert transaction processing statements** option is turned on, SSMA tries to convert the Oracle statements for transaction management (COMMIT, ROLLBACK, and SAVEPOINT), but it does not add any statement for opening a transaction. So, you must decide which transaction management model to use in your application. Because SQL Server 2014 now allows optimistic escalation mode, choose between a pessimistic and an optimistic concurrency model.

# **Choosing a Transaction Management Model**

In Oracle, a transaction automatically starts when an insert, update, or delete operation is performed. An application must issue a COMMIT command to save changes to the database. If a COMMIT is not performed, all changes are rolled back or undone automatically.

By default, SQL Server 2014 automatically performs a COMMIT statement after every insert, update, or delete operation. Because the data is automatically saved, you cannot roll back any changes.

You can start transactions in SQL Server 2014 as autocommit, implicit, or explicit transactions. Autocommit is the default behavior; you can use implicit or explicit transaction modes to change the default behavior.

# **Autocommit Transactions**

Autocommit transactions are the default mode for SQL Server 2014. Each individual Transact-SQL statement is committed when it completes. You do not have to specify any statements to control transactions.

# **Implicit Transactions**

As in Oracle, an implicit transaction starts whenever an INSERT, UPDATE, DELETE, or other data manipulating function is performed. To allow implicit transactions, use the SET IMPLICIT\_TRANSACTIONS ON statement.

If this option is ON and there are no outstanding transactions, every SQL statement automatically starts a transaction. If there is an open transaction, no new transaction will start. The user must explicitly commit the open transaction with the COMMIT TRANSACTION statement for the changes to take effect and for all locks to be released.

# **Explicit Transactions**

An explicit transaction is a grouping of SQL statements surrounded by BEGIN TRAN and COMMIT or ROLLBACK commands.

Therefore, for the complete emulation of the Oracle transaction behavior, use a SET IMPLICIT\_TRANSACTIONS ON statement.

# **Choosing a Concurrency Model**

Consider changing your application's isolation level. In a multiple-user environment, there are two models for updating data in a database:

- Pessimistic concurrency involves locking the data at the database when you read it. You exclusively lock the database record and don't allow anyone to touch it until you are done modifying and saving it back to the database. You have 100 percent assurance that nobody will modify the record while you have it checked out. Another person must wait until you have made your changes. Pessimistic concurrency complies with ANSI-standard isolation levels as defined in the SQL-99 standard. Microsoft SQL Server 2014 has four pessimistic isolation levels:
	- READ COMMITTED
	- READ UNCOMMITTED
	- REPEATABLE READ
	- SERIALIZABLE
- Optimistic concurrency means that you read the database record but don't lock it. Anyone can read and modify the record at any time, so the record might be modified by someone else before you modify and save it. If data is modified before you save it, a collision occurs. Optimistic concurrency is based on retaining a view of the data as it is at the start of a transaction. This model is embodied in Oracle. The transaction isolation level that implements an optimistic form of database concurrency is called a row versioning-based isolation level.

Because SQL Server 2014 has completely controllable isolation-level models, you can choose the most appropriate isolation level. To control a row-versioning isolation level, use the SET TRANSACTION ISOLATION LEVEL command. SNAPSHOT is the isolation level that is similar to Oracle and does optimistic escalations.

# **Make Transaction Behavior Look Like Oracle**

For complete transaction management emulation in SQL Server 2014, and using a rowversioning isolation level, set the ALLOW\_SNAPSHOT\_ISOLATION option to ON for each database that is referenced in the Transact-SQL object (view, procedure, function, or trigger). In addition, either each Transact-SQL object must be started with a SNAPSHOT isolation level; otherwise, this level must be set on each client connection.

Alternatively, the autonomous block must be started with the READ COMMITTED isolation level with the READ\_COMMITTED\_SNAPSHOT database option set to ON.

Both the READ\_COMMITTED\_SNAPSHOT and ALLOW\_SNAPSHOT\_ISOLATION database options are set to ON in Azure SQL DB by default and cannot be changed.

# **Simulating Oracle Autonomous Transactions**

This section describes how SSMA for Oracle V6.0 handles autonomous transactions (PRAGMA AUTONOMOUS\_TRANSACTION). These autonomous transactions do not have direct equivalents in Microsoft SQL Server 2014.

When you define a PL/SQL block (anonymous block, procedure, function, packaged procedure, packaged function, database trigger) as an *autonomous transaction*, you isolate the DML in that block from the caller's transaction context. The block becomes an independent transaction started by another transaction, referred to as the *main transaction*.

To mark a PL/SQL block as an autonomous transaction, you simply include the following statement in your declaration section:

PRAGMA AUTONOMOUS TRANSACTION;

SQL Server 2014 does not support autonomous transactions. The only way to isolate a Transact-SQL block from a transaction context is to open a new connection.

To convert a procedure, function, or trigger with an AUTONOMOUS\_TRANSACTION flag, you split it into two objects. The first object is a stored procedure containing the body of the converted object. It looks like it was converted without a PRAGMA AUTONOMOUS\_TRANSACTION flag and is implemented as a stored procedure. The second object is a wrapper that opens a new connection where it invokes the first object. It is implemented via an original object type (procedure, function, or trigger).

Use the **xp\_ora2ms\_exec2** extended procedure and its extended version **xp\_ora2ms\_exec2\_ex**, bundled with the SSMA 6.0 Extension Pack, to open new transactions. The procedure's purpose is to invoke any stored procedure in a new connection and help invoke a stored procedure within a function body. The **xp\_ora2ms\_exec2** procedure has the following syntax:

```
xp_ora2ms_exec2
```

```
<active_spid> int,
<login_time> datetime,
<ms db name> varchar,
<ms_schema_name> varchar,
<ms_procedure_name> varchar,
<bind_to_transaction_flag> varchar,
[optional parameters for procedure]
```
## Where:

- <active\_spid> [input parameter] is the session ID of the current user process.
- <login\_time> [input parameter] is the login time of the current user process.
- <ms\_db\_name> [input parameter] is the database name owner of the stored procedure.
- <ms\_schema\_name> [input parameter] is the schema name owner of the stored procedure.
- <ms procedure name> [input parameter] is the name of the stored procedure.
- optional parameters for procedure [input/output parameter] are the procedure parameters.

In general, you can retrive the active\_spid parameter from the @@spid system function. You can query the login time parameter with the statement:

- declare @login\_time as datetime
- select @login\_time=start\_time from sys.dm\_exec\_requests where session\_id=@@spid

We recommend that you use SSMA methods to retrieve the active spid and login time values before passing them to the **xp\_ora2ms\_exec2** procedure. Use the following recommended general template to invoke **xp\_ora2ms\_exec2**:

```
DECLARE @spid int, @login time datetime
SELECT @spid = ssma_oracle.get_active_spid(),
@login time = ssma oracle.get active login time()
EXEC master.dbo.xp ora2ms exec2 ex @spid, @login time, <database name>,
<schema name>, <procedure name>, [parameter1, parameter2, ... ]
```
Note that Azure SQL DB doen't support extended stored procedures functionality and the solution proposed in this section is not applicable to this version of SQL Server.

## **Simulating Autonomous Procedures and Packaged Procedures**

As mentioned earlier, SSMA ignores the PRAGMA AUTONOMOUS\_TRANSACTION flag when it converts procedures. We recommend naming that procedure differently from the original, because it will not be invoked directly. You can implement the procedure wrapper body according to the following pattern:

```
CREATE PROCEDURE [schema.] <procedure name>
<parameters list>
AS BEGIN
DECLARE @spid int, @login time datetime
SELECT @spid = ssma_oracle.get_active_spid(),
@login_time = ssma_oracle.get_active login time()
```

```
EXEC master.dbo.xp ora2ms exec2 @ spid, @ login spid, <database name>,
<schema name>, <procedure name>$IMPL, [parameter1, parameter2, ... ]
```
- The <procedure\_name>\$IMPL parameter is the name of the procedure containing the converted source code.
- Note that the parameters list that is passed to the **xp\_ora2ms\_exec2** procedure should keep the IN/OUT options in the parameters for <procedure\_name>\$IMPL.
- Because the first PL-SQL statement in an autonomous routine begins a transaction, the procedure body should be begun with the set implicit transactions on statement. The procedure body should be converted as the following pattern:

```
CREATE PROCEDURE [schema.] <procedure_name>$IMPL
<parameters list> 
AS BEGIN
      set implicit transactions on
<procedure_body>
END
```
## **Simulating Autonomous Functions and Packaged Functions**

The method to simulate autonomous functions resembles that for procedures. Make the wrapper method for a function, and then implement the function body via a stored procedure. Add the additional parameter to the procedure's parameter list. Give the parameter a type corresponding to a function return value and an output direction.

Implement the function wrapper body according to the following pattern:

```
CREATE FUNCTION [schema.] <function name>
(<parameters list>)
RETURNS <return type>
AS BEGIN
DECLARE @spid int, @login time datetime
SELECT @spid = ssma_oracle.get_active_spid(),
@login time = ssma oracle.get active login time()
DECLARE @return_value_variable <function_return_type>
EXEC master.dbo.xp ora2ms exec2 @@spid,@login time, <database name>,
<schema_name>, <function_name>$IMLP,
[parameter1, parameter2, ...,] @return value variable OUTPUT
```
RETURN @return value variable END

The function body will be transformed into the following procedure:

```
CREATE PROCEDURE [schema.] <function name>$IMPL
<parameters list> ,
@return_value_argument <function_return_type> OUTPUT
AS BEGIN
      set implicit transactions on
<function implementation>
SET @return_value_argument = \lereturn_expression>
END
```
The  $\le$ return expression $\ge$  is an expression that a function uses in the RETURN operator.

## <span id="page-154-0"></span>**Simulation of Autonomous Triggers**

For conversion of autonomous triggers, see [Autonomous Transactions in Triggers.](#page-154-0)

## **Code Example**

The following code provides CREATE PROCEDURE examples that can be leveraged for Oracle and SQL Server 2014 respectively.

*Oracle*

```
CREATE OR REPLACE PROCEDURE update salary (emp_id IN NUMBER)
IS 
PRAGMA AUTONOMOUS TRANSACTION;
BEGIN
UPDATE employees SET site id = site id * 2 where employee id=emp id;
COMMIT;
EXCEPTION WHEN OTHERS THEN ROLLBACK;
END;
```
*SQL Server 2014*

CREATE PROCEDURE dbo.UPDATE\_SALARY @emp\_id float(53) AS BEGIN DECLARE @active spid INT, @login time DATETIME SET @active spid = ssma oracle.GET ACTIVE SPID()

```
SET @login_time = ssma_oracle.GET_ACTIVE_LOGIN_TIME()
EXECUTE master.dbo.xp_ora2ms_exec2 
@active_spid, @login_time, 
'SYSTEM', 'DBO', 'UPDATE_SALARY$IMPL', @emp_id
END
CREATE PROCEDURE dbo.UPDATE_SALARY$IMPL @emp_id float(53)
AS BEGIN
SET IMPLICIT TRANSACTIONS ON
BEGIN TRY
UPDATE dbo.EMPLOYEES SET SITE ID = EMPLOYEES.SITE ID * 2
WHERE EMPLOYEES.EMPLOYEE ID = @emp id
WHILE @@TRANCOUNT > 0 COMMIT WORK 
END TRY
BEGIN CATCH
IF @@TRANCOUNT > 0
ROLLBACK WORK 
END CATCH
END
```
Note that Azure SQL DB doen't support extended stored procedures functionality and thus the above example is not applicable to this version of SQL Server.

# **Migrating Oracle Records and Collections**

Unlike Oracle, Microsoft SQL Server 2014 supports neither records nor collections. When you migrate from Oracle to SQL Server 2014, therefore, you must apply substantial transformations to the PL/SQL code.

The approach used by SSMA for Oracle V6.0 is to convert both records and collections as a user-defined type implemented as SQL CLR type.

**Note**: SSMA for Oracle V6.0 does not convert collections. Therefore, this section describes manual migration activity.

## **Implementing Collections**

To emulate collections, you have four options:

- Option 1. Rewrite your PL/SQL code to avoid collections.
- Option 2. When collections are used within the scope of a subroutine, you can use SQL Server table variables.
- Option 3. When you pass a collection as a parameter into a procedure or a function, a local temporary table can be the solution.
- Option 4. This option is a modification of Option 3. Instead of using temporary tables (which cannot be accessed from within function), you use permanent tables.
- Option 5. You can use the **xml** data type to represent the internal structure of a collection. For more information, see [Implementing Records and Collections via](#page-187-0)  [XML.](#page-187-0)
- Option 6. Use SQL Server CLR user-defined type to create an analog of PL/SQL collection. As said before, this approach was chosen for implementation in SSMA for Oracle V6.0. For more information, see [Emulating Records and](#page-187-0)  [Collections via](#page-187-0) CLR UDT.

**Option 1**. Rewrite your code to avoid records and collections. In many cases, collections or records are not justified. Generally, you can perform the same tasks by using set-oriented operators, meanwhile gaining performance benefits and code clearness.

In the PL/SQL code (from here and following we use the SCOTT demo scheme):

```
declare 
   type emptable is table of integer;
   emps emptable;
   i integer;
begin
```

```
 select empno bulk collect into emps 
 from Emp where deptno = 20;
  for i in emps.first..emps.last loop
  update scott.emp set sal=sal*1.2 where EmpNo=emps(i);
  end loop;
end;
```
The corresponding Transact-SQL code looks like:

update emp set sal=sal\*1.2 where deptno = 20

Usually, nobody would write such awkward code in Oracle, but you may find something similar in, for example, proprietary systems. It might be a good opportunity to refactor the source code to use SQL where possible.

**Option 2**. In some situations you have no choice but to use collections (or something similar such as arrays).

Suppose you want to retrieve a list of employer IDs, and for each ID from the list execute a stored procedure to raise each salary.

If the PL/SQL source code looks like:

```
declare 
   type emptable is table of integer;
   emps emptable;
   i integer;
begin
   select empno bulk collect into emps
   from Emp
  where deptno = 20;
   for i in emps.first..emps.last loop
  scott.raisesalary(Emp => emps(i), Amount => 10);
   end loop;
end;
```
The corresponding Transact-SQL code may look like:

```
declare @empno int
declare cur cursor local static forward_only for
select empno from emp where deptno = 20
open cur
fetch next from cur into @empno
while @@fetch status = 0 begin
exec raisesalary @emp=@empno,@amount=10
fetch next from cur into @empno
```
end deallocate cur

Sometimes you need not only to run through a list and make an action for each record (as seen earlier), but you also want to randomly access elements in the list.

In this situation it is useful to use table variables. The general idea is to replace a collection (integer-indexed array) with a table (indexed by its primary key).

For the following PL/SQL code:

```
declare 
   type emptable is table of integer;
   emps emptable;
   i integer;
   s1 numeric;
   s2 numeric;
begin
   select empno bulk collect into emps 
   from Emp;
   for i in emps.first+1..emps.last-1 loop
   select sal into s1 from scott.emp where empno = emps(i-1);
   select sal into s2 from scott.emp where empno = emps(i+1);
   update emp set sal=(s1+s2)/2 where EmpNo=emps(i);
   end loop;
end;
```
## The corresponding Transact-SQL code may look like:

```
declare @tab table( idx int not null primary key, empno int)
insert into @tab(_idx_,empno) select row_number() over(order by 
empno),empno from emp
declare @first int,@last int,@i int,@s1 money,@s2 money
select top 1 @first= idx from @tab order by idx asc
select top 1 Qlast = idx from Qtab order by idx desc
set @i = @first+1
while @i < @last-1 begin
select @s1 = sal from emp where empno = (select empno from @tab where 
idx =@i-1)select 0s2 = sal from emp where empno = (select empno from 0tab where
idx =@i+1)update emp set sal = (0s1+0s2)/2 where empno = (select empno from 0tab
where idx = @i)set \thetai = \thetai +1
end
```
In this example, the table variable *@tab*, indexed with an \_idx\_ field, represents our collection.

Pay attention to the row\_number() function in the select statement. If you do not plan to insert explicit values in the collection, you can avoid using row\_number:

```
declare @tab table(idx int identity(1,1) not null primary key, empnoint)
insert into @tab(empno) select empno from emp
```
Now the @tab variable is sequentially indexed starting from 1.

If you are using a collection of %ROWTYPE, you can declare a table variable with an appropriate list of fields and use it as shown earlier.

By using table variables, you can emulate the functionality of almost any local collection, as shown in the following table.

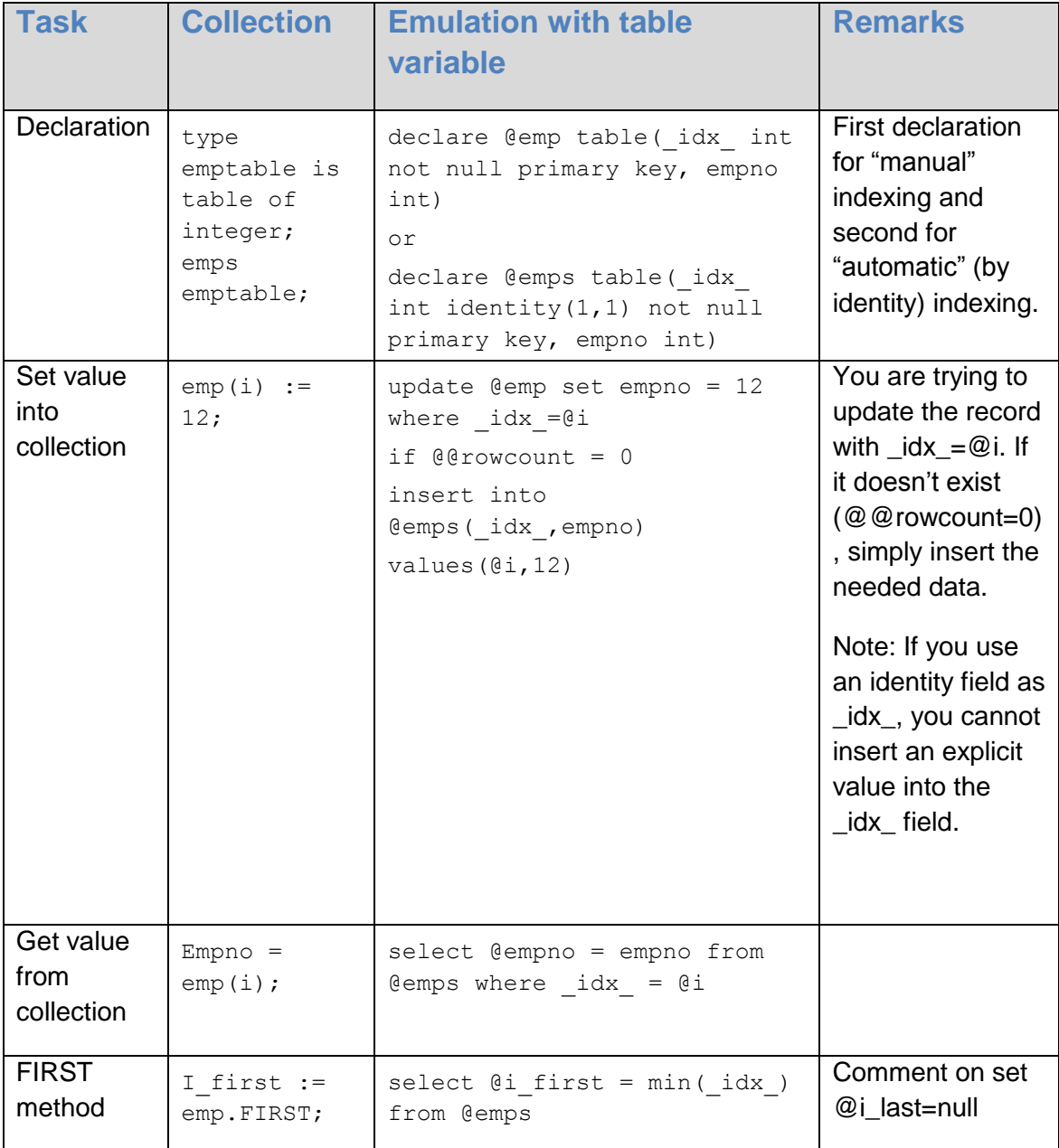

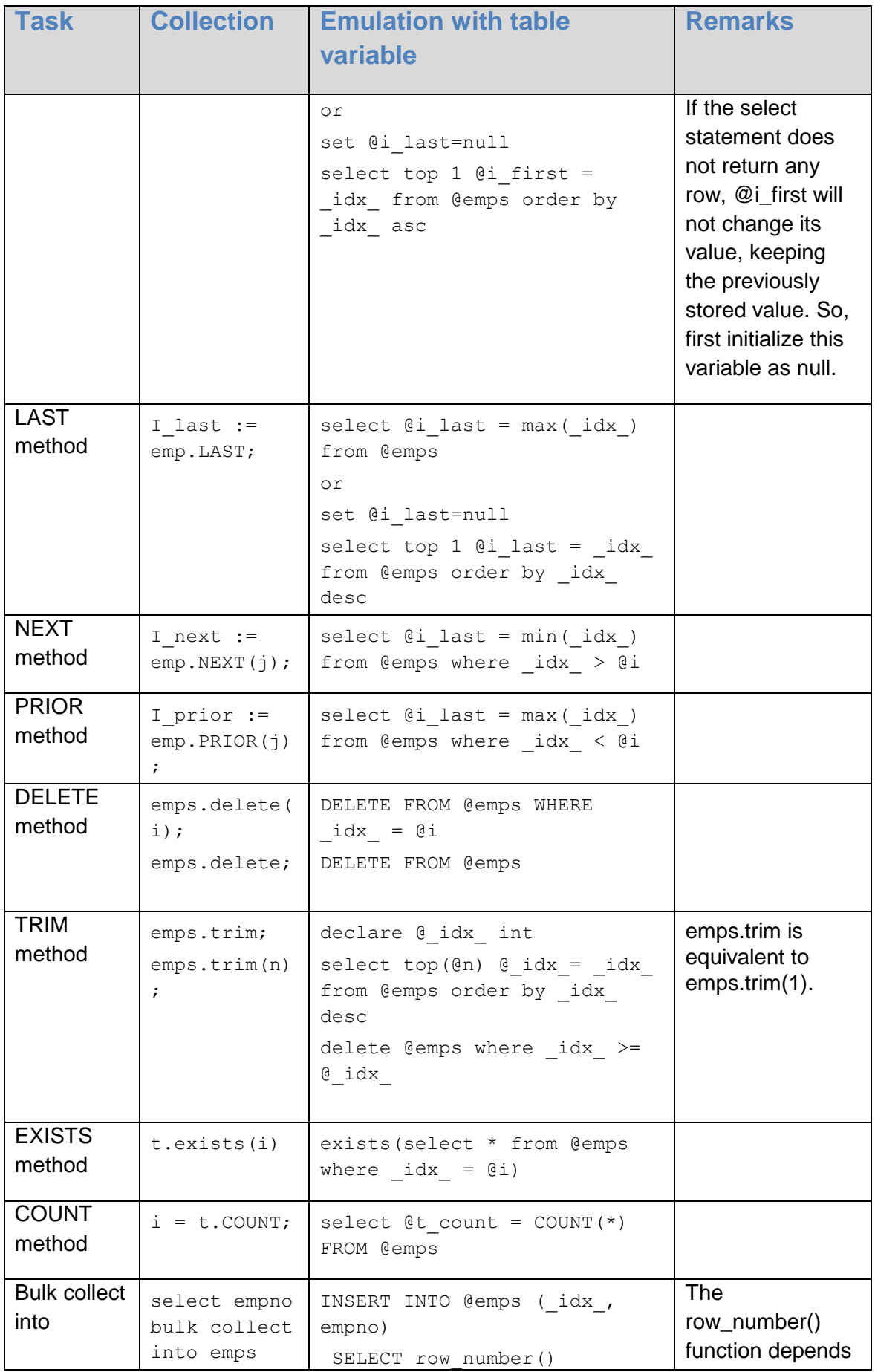

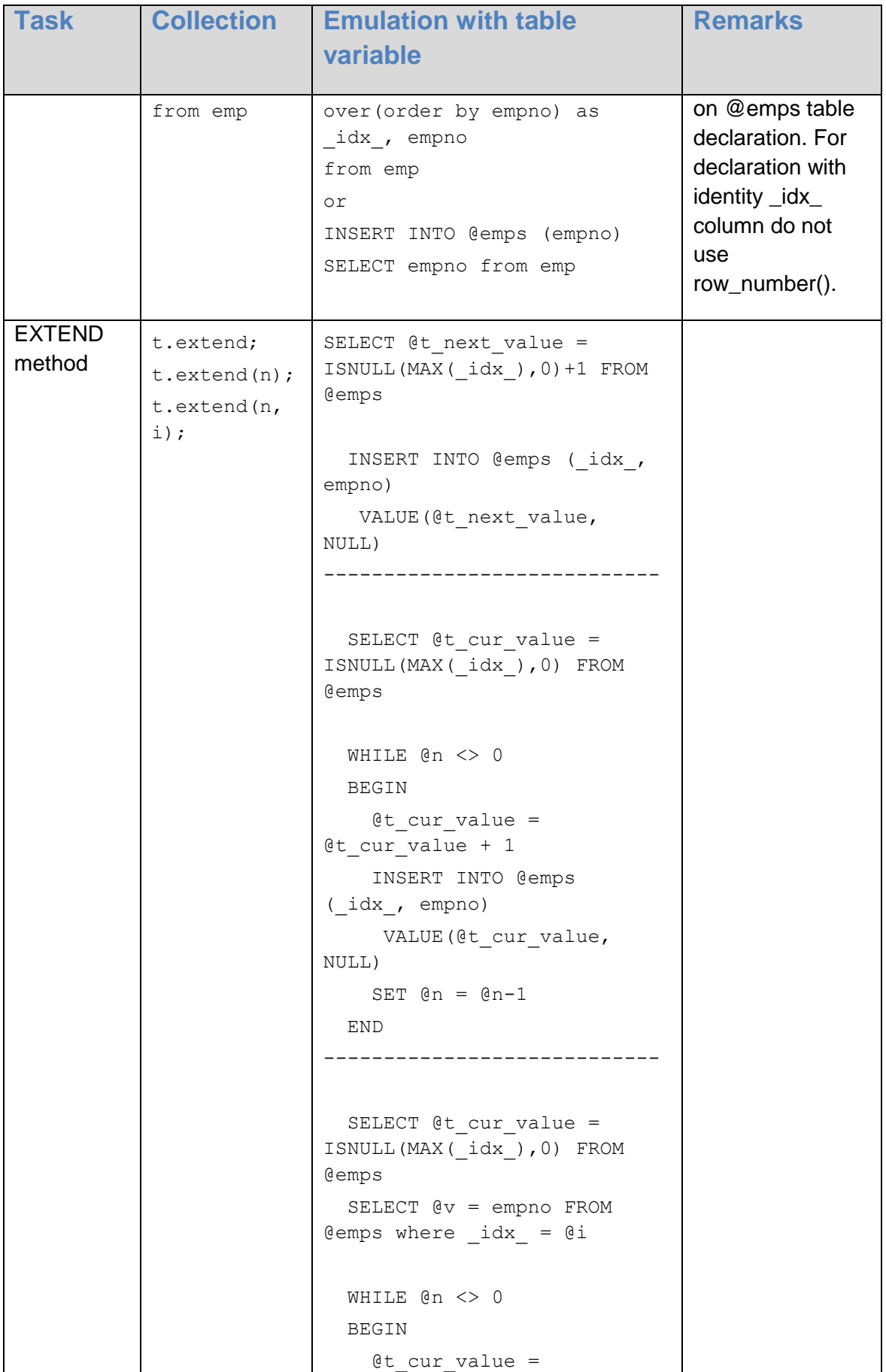

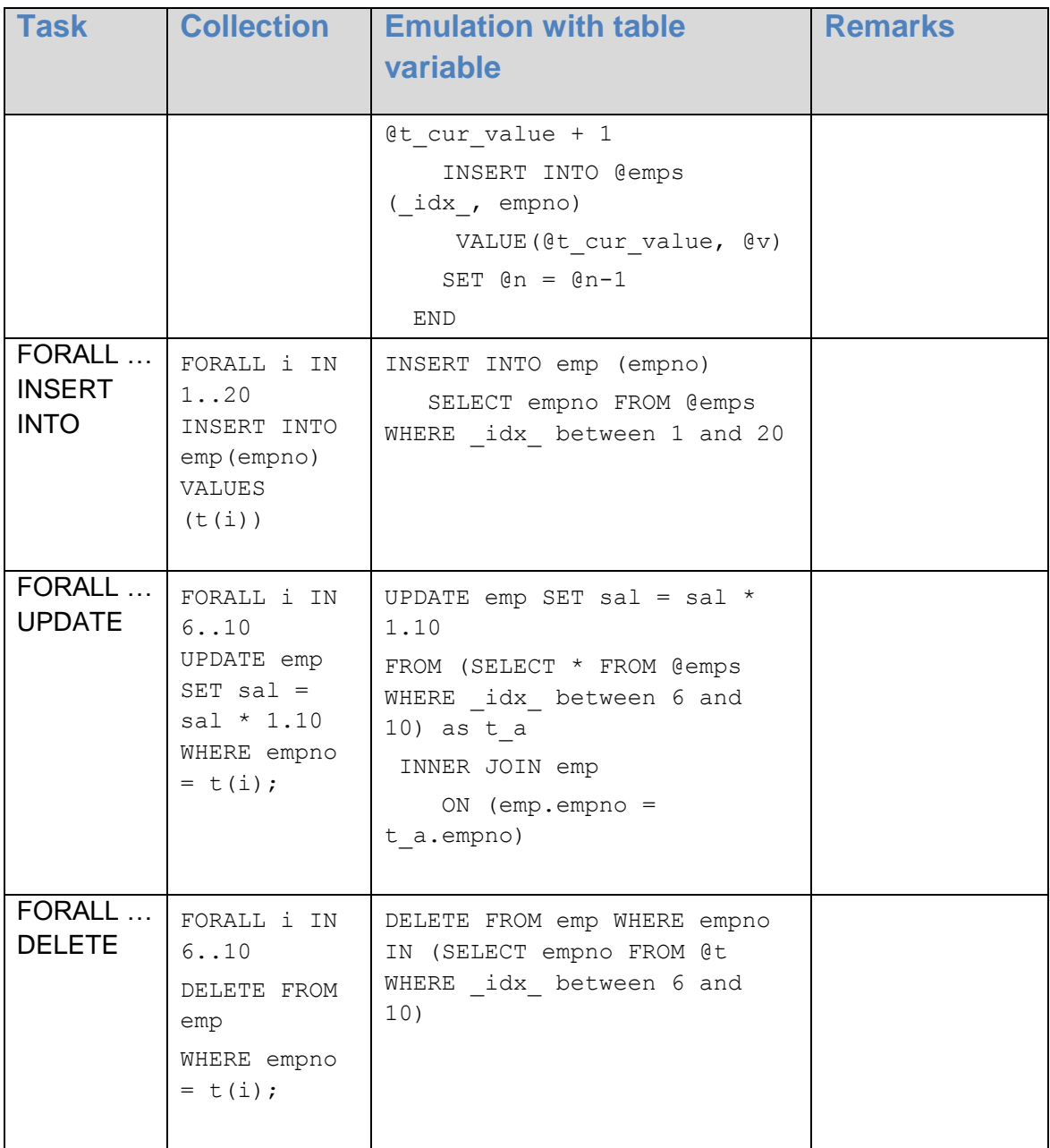

**Option 3**. Another collection scenario is when you pass a collection as a parameter into a procedure or a function.

The solution is similar to the solution that uses table variables. The main difference is that instead of a table variable you use a local temporary table (#tab, for example). The table will be visible in the procedure that created this table and in all subsequent procedures.

## *PL/SQL code*

Stored procedure:

```
create procedure emp_raise(emps in emptable)
i int;
is begin
for i in emps.first..emps.last loop
 raisesalary(Emp => emps(i), Amount => 10);
end loop;
end;
```
## Procedure call:

```
declare 
type emptable is table of integer;
emps emptable;
begin
select empno
bulk collect into emps 
from scott.emp;
emp raise(emps);
end;
```
## *Transact-SQL code*

## Stored procedure:

create procedure emp\_raise as begin declare @empno int declare cur cursor local static forward\_only for select empno from #emp open cur fetch next from cur into @empno while  $@efetch$  status = 0 begin

```
 exec raisesalary @emp=@empno,@amount=10
 fetch next from cur into @empno
 end
 deallocate cur
end
```
#### Procedure call:

create table #emp(\_idx\_ int not null identity,empno int) insert into #emp(empno) select empno from emp exec emp\_raise drop table #emp

Instead of using a collection, you pass needed data to a stored procedure via a temporary table. Of course you miss useful things such as parameter substitution. (The name of the temporary table you create outside of the stored procedure must be the same name as the temporary table in the stored procedure.) That is, you do not cover situations in which different actual collections are passed to the procedure. But, unfortunately, you cannot access a temporary table from within SQL Server functions.

**Option 4**. This option is a slight modification of Option 3. Instead of using temporary tables (which cannot be accessed from within function), you use permanent tables.

Unlike temporary tables, you can access permanent tables and views from within functions. But be aware that you cannot use DML statements in functions, so this collection emulation is readonly. If you want to modify a collection from within a user-defined function, you must use another kind of emulation; you cannot modify permanent tables from within user-defined functions. (For more information, see [Sample Functions for XML Record Emulation.](#page-187-1))

The only difference between Option 4 and Option 3 is that the table should be cleaned before use.

#### *PL/SQL code*

```
declare 
   type emptable is table of integer;
   emps emptable;
   i integer;
   s1 numeric;
   s2 numeric;
begin
   select empno bulk collect into emps
```

```
 from Emp;
   for i in emps.first+1..emps.last-1 loop
  select sal into s1 from scott.emp where empno = emps(i-1);
  select sal into s2 from scott.emp where empno = emps(i+1);
  update emp set sal=(s1+s2)/2 where EmpNo=emps(i);
  end loop;
end;
```
### *Transact-SQL code*

Create a table for collection emulation:

```
create table emps t(SPID smallint not null default @@SPID, idx int not
null,empno int null)
go
create clustered index cl on emps t(SPID, idx )
go
create view emps
as select _idx_,empno from emps_t where spid = @@spid
go
```
#### The converted code:

```
delete emps
```

```
insert into emps(idx,empno) select row number() over(order by empno),empno
from emp
declare @first int,@last int,@i int,@s1 money,@s2 money
select top 1 @first= idx from emps order by idx asc
select top 1 0last = idx from emps order by idx desc
set @i = @first+1
while @i < @last-1 begin
 select @s1 = sal from emp where empno = (select empno from emps where 
idx =@i-1)select @s2 = sal from emp where empno = (select empno from emps where 
_idx = (i+1)update emp set sal = (0s1+0s2)/2 where empno = (select empno from emps where
idx = @i)set \thetai = \thetai +1
end
```
Be aware that, unlike table variables, permanent tables are transaction-dependent, which may lead to unwanted lock contention. Pay attention when using this option; you cannot avoid using a row number() function.

## **Implementing Records**

Usually you use records to simplify your PL/SQL code.

For example, instead of writing:

```
declare 
 empno number(4);
 ename varchar(10);
job varchar(9);
mgr number(4);
hiredate date;
sal number(7, 2);
 comm number(7,2);
deptno number(2);
begin
select * into empno, ename, job, mgr, hiredate, sal, comm, deptno from scott. emp
where empno = 7369;
dbms output.put line(ename);
end;
```
You could write simple and clear code:

```
declare 
   emps scott.emp%rowtype;
begin
 select * into emps from scott.emp where empno = 7369;
 dbms output.put line(emps.ename);
end;
```
Unfortunately, SQL Server doesn't support records. The default SSMA for Oracle V6.0 approach is to split the record into a group of the constituting variables.

To do that, declare a separate variable for each column as in the following code:

```
declare @empno int,@ename varchar(10),@job varchar(9),@mgr int,@hiredate 
datetime, @sal numeric(7,2), @comm numeric(7,2), @deptno int
select @empno=empno, @ename=ename, @job=job, @mgr=mgr, @hiredate=hiredate,
@sal=sal, @comm=comm, @deptno=deptno
from emp where empno = 7369
```
print @ename

The situation is the same situation passing records into procedures or functions; you should pass variables one by one into a procedure.

#### *PL/SQL code*

```
declare 
    emps scott.emp%rowtype;
begin
 select * into emps from scott.emp where empno = 7369;
raise emp salary(emps);
end;
```
## *Transact-SQL code*

```
declare @empno int,@ename varchar(10),@job varchar(9),@mgr int,@hiredate 
datetime, @sal numeric(7,2), @comm numeric(7,2), @deptno int
select @empno=empno, @ename=ename, @job=job, @mgr=mgr, @hiredate=hiredate,
@sal=sal, @comm=comm, @deptno=deptno
from emp where empno = 7369
```
exec raise emp salary @empno,@ename,@job,@mgr,@hiredate,@sal,@comm,@deptno

## **Implementing Records and Collections via XML**

The most universal but most complex way to emulate collections or records is emulation via XML. With XML implementation, you can store records and collections in a database (for example, in an XML field in a table), and pass records and collections into stored procedures and user-defined functions. However, take into account that manipulation with XML (especially modifying) is relatively slow.

#### **Implementing Records**

For complex cases you can emulate records via XML. For example, you could emulate scott.emp%rowtype with the following XML structure:

```
<row> <f_name>DEPTNO</f_name>
  < val>20</ val>
\langle/row>
<row> <f_name>SAL</f_name>
```

```
< val>800 </ val>
\langle/row>
<row> <f_name>HIREDATE</f_name>
  < val>Dec 17 1980 12:00:00:000AM</ val>
\langle/row>
<row> <f_name>MGR</f_name>
   <_val>7902</_val>
\langle/row>
<row> <f_name>JOB</f_name>
  < val>CLERK</ val>
\langle/row\rangle<row> <f_name>ENAME</f_name>
  < val>SMITH</ val>
\langle/row\rangle<row> <f_name>EMPNO</f_name>
   <_val>7369</_val>
\langle/row\rangle
```
To work with such a structure you need additional supplemental procedures and functions to simplify access to the data. (Examples of the modules provided by SSMA are at the end of this section.)

Now you can rewrite your sample:

```
DECLARE
        CURSOR emp_cursor IS 
        SELECT empno, ename FROM scott.emp;
       emps emp cursor%rowtype;
BEGIN
  open emp_cursor;
   loop
    fetch emp cursor into emps;
   exit when emp cursor%notfound;
   raise emp salary(emp rec);
   end loop;
   close emp_cursor;
END;
```
#### As the following Transact-SQL code:

```
DECLARE @emps xml,@emps$empno int,@emps$ename varchar(max)
DECLARE emp_cursor CURSOR LOCAL FOR 
SELECT EMP.EMPNO, EMP.ENAME
FROM dbo.EMP
OPEN emp_cursor
FETCH next from emp cursor INTO @emps$empno, @emps$ename
WHILE @@fetch status = 0 begin
          SET @emps = ssma_oracle.SetRecord_varchar(@emps, N'ENAME', 
@emps$ename)
          SET @emps = ssma_oracle.SetRecord_float(@emps, N'EMPNO', 
@emps$empno)
         EXECUTE raise emp salary @emps
FETCH next from emp cursor INTO @emps$empno, @emps$ename
END
CLOSE emp_cursor
DEALLOCATE emp_cursor
```
The code here is slightly different from SSMA-generated code. It shows only basic techniques for working with XML records. (You fetch data from a cursor into separate variables, and then you construct from it and an XML record.)

To extract data back from XML you could use an appropriate function such as:

set @ename = ssma\_oracle.GetRecord\_varchar(@emps, N'ENAME')

### **Implementing Collections**

## *PL/SQL code*

```
DECLARE
 TYPE Colors IS TABLE OF VARCHAR2(16);
  rainbow Colors;
BEGIN
  rainbow := Colors('Red', 'Yellow');
END;
```
#### *Transact-SQL code, collection*

DECLARE @rainbow XML SET @rainbow = '<coll row idx ="1">

```
<row> < val>Red</ val> </row>
 </coll_row> 
<coll row idx ="2">
 <row> < val>Yellow</ val> </row>
 </coll_row>'
```
## *Transact-SQL code, collection of records*

```
DECLARE @x XML
SET QX ='<coll_row _idx_="1">
<row> <f_name>record_field_1</f_name>
    <_val>value_1</_val>
 \langle/row\rangle</coll_row>
<coll row idx ="2">
<row> <f_name>record_field_2</f_name>
    <_val>value_2</_val>
 \langle/row\rangle</coll_row>
'
```
After these declarations you can modify a collection, record, or collection of records by using XQuery. You may find it useful to write wrapper functions to work with XML, such as GET and SET functions.

# **Sample Functions for XML Record Emulation**

## *Transact-SQL GET wrapper function for the varchar data type*

```
CREATE FUNCTION GetRecord_Varchar
 (@x XML, @column_name varchar(128)) RETURNS varchar(MAX)
BEGIN
   DECLARE @v_x_value varchar(MAX)
  SELECT TOP 1 & w value = T.c.value('( val)[1]', 'varchar(MAX)')
    FROM (x.nodes('/row') T(c) WHERE T.c.value('(f name)[1]', 'varchar(128)')= @column_name
  return(@v_x_value)
```
END

#### *Transact-SQL SET wrapper function for the varchar data type*

```
CREATE FUNCTION SetRecord_Varchar (
     @x XML, @column_name varchar(128), @v varchar(max))
     RETURNS XML
     AS
   BEGIN
     IF @x IS NULL SET @x = ''
    IF \theta x.\text{exist'}('/row/f_name[-sqrt].=sq1:varialable('@column_name")))(1]') = 1 BEGIN
       if @v is not null
       BEGIN
         SET @x.modify( 'delete 
                             (/row[f_name=sql:variable("@column_name")])[1]
 ')
        SET @x.modify( 'insert (<row>
<f_name>{sql:variable("@column_name")}</f_name> 
                                           <_val>{sql:variable("@v")}</_val> 
\langle row\rangle)
                            into \left(\frac{1}{1}\right) \left(\frac{1}{1}\right) END
       else
         SET @x.modify( 'delete 
                            (/row[f_name=sql:variable("@column_name")]
                             /_val[1])[1]
 ')
     END
     ELSE
     if @v is not null
      SET @x.modify( 'insert (<row>
<f_name>{sql:variable("@column_name")}</f_name> 
                                            <_val>{sql:variable("@v")}</_val> 
\langle/row>)
                          into ( / ) [1] ' )
     RETURN(@x)
   END;
```
## A sample call

DECLARE @x xml SET  $@x = dbo.SetRecord variant(@x, N'RECORD FIELD 1', 'value 1')$ SET  $@x = dbo.SetRecord\varphi\arctan(@x, N'RECORD\ FIELD 2', 'value 2')$ PRINT dbo.GetRecord varchar(@x, N'RECORD FIELD 2')

For more information, see [XQuery Functions against the xml Data Type](http://msdn.microsoft.com/en-us/library/ms189254.aspx) [\(http://msdn.microsoft.com/en-us/library/ms189254.aspx\)](http://msdn.microsoft.com/en-us/library/ms189254.aspx) in SQL Server Books Online.

## **Emulating Records and Collections via CLR UDT**

The emulation method chosen in SSMA for Oracle V6.0 uses SQL CLR user-defined types (UDT). This method is more efficient than the emulation by XML, and generally it does not lead to code bloat, which can happen with solutions based on table variables or on temporary tables. Nevertheless, this solution is not based on SQL Server native mechanisms, and in some cases, you can find the emulation by tables quicker and more convenient. Note also that this solution includes creation of assemblies in the target database, which could create problems during deployment and during maintenance of the system after the migration.

## **Declaring Record or Collection Types**

SSMA creates three CLR-based UDTs:

- CollectionIndexInt
- CollectionIndexString
- Record

The CollectionIndexInt type is intended for simulating collections indexed by integer, such as VARRAYs, nested tables and integer key based associative arrays. The CollectionIndexString type is used for associative arrays based indexed by character keys. Oracle record functionality is emulated by the Record type.

All declarations of record or collection types are converted to this Transact-SQL declaration:

declare @Collection\$TYPE varchar(max) = '<type definition>'

Here <type definition> is a descriptive text uniquely identifying the source PL/SQL type. For example:

#### *Oracle*

TYPE animal IS RECORD (id integer, name varchar2(40), canFly integer); TYPE animals is TABLE OF animal INDEX BY PLS INTEGER;

## *SQL Server*

#### DECLARE

```
@Record$TYPE varchar(max) = 'RECORD ( ID INT , NAME STRING , CANFLY INT )', 
@CollectionIndexInt$TYPE varchar(max) = 'TABLE INDEX BY INT OF (' + 
@Record$TYPE + ')'
```
#### **Declaring Record or Collection Variables**

Each of the types CollectionIndexInt, CollectionIndexString, and Record has a static property [Null] returning an empty instance. Method SetType is called to receive an empty object of a specific type. For example, the conversion of a TABLE OF declaration will look like this.

#### *Oracle*

```
declare
TYPE <type name> TABLE OF <element type> INDEX BY [PLS INTEGER |
BINARY_INTEGER];
<var name> <type name>;
```
## *SQL Server*

```
DECLARE
@CollectionIndexInt$TYPE varchar(max) = 'TABLE INDEX BY INT OF 
<element_type>'
DECLARE
@<var_name> dbo.CollectionIndexInt = = dbo.CollectionIndexInt 
::[Null].SetType(@CollectionIndexInt$TYPE)
```
#### **Converting Constructor Calls**

Constructor notation can be used only for nested tables and VARRAYs, so all the explicit constructor calls are converted using the CollectionIndexInt type. Empty constructor calls are converted via SetType call invoked on null instance of CollectionIndexInt. The [Null] property returns the null instance. If the constructor contains a list of elements, special method calls are applied sequentially to add the value to the collection.

#### *Oracle*

```
DECLARE
   TYPE nested type IS TABLE OF VARCHAR2(20);
   TYPE varray type IS VARRAY(5) OF INTEGER;
   v1 nested_type;
    v2 varray_type;
BEGIN
  v1 := nested type('Arbitrary','number','of','strings');
   v2 := \text{varray\_type}(10, 20, 40, 80, 160);END;
```
#### *SQL Server*

```
DECLARE
       @CollectionIndexInt$TYPE varchar(max) = ' TABLE OF STRING', 
       @CollectionIndexInt$TYPE$2 varchar(max) = ' VARRAY OF INT', 
       @v1 dbo.CollectionIndexInt, 
       @v2 dbo.CollectionIndexInt
    SET @v1 = dbo.CollectionIndexInt
```

```
::[Null].SetType(@CollectionIndexInt$TYPE).AddString('Arbitrary').AddString('
number').AddString('of').AddString('strings')
```

```
 SET @v2 = dbo.CollectionIndexInt 
::[Null].SetType(@CollectionIndexInt$TYPE$2).AddInt(10).AddInt(20).AddInt(40)
.AddInt(80).AddInt(160)
```
#### **Referencing and Assigning Record and Collection Elements**

Each of the UDTs has a set of methods working with elements of various data types. For example, the SetDouble method assigns a **float**(53) value to record or collection, and GetDouble can read this value. The complete list of methods is here:

```
GetCollectionIndexInt(@key <KeyType>) returns CollectionIndexInt;
SetCollectionIndexInt(@key <KeyType>, @value CollectionIndexInt) returns 
<UDT_type>;
GetCollectionIndexString(@key <KeyType>) returns CollectionIndexString;
SetCollectionIndexString(@key <KeyType>, @value CollectionIndexString) 
returns <UDT_type>;
Record GetRecord(@key <KeyType>) returns Record;
```

```
SetRecord(@key <KeyType>, @value Record) returns <UDT type>;
GetString(@key <KeyType>) returns nvarchar(max);
SetString(@key <KeyType>, @value nvarchar(max)) returns nvarchar(max);
GetDouble(@key <KeyType>) returns float(53);
SetDouble(@key <KeyType>, @value float(53)) returns <UDT type>;
GetDatetime(@key <KeyType>) returns datetime;
SetDatetime(@key <KeyType>, @value datetime) returns <UDT type>;
GetVarbinary(@key <KeyType>) returns varbinary(max);
SetVarbinary(@key <KeyType>, @value varbinary(max)) returns <UDT_type>;
SqlDecimal GetDecimal(@key <KeyType>);
SetDecimal(@key <KeyType>, @value numeric) returns <UDT type>;
GetXml(@key <KeyType>) returns xml;
SetXml(@key <KeyType>, @value xml) returns <UDT_type>;
GetInt(@key <KeyType>) returns bigint;
SetInt(@key <KeyType>, @value bigint) returns <UDT type>;
```
These methods are used when referencing or assigning a value to an element of a collection/record.

#### *Oracle*

a collection(i)  $:= 'VALUE'$ ;

#### *SQL Server*

SET @a collection = @a collection.SetString(@i, 'VALUE');

When converting assignment statements for multidimensional collections or collections with record elements, SSMA adds the following methods to refer to a parent element inside the set method:

```
GetOrCreateCollectionIndexInt(@key <KeyType>) returns CollectionIndexInt;
```

```
GetOrCreateCollectionIndexString(@key <KeyType>) returns 
CollectionIndexString;
```
GetOrCreateRecord(@key <KeyType>) returns Record;

For example, a collection of record elements is created this way:

## *Oracle*

```
declare
TYPE rec_details IS RECORD (id int, name varchar2(20));
type ntb1 is table of rec details index by binary integer;
c ntb1;
begin
c(1).id := 1;
end;
```
## *SQL Server*

#### DECLARE

```
 @CollectionIndexInt$TYPE varchar(max) = ' TABLE INDEX BY INT OF ( RECORD ( 
ID INT , NAME STRING ) )',
    @c dbo.CollectionIndexInt = dbo.CollectionIndexInt 
::[Null].SetType(@CollectionIndexInt$TYPE)
SET @c = @c.SetRecord(1, @c.GetOrCreateRecord(1).SetInt(N'ID', 1))
```
## **Collection Built-in Methods**

SSMA uses the following UDT methods to emulate built-in methods of PL/SQL collections.

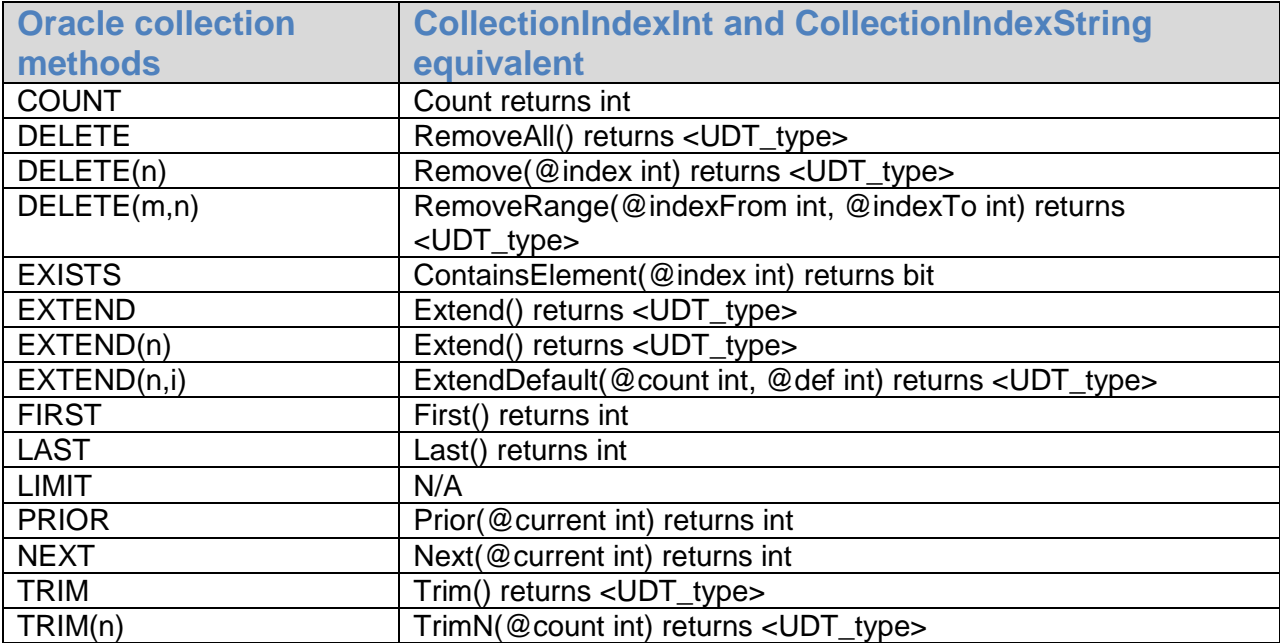

### **BULK COLLECT operation**

SSMA converts BULK COLLECT INTO statements into SQL Server SELECT … FOR XML PATH statement, whose result is wrapped into one of the following functions:

```
ssma_oracle.fn_bulk_collect2CollectionSimple
ssma_oracle.fn_bulk_collect2CollectionComplex
```
The choice depends on the type of the target object. These functions return XML values that can be parsed by CollectionIndexInt, CollectionIndexString and Record types. A special AssignData function assigns XML-based collection to the UDT.

SSMA recognizes three kinds of BULK COLLECT INTO statements:

1. The collection contains elements with scalar types, and the SELECT list contains one column:

#### *Oracle*

```
SELECT column_name_1
 BULK COLLECT INTO <collection name 1> FROM <data source>
```
## *SQL Server*

```
SET @<collection name 1> =
@<collection name 1>.AssignData(ssma_oracle.fn_bulk
collect2CollectionSimple((select column_name_1 from <data_source> for 
xml path)))
```
2. The collection contains elements with record types, and the SELECT list contains one column:

#### *Oracle*

```
SELECT column name 1[, column name 2...]
 BULK COLLECT INTO <collection name 1> FROM <data source>
```
### *SQL Server*

```
SET @<collection name 1> =
@<collection_name_1>.AssignData(ssma_oracle.fn_bulk
collect2CollectionComplex((select column_name_1 as 
[collection name 1 element field name 1], column name 2 as
```

```
[collection_name_1_element_field_name_2] from <data_source> for xml 
path)))
```
3. The collection contains elements with scalar type, and the SELECT list contains multiple columns:

### *Oracle*

```
SELECT column name 1[, column name 2 ...]
  BULK COLLECT INTO <collection name 1>[, <collection name 2> ...]
 FROM <data_source>
```
#### *SQL Server:*

```
; with bulkC as (select column name 1
[collection name 1 element field name 1], column name 2
[collection name 1 element field name 2] from <data source>)
select @<collection name 1> =
@<collection_name_1>.AssignData(ssma_oracle.fn_bulk
collect2CollectionSimple((select 
[collection_name_1_element_field_name_1] from bulkC for xml path))),
@<collection name 2> =
@<collection_name_2>.AssignData(ssma_oracle.fn_bulk
collect2CollectionSimple ((select 
[collection name 1 element field name 2] from bulkC for xml path)))
```
#### **SELECT INTO Record**

When the result of Oracle query is saved in a PL/SQL record variable, you have two options, depending on the SSMA setting for **Convert record as a list of separated variables**. If the value of this setting is **Yes** (the default), SSMA does not create an instance of Record type. Instead, it splits the record into the constituting fields by creating a separate Transact-SQL variable per each record field. If the setting is **No**, the record is instantiated and each field is assigned a value using **Set** methods.

## **SSMA Records and Collections Migration to Azure SQL DB**

Azure SQL DB doesn't support CLR. So SSMA doesn't use CLR emulations for collections and records in this case. Instead, it uses XML emulation for Azure SQL DB.

There are a set of predefined functions created in ssma\_oracle schema of the converted database by SSMA. Their names look like SetCollection <datatype> and

GetCollection <datatype> and they emulate working with collections and records using XML.

Below is an example of SSMA conversion of collections and records to Azure SQL DB:

*Oracle*

```
declare 
  TYPE intTab IS TABLE OF int index by int;
  v tab intTab ;
  TYPE intTabStr IS TABLE OF int index by varchar2(100);
  v tab2 intTabStr ;
   TYPE timeRec IS Record (hh int, mm int, ss int);
  v rec timeRec ;
   v int;
BEGIN
  v tab(17) := 1;v tab(25) := 2;
  v := v tab(17);
  v tab2('17') := 1;
  v_{\text{lab2}}('25') := 2;v := v tab2('17');
  v rec.hh := 18;v rec.mm := 10;v rec.ss := 20;v := v rec.mm;
END;
Azure SQL DB
BEGIN
    DECLARE
       @v_tab xml, 
       @v_tab2 xml
    DECLARE
       @v_rec$hh int, 
       @v_rec$mm int, 
      @v_rec$ss int, 
     Cov int
   SET @v tab = ssma_oracle.SetCollection int(@v tab, 17, 1)
   SET @v tab = ssma_oracle.SetCollection int(@v_tab, 25, 2)
   SET Qv = ssma oracle. GetCollection int(Qv tab, 17)
   SET @v_tab2 = ssma_oracle.SetCollection_int_varchar(@v_tab2, '17', 1)
```
```
 SET @v_tab2 = ssma_oracle.SetCollection_int_varchar(@v_tab2, '25', 2)
   SET @v = ssma_oracle.GetCollection_int_varchar(@v_tab2, '17')
   SET @v_rec$hh = 18
  SET \gv_rec$mm = 10 SET @v_rec$ss = 20
  SET \, Qv = Qv \, rec$mmEND
GO
```
## **Migrating Tables to Memory-Optimized Tables**

SQL Server 2014 introduced In-Memory OLTP database concept which improves OLTP database performance. The In-Memory OLTP feature includes memory-optimized tables, table types and native compilation of stored procedures for efficient access to these tables.

Memory-optimized tables is an advanced technology of table storage that provides high speed of data access due to holding data in memory. Memory-optimized tables is are based on special OLTP engine (together with In-Memory Precompiled procedures).

The increased speed of memory-optimized tables processing allows to reproduce processing of Oracle tables build on hash cluster index.

AS memory-optimized tables reside in memory, rows in the table are read from and written to memory. A second copy of the table data is maintained on disk, but only for durability purposes. Each row in the table potentially has multiple versions. This row versioning is used to allow concurrent reads and writes on the same row.

SSMA allows migrating Oracle tables to memory-optimized tables in SQL Server. For Tables node in Oracle Metadata Explorer there is **In Memory** tab on the right pane of SSMA window. It allows checking the tables you want to migrate to memory-optimized ones (see **Figure 5**).

Another way to check a table for conversion to memory-optimized tables is clicking on the table name under Tables node in Oracle Metadata Explorer and check **Convert to memory optimized table** check box on **In Memory** tab on the right pane of SSMA window.

DDL syntax for creating memory-optimized table is as follows:

```
CREATE TABLE database name.schema name.table name
\left(column_name data_type
      [COLLATE collation_name] [NOT] NULL
       [DEFAULT constant_expression]
      [IDENTITY]
      [PRIMARY KEY NONCLUSTERED [HASH WITH (BUCKET_COUNT = bucket_count)]]
      [INDEX index_name
                [NONCLUSTERED [HASH WITH (BUCKET_COUNT = bucket_count)]]]
   [,…]
   [PRIMARY KEY
   {
      NONCLUSTERED HASH (column [, \ldots]) WITH (BUCKET COUNT = bucket count) |
      NONCLUSTERED (column [ASC|DESC] [,…] ) }
   }]
   [INDEX index_name
   {
      NONCLUSTERED HASH (column [, ...]) WITH (BUCKET COUNT = bucket count) |
      NONCLUSTERED (column [ASC|DESC] [,…] ) }
  }] [,…]
```
)

WITH (MEMORY OPTIMIZED = ON, DURABILITY = SCHEMA AND DATA);

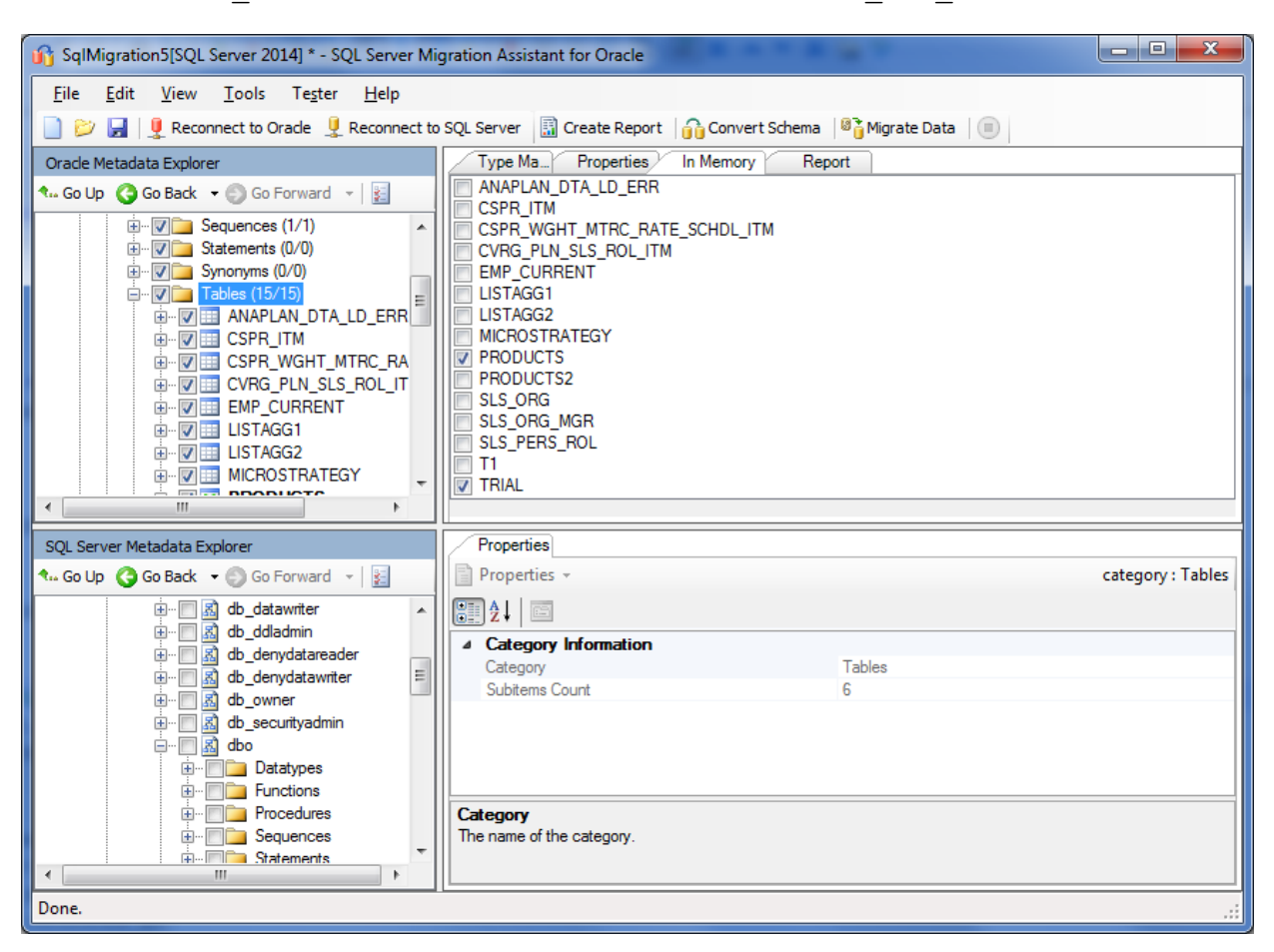

**Figure 5:** The In Memory tab for Tables node

Below is an example of Oracle table converted to memory-optimized one by SSMA:

### *Oracle*

```
CREATE TABLE PROD.PRODUCTS
( 
      PROD ID NUMBER(38, 0) NOT NULL,
      PROD_NAME VARCHAR2(50)
);
ALTER TABLE PROD.PRODUCTS ADD CONSTRAINT PK_PROD
      PRIMARY KEY (PROD_ID);
```
## SQL Server

```
CREATE TABLE [dbo].[PRODUCTS]
(
```

```
 [PROD_ID] numeric(38, 0) NOT NULL,
    /*
      SSMA warning messages:
      O2SS0499: Column type VARCHAR(50): [VARCHAR] is changed to
NVARCHAR(50): [NVARCHAR] because of Memory-optimized table columns of types 
CHAR or VARCHAR support 1252 codepage only
    */
    [PROD_NAME] nvarchar(50) NULL,
   PRIMARY KEY NONCLUSTERED
    (
       [PROD_ID] ASC
   \lambda) WITH (MEMORY OPTIMIZED = ON, DURABILITY = SCHEMA AND DATA)
GO
```
## **Restrinctions for conversion to memory-optimized tables**

There are some restrictions for creating memory-optimized tables that shouls be taken into account.

When converting an Oracle table that uses sequence to SQL Server table using IDENTITY property, it must be created only with SEED equal to 1 and INCREMENT equal to 1. If this condition is not met, SSMA generates a warning message likr this: "Cannot create identity with seed 1000 and increment 5 for Memory optimized table. Allowed only Identity(1,1)". There are two ways to solve this issue.

First one is to convert the table with IDENTITY (1, 1) and add a corresponding seed to the identity column value and multiplying this value into the corresponding increment. For example, if Oracle sequence has seed value equal to 10 and increment value equal to 2:

*SQL Server*

```
CREATE TABLE imt( 
id INT NOT NULL IDENTITY(1,1) PRIMARY KEY NONCLUSTERED,
name VARCHAR(50) NOT NULL)
WITH (MEMORY OPTIMIZED = ON, DURABILITY = SCHEMA AND DATA)
SELECT 10 + (id - 1) * 2FROM imt;
```
The second way is to use SQL Server SEQUENCE objects instead of IDENTITY property when inserting new records:

#### *SQL Server*

CREATE TABLE imt(

```
id INT NOT NULL PRIMARY KEY NONCLUSTERED,
name VARCHAR(50) NOT NULL)
WITH (MEMORY OPTIMIZED = ON, DURABILITY = SCHEMA AND DATA);
GO
CREATE SEQUENCE imt_seq AS INT START WITH 10 INCREMENT BY 2
GO
INSERT INTO imt(id, name)
SELECT NEXT VALUE FOR imt seq, 'New Name';
```
The next restriction is that uniqueidentifier column default is not supported for memoryoptimized tables. Besides, column defaults support only constant expressions. SSMA issues warning about that and removes the column default. A workarownd for this can be defining the column that uses uniqueidentifier default as varchar column that can contain at least 36 characters (this is the length of uniqueidentifier value in SQL Server). Insert the value to this column explicitly every time when inserts to the table are performed:

*Oracle*

```
CREATE TABLE IMT
( 
     ID RAW(32) DEFAULT sys guid(),
    NAME VARCHAR2(50)
);
```
## *SQL Server*

```
CREATE TABLE [dbo].[IMT]
\left( [ID] varchar(36) NULL,
   [NAME] nvarchar(50) NULL,
   [PKCol] int IDENTITY(1, 1) NOT NULL,
   PRIMARY KEY NONCLUSTERED
    (
       [PKCol] ASC
    )
) WITH (MEMORY OPTIMIZED = ON, DURABILITY = SCHEMA AND DATA)
GO
```
Some data types are not supported by memory-optimized tables.

When Oracle table contains a column of TIMESTAMP WITH TIME ZONE data type, SSMA converts it to DATETIMEOFFSET data type in case of migration to ordinary table. But when migrating to memory-optimized table, SSMA issues a warning about changing a data type and changes DATETIMEOFFSET to DATETIME because of Memory-optimized table columns of types DATETIMEOFFSET are not allowed.

The same is with LOB Oracle datatypes. Memory-optimized table columns do not support long types. SSMA issues warning about that and changes VARCHAR(max), NVARCHAR(max) and VARBINARY(max) to VARBINARY(8000).

SSMA also changes CHAR and VARCHAR columns to NCHAR and NVARCHAR correspondingly as columns in memory-optimized tables with data types CHAR and VARCHAR must use code page 1252 (Latin\*) only.

Calculated column are also not supported by in memory-optimized tables. You can rewrite your code so that it inserts the calculated values later every time inserts into the table are performed.

Memory-optimized tables also require that a PRIMARY KEY constraint exists on the table. I no unique columns exist on the table, SSMA creates an extra unique column. PRIMARY KEY is created as NONCLUSTERED only.

FOREIGN KEY, UNIQUE constraints, UNIQUE indexes and triggers are also not supported by memory-optimized tables. SSMA removes them from the table definition and generates a warning about this. Also SSMA removes ASC and DESC modifiers from an index definition in order to meet memory-optimized tables requirements.

Conversion to memory-optimized tables is not supported on Azure SQL DB.

# **Conclusion**

This migration guide covers the differences between Oracle and SQL Server 2014 database platforms, and it includes the steps necessary to convert an Oracle database to SQL Server. It explains the algorithms that SSMA for Oracle uses to perform this conversion so that you can better understand the processes that are executed when you run the SSMA **Convert Schema** and **Migrate Data** commands. For those cases when SSMA does not handle a particular migration issue, approaches to manual conversion are included.

## **About DB Best Technologies**

DB Best Technologies is a leading provider of database and application migration services and custom software development. We have been focused on heterogeneous database environments (SQL Server, Oracle, Sybase, DB2, MySQL) since starting at 2002 in Silicon Valley. Today, with over 140 employees in the United States and Europe, we develop database tools and provide services to customers worldwide.

DB Best developed migration tools to automate conversion between SQL dialects. In 2005 Microsoft acquired this technology, which later became a family of SQL Server Migration Assistant (SSMA) products. We continue to develop new versions of SSMA, and support Microsoft customers who are migrating to SQL Server.

We also provide migration services covering all major steps of a typical migration project: complexity assessment, schema conversion, data migration, application conversion, testing, integration, deployment, performance tuning, training, and support.

For more details, visit us at [http://www.dbbest.com,](http://www.dbbest.com/) e-mail us at [info@dbbest.com,](mailto:info@dbbest.com) or call 1-855- 855-3600.

## **For more information:**

[http://www.microsoft.com/sqlserver/:](http://www.microsoft.com/sqlserver/) SQL Server Web site

[http://technet.microsoft.com/en-us/sqlserver/:](http://technet.microsoft.com/en-us/sqlserver/) SQL Server TechCenter

[http://msdn.microsoft.com/en-us/sqlserver/:](http://msdn.microsoft.com/en-us/sqlserver/) SQL Server DevCenter

Did this paper help you? Please give us your feedback. Tell us on a scale of 1 (poor) to 5 (excellent), how would you rate this paper and why have you given it this rating? For example:

- Are you rating it high due to having good examples, excellent screenshots, clear writing, or another reason?
- Are you rating it low due to poor examples, fuzzy screenshots, unclear writing?

This feedback will help us improve the quality of the white papers we release.

[Send feedback.](mailto:sqlfback@microsoft.com?subject=White%20Paper%20Feedback:%20Guide%20to%20Migrating%20from%20Oracle%20to%20SQL%20Server%202014)